**UNIVERSIDAD DE HOLGUÍN "Oscar Lucero Moya" FACULTAD DE INGENIERÍA DEPARTAMENTO DE INGENIERÍA CIVIL**

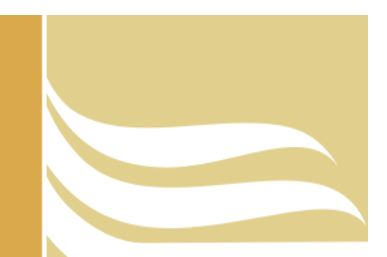

**TRABAJO DE DIPLOMA**

# **MODELACIÓN TRIDIMENSIONAL DEL MOVIMIENTO DE LAS AGUAS SUBTERRÁNEAS EN EL REPARTO LIBERTAD DE LA CIUDAD DE HOLGUÍN**

**ARIANNE GONZÁLEZ BLANCO**

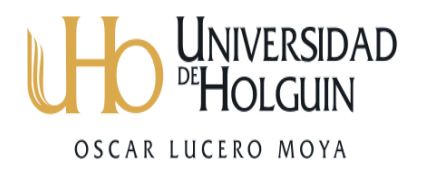

**HOLGUÍN 2015**

**UNIVERSIDAD DE HOLGUÍN "Oscar Lucero Moya" FACULTAD DE INGENIERÍA DEPARTAMENTO DE INGENIERÍA CIVIL**

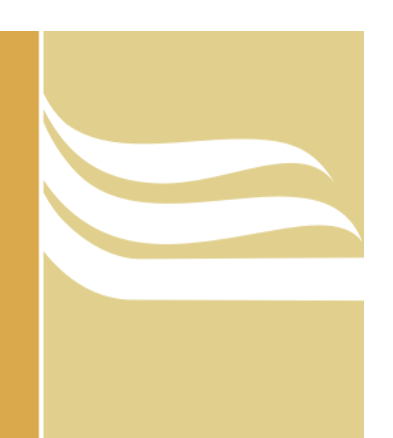

**TRABAJO DE DIPLOMA**

# **MODELACIÓN TRIDIMENSIONAL DEL MOVIMIENTO DE LAS AGUAS SUBTERRÁNEAS EN EL REPARTO LIBERTAD DE LA CIUDAD DE HOLGUÍN**

# **ARIANNE GONZÁLEZ BLANCO**

**Tutor: MSc. Ing. Raymundo C. Rodríguez Tejeda Dr C. habil. Frido Reinstorf**

**Consultante: Ing. Juan Carlos Batista Collazo**

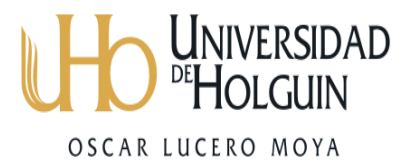

**HOLGUÍN 2015**

# **PENSAMIENTO**

"Si hay magia en el planeta, está contenida en el agua" ( Loran Fisely)

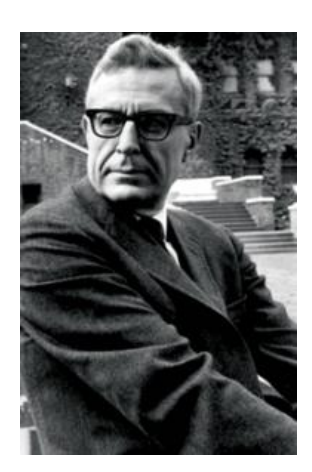

## **AGRADECIMIENTO**

Quiero agradecer especialmente a:

- Consultante Ing. Juan Carlos Batista Collazo por su trabajo comprometido en todo el desarrollo de esta investigación, por saberme orientar en el difícil mundo de la ciencia y sobre todo por ser ejemplo ante el trabajo y la vida.
- A mis tutores MSc. Ing. Raymundo Rodríguez Tejeda y Dr. habil. Frido Reinstorf por su instrucción.
- Al Departamento de Ingeniería Civil de la Universidad Oscar Lucero Moya de Holguín, a todos los profesores y compañeros de aula, que me apoyaron en todo momento para formar parte de este proyecto.
- A la Universidad de Ciencias Aplicadas Marderburg –Stendal de Alemania como parte del proyecto de colaboración que han hecho posible el desarrollo de esta investigación.
- A todos los compañeros del Área de Investigaciones de la Unidad Empresarial de Base de Geotecnia y Perforación de la Empresa de Investigaciones y Proyectos Hidráulicos de Holguín (RAUDAL) que me apoyaron en mi trabajo: MSc: Jorge Luis Blanco Blázquez, MSc: María Elena Tapia Basterrechea, MSc: Hugo Ivonnet Borrero, MSc. Andrés Santos Garcés, Ing. Yoel Pérez Jara, Ing. Claudio Pérez Hernández y todos los que de una u otra forma me dieron su apoyo.
- $\triangleright$  A mis padres y mi hermana por quiarme en cada paso de mi vida y por su incondicional esfuerzo a la hora de educarme.
- A todo aquel que me conoce mis más sinceros agradecimientos.

# **DEDICATORIA**

Este Trabajo de Diploma está dedicado a las personas que siempre estuvieron a mi lado, y me dieron el apoyo para seguir adelante.

- A las personas más maravillosas del mundo, que siempre han estado a mi lado en los momentos más difíciles de mi vida, y que han sabido darme mucho amor y felicidad, mis padres.
- $\triangleright$  A quien ha sido mi ejemplo y admiración en todas las etapas de mi vida, y me ha sabido indicar el camino correcto para ser una mejor persona, mi hermanita Anabel.
- A mis familiares, compañeros, profesores y amigos por haberme dado todo su apoyo.

### **SÍNTESIS**

El agua subterránea es un recurso natural indispensable para la vida humana. Su calidad, protección y conservación se han convertido en un reto de incuestionable actualidad, debido al impacto que las mismas presentan en la sociedad. Actualmente su empleo se ve limitado debido al alto grado de contaminación que las mismas presentan. El reparto Libertad de la ciudad de Holguín constituye un ejemplo de este tema, se limita el empleo de las mismas debido a la no existencia de estudios que revelen su calidad y comportamiento. La presente investigación se propuso realizar una modelación tridimensional de las aguas subterráneas en la zona, mediante el software FEFLOW, que permita analizar posteriormente los procesos de transporte de contaminantes. Se obtuvo como resultado un modelo del área, correspondiente al período seco, el que refleja las propiedades y movimiento del flujo de agua, muy similares a la configuración y dirección del flujo del plano observado. La solución del problema de la investigación y el cumplimiento del objetivo fue posible con la implementación de un sistema de métodos de la investigación científica de naturaleza teórica, empírica y estadística – matemática.

## **ABSTRACT**

Groundwater is a natural resource that is indispensable for human life. The quality, protection and preservation of groundwater has become an unquestionably relevant challenge, given the impact that this resource has on society. Currently, the use of groundwater is limited due to the high levels of contamination they present. The supply Libertad from the city of Holguin serves as an example of this issue: the absence of studies revealing quality and behaviour of groundwater restrict its use. In this project we aimed to carry out a 3D modelling of the groundwater in the area, using the FEFLOW software, thus enabling subsequent analysis of contaminant transport processes. As a result we obtained a model of the area, corresponding to the dry period. This model reflected water properties and flow movement, similar to the configuration and direction of the observed level. The resolution of the research problem and the accomplishment of the proposed objectives were possible with scientific research methodologies of theoretical, empirical and statistical mathematical nature.

# **ÍNDICE**

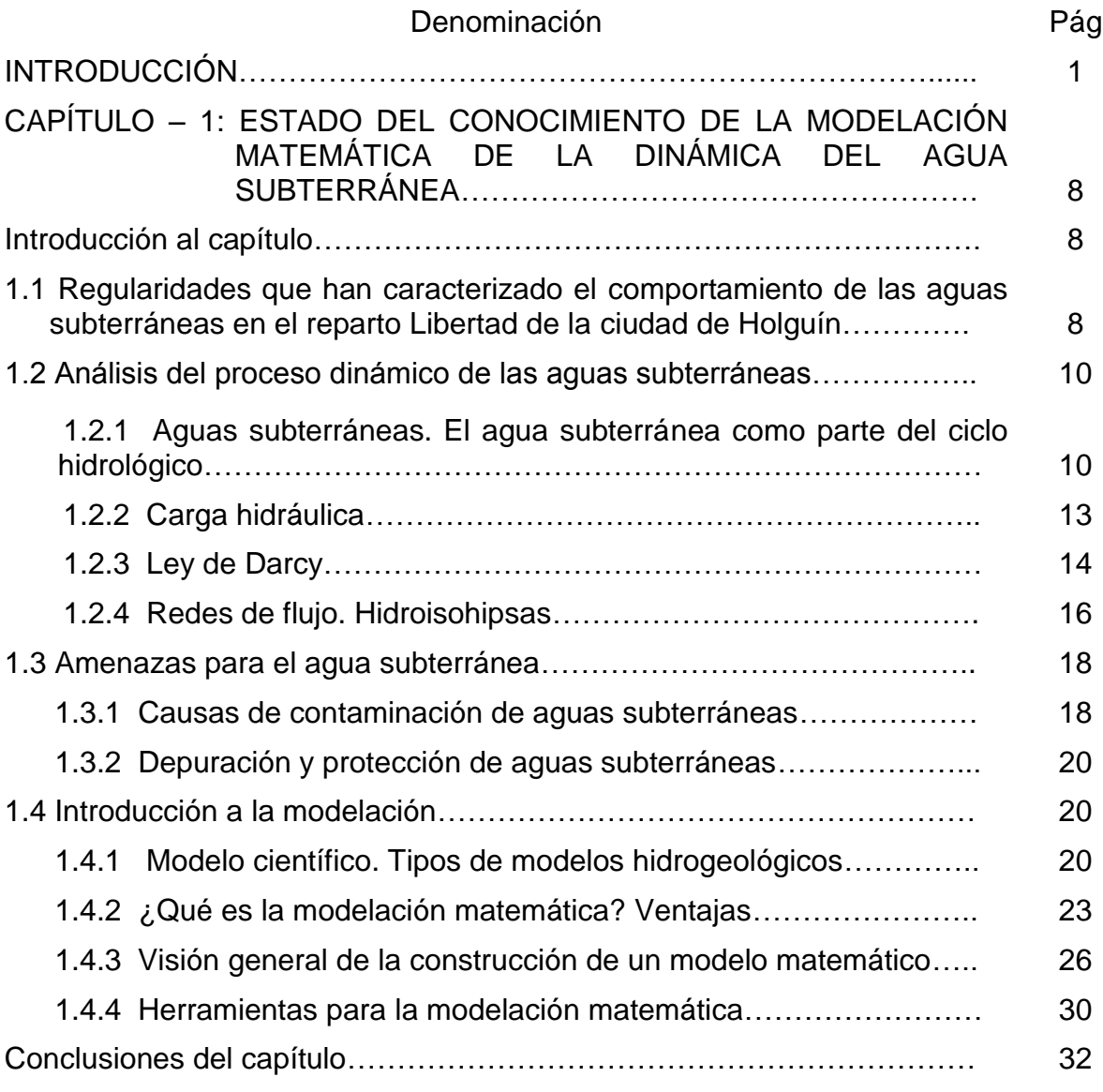

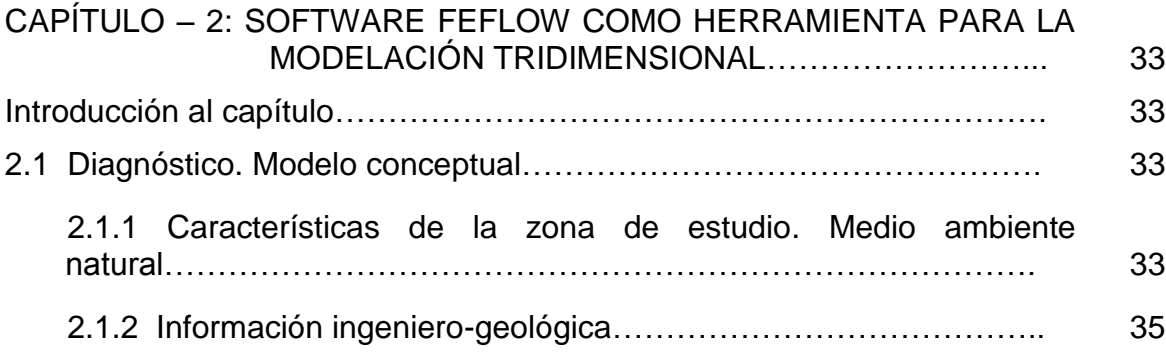

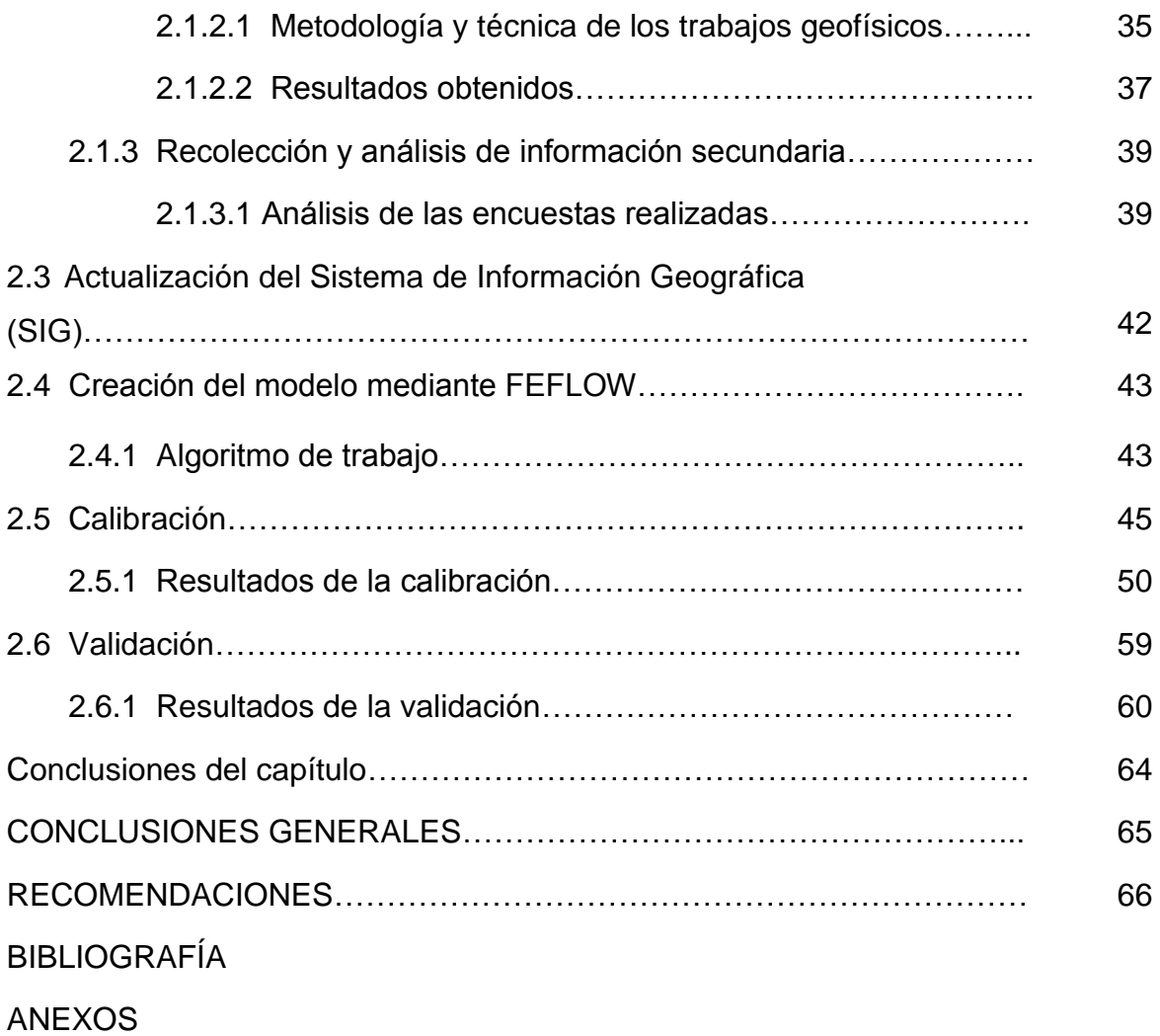

### **INTRODUCCIÓN**

 $\overline{a}$ 

Alrededor del 98% del agua de nuestro planeta corresponde al agua salada, que se encuentra en mares y océanos. Del agua dulce; los glaciales y la nieve representan un 63%, el agua subterránea un 30% y el resto, una cantidad no superior al 0.7%, corresponde a lagos y ríos. Las reservas de agua subterránea resultan de gran importancia para la sociedad, pues constituyen, a excepción de los glaciales, la mayor fuente de agua dulce del planeta.<sup>1</sup>

El agua subterránea no es visible en la superficie terrestre, pero existen acuíferos con profundidades relativamente pequeñas, lo que facilita al hombre su empleo, además de desempeñar un papel importante en el ciclo hidrológico.

Debido a su gran disponibilidad y excelente calidad tiene diversos propósitos. Se emplea para abasto a la población, higiene personal, mantenimiento residencial, industrial y agrícola. La base fundamental del análisis de este recurso lo constituyen las fuentes de abasto, su manejo y conservación. Las medidas de protección ante su uso excesivo o contaminación se hacen imprescindibles, debido a que un daño en este sistema puede tardar mucho tiempo y presupuesto en ser revertido. "El agua dulce es un recurso finito y vulnerable, esencial para sustentar la vida, el desarrollo y el medio ambiente." 2

En Holguín gran parte de las aguas negras y grises generadas por la población se depositan en el subsuelo mediante fosas, estando éstas sin la correcta impermeabilización, lo que contribuye a la contaminación de las fuentes de agua subterráneas. Esto se convierte en un grave problema, porque la población holguinera utiliza fundamentalmente los pozos como fuentes de agua potable para el consumo, ya que la zona donde se enmarca la ciudad de Holguín es una región

<sup>&</sup>lt;sup>1</sup> [http://www.who.int/water\\_sanitation\\_health/database/es/index.html](http://www.who.int/water_sanitation_health/database/es/index.html)

<sup>2</sup> Primera Conferencia Internacional sobre el agua celebrada en Dublín, 1992

donde prácticamente no llueve y además de cada diez a quince años se produce una intensa sequía.

El río Jigüe de la ciudad de Holguín es un ejemplo crítico sobre este tema. Prácticamente la totalidad de las aguas grises y negras generadas por la población, que habita en la cuenca y la red hidrográfica del mismo, son vertidas al caudal de dicho río. De igual forma los depósitos sanitarios que se encuentran un poco más alejados no fueron impermeabilizados en el momento de su construcción y se caracterizan por un período de limpieza poco frecuente. Ocurriendo de esta manera filtraciones de contaminantes a través del subsuelo, lo que genera dispersión de agentes orgánicos y patógenos, que contribuyen a la degradación de los recursos, disminución de la calidad de vida debido a la propagación de enfermedades de origen hídrico, como el virus del cólera, provocado por la bacteria Vibrio Cholerae, la cual presenta condiciones favorables en ese medio para su desarrollo y propagación.

La caracterización y gestión de los recursos hídricos subterráneos, involucra un análisis general de un conjunto de herramientas para determinar las características de un acuífero, entre ellas, tipo, geometría, piezometría, balance, grados de calidad y explotación, entre otras. Como parte de la estrategia en el manejo de estos recursos en Cuba, así como en otras partes del mundo, se han desarrollado modelos matemáticos capaces de simular, administrar y gestionar el agua subterránea.

Estos modelos reproducen los niveles y el movimiento de los acuíferos en medios porosos, determinan zonas de captura, delinean perímetros de protección y simulan el impacto de contaminantes en la zona saturada, por lo que constituyen una excelente herramienta para el análisis de la evaluación de recursos, al desempeñar un rol importante en la toma de decisiones para la adopción de políticas de explotación del agua subterránea. De ahí la importancia del conocimiento y empleo de los mismos, como herramienta para la protección, tratamiento y mitigación de los contaminantes en los acuíferos.

Autores como E. Cabrera (2009) y A. O. Hernández et al. (2001), entre otros, han destacado en la integración de Sistema de Información Geográfico (SIG) a modelos matemáticos de aguas subterráneas y en la simulación de acuíferos como M1- Matanzas, respectivamente. A pesar de ser esta una técnica novedosa, los estudios de este tipo no han presentado concreción práctica en nuestra provincia, siendo uno de los aspectos de más interés a investigar por la Empresa de Investigaciones y Proyectos Hidráulicos de Holguín (RAUDAL), por todas las ventajas que presenta la obtención del modelo, entre ellas efectividad, minimización de recursos y tiempo.

Como parte del proyecto de intercambio entre la Universidad de Holguín Oscar Lucero Moya de Cuba y la Universidad de Ciencias Aplicadas Magdeburg-Stendal de Alemania se han realizado investigaciones en la zona de estudio con el fin de obtener un modelo matemático del transporte de contaminantes. Esas investigaciones presentaron insuficiencias como carencia de estudios hidrogeológicos actuales, escasas tomas de nivel de agua en los pozos para una correcta calibración, no se consiguió simular el movimiento de las aguas subterráneas y los perfiles obtenidos fueron mediante el software Geostudio, herramienta de simulación que solo permitió la obtención de modelos en 2D.

A través de esta investigación se presenta un modelo en 3D del movimiento de las aguas subterráneas de la zona, con una calibración correspondiente al período seco, en los meses diciembre, enero y febrero de 2014 y 2015 respectivamente; con muestreo del nivel de agua subterránea semanal y con un nivel de información hidrogeológico actualizado, que es resultado del progreso de la investigación anterior conjuntamente con RAUDAL.

De este modo las valoraciones teóricas realizadas hasta este momento y los resultados del estudio fáctico permiten manifestar la contradicción entre la necesidad de protección de las aguas subterráneas ante la contaminación existente en las mismas y la deficiencia de estudios realizados acerca de su comportamiento.

**Situación Problémica:** En Holguín gran parte de las aguas grises y negras que se generan por la población se depositan en fosas, las cuales no cuentan desde el momento de su construcción con ningún tipo de impermeabilización; lo que favorece filtraciones de contaminantes en el subsuelo, que afectan las fuentes de aguas subterráneas.

**Problema:** No existencia de estudios acerca del comportamiento de las aguas subterráneas en el reparto Libertad de la ciudad de Holguín, lo que limita la utilización de las mismas como recurso natural para la población de la zona.

**Objeto:** Recursos hídricos subterráneos.

**Campo de Investigación:** Movimiento de las aguas subterráneas en el reparto Libertad de la ciudad de Holguín.

**Objetivo General:** Realizar una modelación tridimensional del movimiento de las aguas subterráneas en el reparto Libertad de la ciudad de Holguín, que sirva como base para estudiar posteriormente los procesos de transporte de contaminantes.

### **Objetivos Específicos:**

- 1. Determinar las regularidades que han caracterizado el comportamiento del agua subterránea en la zona de estudio.
- 2. Sistematizar los fundamentos teóricos y metodológicos que sustentan la dinámica del agua subterránea.
- 3. Realizar un diagnóstico del estado actual de las condiciones ingenierogeológicas e hidráulicas de la zona de emplazamiento de las viviendas que tributan al río Jigüe en el tramo seleccionado.
- 4. Actualizar el Sistema de Información Geográfica con los resultados obtenidos y realizar la modelación tridimensional del comportamiento de las aguas subterráneas de la zona.
- 5. Calibración de la modelación tridimensional del movimiento de las aguas subterráneas.

**Hipótesis científica:** La modelación tridimensional del movimiento de las aguas subterráneas en el reparto Libertad de la ciudad de Holguín, permitirá la obtención de

un modelo matemático en 3D de la zona de estudio que posibilite un análisis y pronóstico del comportamiento de las mismas.

## **Preguntas Científicas:**

- 1. ¿Cuáles son los antecedentes históricos del comportamiento del agua subterránea en la zona de estudio?
- 2. ¿Qué fundamentos teóricos y metodológicos sustentan la dinámica del agua subterránea?
- 3. ¿Cuál es el estado actual de las condiciones ingeniero-geológicas e hidráulicas de la zona de emplazamiento de las viviendas que tributan al río Jigüe en el tramo seleccionado?
- 4. ¿Cómo actualizar el Sistema de Información Geográfica con los resultados obtenidos y realizar la modelación tridimensional del comportamiento de las aguas subterráneas de la zona?
- 5. ¿Cómo calibrar la modelación tridimensional del movimiento de las aguas subterráneas realizada?

## **Tareas de Investigación:**

- 1. Determinación de los antecedentes históricos del comportamiento del agua subterránea en la zona de estudio.
- 2. Sistematización de los fundamentos teóricos y metodológicos que sustentan la dinámica del agua subterránea.
- 3. Diagnóstico de las condiciones ingeniero-geológicas e hidráulicas-sanitarias de las viviendas que tributan al río Jigüe en el tramo seleccionado.
- 4. Actualización del Sistema de Información Geográfica con los resultados obtenidos y realización de la modelación tridimensional del comportamiento de las aguas subterráneas de la zona.
- 5. Calibración de la modelación tridimensional del movimiento de las aguas subterráneas de la zona realizada.

## **Métodos de Investigación:**

### **Métodos Teóricos**

Histórico-Lógico: Posibilitó el estudio y análisis de las contribuciones a partir de la bibliografía existente, así como la utilización de trabajos precedentes sobre otros modelos matemáticos como puntos de referencia, además de constatar la dimensión de resultados alcanzados anteriormente.

Análisis-Síntesis: Permitió la obtención de la modelación tridimensional a partir de un proceso teórico y empírico del movimiento de las aguas subterráneas.

Inducción-Deducción: Facilitó la comprensión del comportamiento hidrodinámico del acuífero a partir de las mediciones tomadas y los resultados de la modelación tridimensional.

Modelación matemática: Se empleó para realizar la modelación tridimensional del movimiento de las aguas subterráneas en la zona, como una reproducción simplificada de la realidad.

#### **Métodos empíricos**

Observación: Se empleó como punto de partida para la caracterización de las condiciones del área de estudio, la toma de los niveles piezométricos de los pozos y analizar los resultados alcanzados durante todo el proceso de modelación.

Entrevistas: Propició la recopilación de la información actualizada de las condiciones de la zona de estudio acerca de la cantidad de viviendas, habitantes en la zona, pozos existentes y condiciones higiénico-sanitarias.

Análisis documental: Favoreció la revisión de materiales sobre el estado del arte de la modelación numérica y los fundamentos teóricos-metodológicos del software FEFLOW.

Estadístico inferencial: Fue de utilidad para el diseño completo de la investigación y modelación, así como las inferencias realizadas a partir de los resultados obtenidos.

**Aporte de la investigación:** La modelación tridimensional del movimiento de las aguas subterráneas en el reparto Libertad de la ciudad de Holguín.

**Novedad Científica:** La modelación que se propone para el movimiento de las aguas subterráneas en el reparto Libertad de la ciudad de Holguín considera las condiciones y potencialidades de los recursos hídricos subterráneos de la zona, la geología en la misma y además, posibilita la obtención de un modelo matemático en tres dimensiones que permite realizar análisis y pronósticos de los escenarios existentes.

**Actualidad del tema de la investigación:** La modelación que se propone constituye uno de los resultados del proyecto de investigación que se realiza entre el Departamento de Ingeniería Civil de la Universidad Oscar Lucero Moya y la Universidad de Ciencias Aplicadas Magdeburg-Stendal de Alemania.

**Estructura del informe de la investigación:** El informe de la investigación se estructura en dos capítulos. En el primer capítulo se muestra los resultados de la caracterización histórica, teórico–metodológica y empírica del comportamiento de las aguas subterráneas en el reparto Libertad de la ciudad de Holguín. En el segundo capítulo se fundamenta teóricamente la modelación tridimensional mediante el empleo del Software FEFLOW, los aspectos tenidos en cuenta para la elaboración de la misma, y los resultados de su calibración.

# **CAPÍTULO – 1: ESTADO DEL CONOCIMIENTO DE LA MODELACIÓN MATEMÁTICA DE LA DINÁMICA DEL AGUA SUBTERRÁNEA**

En este capítulo son expuestos los fundamentos históricos, teórico-metodológicos y empíricos de los recursos hídricos subterráneos y la modelación matemática del movimiento de los mismos mediante softwares especializados.

# **1.1 Regularidades que han caracterizado el comportamiento de las aguas subterráneas en el reparto Libertad de la ciudad de Holguín**

Para el análisis de los antecedentes históricos del comportamiento de las aguas subterráneas en el reparto Libertad de la ciudad de Holguín se realiza una búsqueda bibliográfica en los archivos de la Empresa de Investigaciones y Proyectos Hidráulicos de Holguín (RAUDAL) y en la Universidad Oscar Lucero Moya.

Se consulta el expediente Hospital "Lenin", con código 03-301, en el archivo de RAUDAL, elaborado en el año 1964 para el abastecimiento de agua del hospital. En el mismo se refiere al empleo de pozos como principal y única fuente de abastecimiento de agua, pues la red de acueducto existente solo garantiza la lavandería y el riego de las áreas verdes. Se recomienda además la construcción de una planta de tratamiento del agua, pues los análisis químicos y bacteriológicos realizados concluyen que las aguas no son aptas para el consumo, por lo que necesitan ser tratadas.

Se evidencia mediante esta bibliografía consultada, como ya en el año 1964, existía la demanda del empleo de las aguas subterráneas para el consumo humano y a su vez, el deterioro en la calidad que las mismas presentaban.

Se toma como referencia además el trabajo de diploma del Ing. Oniel Benítez Díaz con el tema "Estudio de la calidad de las aguas subterráneas en la ciudad de Holguín" confeccionado en el año 1998, donde se hace un análisis de las condiciones del recurso.

Como resultado de la información hidrogeológica consultada en esa investigación se confirma que toda la región de Holguín posee un manto acuífero muy definido, presentando un comportamiento bastante diferenciado dentro del mismo entre una litología y otra.

Se comprueba que entre los elementos que han contribuido a la contaminación del agua en la ciudad de Holguín se encuentran la prioridad otorgada al desarrollo económico sin tener en cuenta las consecuencias ambientales, la carencia del conocimiento del vertimiento de desechos industriales y humanos y sus efectos, la falta de presupuesto para la construcción de plantas de tratamiento de aguas residuales, el incremento de la población y la creciente demanda de agua.

En la ciudad de Holguín el manto freático presenta un alto grado de contaminación pues gran parte de los barrios periféricos carecen de alcantarillado, proliferando la construcción de letrinas y fosas sépticas, sin los requerimientos necesarios. Se presentan concentraciones químicas fuera de la norma en casi toda la ciudad, incluyendo el reparto Libertad, lo cual es un indicador del nivel de contaminación fecal.

Se hace referencia a una evaluación de la evolución de las enfermedades hídricas en el período de 1995 hasta 1998, como Hepatitis A, Fiebre Tifoidea, enfermedades diarreicas agudas y casos de intoxicación alimentaria, donde se evidencia la tendencia al aumento de las mismas. Es decir, que para ese período ya existían reportes médicos que demuestran trastornos en la salud humana debido a los problemas de contaminación de las aguas y la falta de educación ambiental de la población en esa etapa.

Como parte del proyecto de cooperación entre la Universidad de Holguín Oscar Lucero Moya y la Universidad de Ciencias Aplicadas Magdeburg-Stendal se realiza una investigación acerca de la gestión y protección de recursos hídricos. Uno de los resultados que se han obtenido en esa esfera, lo es precisamente, la modelación del transporte de contaminantes en el reparto Libertad, mediante el software geotécnico de simulación en 2D GeoStudio.

Para la modelación de transporte de contaminantes se confecciona un Sistema de Información Geográfica (SIG) para el procesamiento de los datos necesarios. Se

concluye que en la zona no existe una infraestructura completa para la evacuación de aguas residuales, las mismas entran sin previo tratamiento en el subsuelo y contaminan el manto freático, además, la población holguinera de la zona emplea las aguas subterráneas como fuente potable para el consumo.

# **1.2 Análisis del proceso dinámico de las aguas subterráneas**

# **1.2.1 Aguas subterráneas**

Se entiende por aguas subterráneas como el agua que yace o discurre en forma natural por debajo de la superficie del suelo.

# **El agua subterránea como parte del ciclo hidrológico**

El ciclo hidrológico comienza con la precipitación sobre la superficie de la tierra. Mediante procesos de escurrimientos una parte de la misma se retiene en lagos, lagunas, pequeños arroyos, entre otros, lo que se conoce como almacenamiento superficial. Otra parte se filtra en la tierra y es llevada a través del suelo a la zona saturada, donde llena todos los espacios vacíos entre las partículas del suelo y las rocas.

Lo más alto de la zona saturada es la capa o manto freático, que es el nivel en el cual el agua se mantiene en un pozo. Continúa su movimiento desde las áreas más altas hacia las bajas, por lo que el agua subterránea se transforma en lagos, arroyos u océanos. Cuando emerge del subsuelo se forma el agua superficial. Al evaporarse y pasar a la atmósfera se condensa, viniendo luego la precipitación. Se completa así el ciclo del agua<sup>3</sup>.

# **Acuíferos. Tipos y comportamientos**

Un acuífero es una capa de agua que se almacena y transmite en un estrato rocoso permeable de la litosfera de la Tierra, saturando sus poros y grietas y que puede extraerse en cantidades económicamente aprovechables.

 $\overline{a}$ 

<sup>3</sup> M.Cernadas, (1996)

Los acuíferos pueden ser desde muy someros (pocos profundos) y alcanzar profundidades de hasta 3 km.

Teniendo en cuenta la presión atmosférica que experimenta el agua encerrada en las formaciones geológicas (presión hidrostática) se clasifican en acuíferos libres o no confinados, confinados o a presión y acuíferos semiconfinados (Figura 1.1).

Se considera acuífero libre cuando existe una superficie de agua libre encerrada en ellos que está en contacto directo con el aire y por tanto se somete a la presión atmosférica.

Los acuíferos confinados o a presión son aquellos que se encuentran sometidos a la presión atmosférica y a la presión ejercida por la columna de tierra y agua subyacente. Presentan una formación de muro y de techo impermeable. No transmiten de forma voluntaria al exterior. Experimentan solo descarga lateral hacia formaciones acuíferas contiguas. Al ser perforados dan lugar a surgencias donde el agua emerge a presión.

Se entiende por acuíferos semiconfinados a aquellos donde el muro o el techo no son absolutamente impermeables, es decir, se transmite el agua lentamente.

Si se analizan las características que definen al acuífero como el ente físico que es objeto de estudio y el cual se quiere representar mediante un modelo, se le pueden señalar las siguientes particularidades:

- Es una formación geológica con una geometría bien definida pero en su mayor parte desconocida.
- En esta formación se almacena y circula el agua, por lo que en ella se desarrolla parte del ciclo hidrológico de la región a la que pertenece.
- Las propiedades hidráulicas de este medio lo caracterizan como no homogéneo y por lo general anisótropo.
- $\triangleright$  El agua se mueve en el acuífero siguiendo leyes físicas bien conocidas, las cuales definen su comportamiento hidrodinámico.
- Las entradas y salidas de agua del acuífero van a depender de las características de sus fronteras, del estado del acuífero, de factores climáticos, de sus propiedades hidrogeológicas y de las acciones que el hombre realiza sobre él.
- Las condiciones de estado que definen en un momento dado la calidad del agua subterránea y sus niveles, van a depender de los factores anteriores<sup>4</sup>.

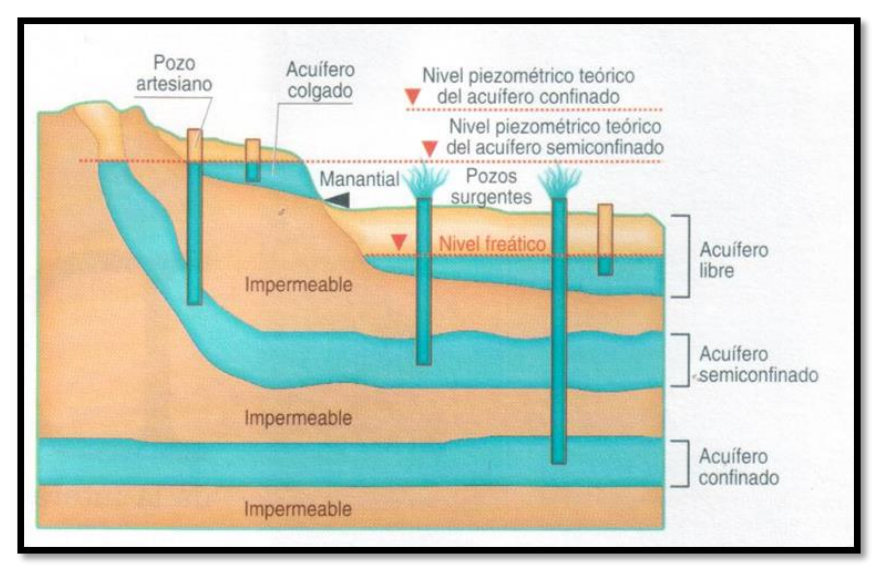

# **Figura 1.1** Tipos de acuíferos

Fuente: ¿Qué es un acuífero? Consultado el 25 de octubre de 2014 en <http://www.artinaid.com/2013/04/que-es-un-acuifero>

# **1.2.2 Carga hidráulica**

La carga total en un punto del agua en movimiento (Figura 1.2) se calcula mediante la ecuación de Bernoulli, la cual se expresa como la suma de las cargas de presión, velocidad y elevación, definidas por la expresión:

$$
h=\frac{p}{\gamma_W}+\frac{v^2}{2g}+z
$$

donde:

 $\overline{a}$ 

h: carga total (m).

<sup>4</sup> A.O. Hernández et al. (2001)

P: presión (N/m<sup>2</sup>) o (Pa).

v: velocidad (m/s).

g: aceleración de la gravedad (9,81 m/s<sup>2</sup>).

Y<sub>W</sub>: peso específico del agua (9,8 N/m<sup>3</sup>).

z: distancia vertical de un punto dado arriba o debajo de un plano de referencia (m)

Si se aplica la ecuación de Bernoulli al flujo de agua a través de un suelo medio poroso, despreciándose la carga de velocidad, al ser la velocidad de infiltración muy pequeña, entonces la carga en cualquier punto se representa por:

$$
h = \frac{P}{\gamma_W} + z
$$

Para calcular la pérdida de carga entre dos puntos, A y B, se colocan de forma experimental, tubos verticales abiertos, llamados piezómetros, los cuales son instalados en dichos puntos, respectivamente. Los niveles de agua se elevan en dichos piezómetros, lo que se conoce como niveles piezométricos. La carga de presión en un punto es la altura de la columna vertical de agua en el piezómetro instalado en ese punto. La pérdida de carga entre dos puntos se define por la siguiente ecuación:

$$
\Delta h = h_A - h_B = \left(\frac{P_A}{\gamma_W} + Z_A\right) - \left(\frac{P_B}{\gamma_W} + Z_B\right)
$$

donde:

Δh: pérdida de carga (m).

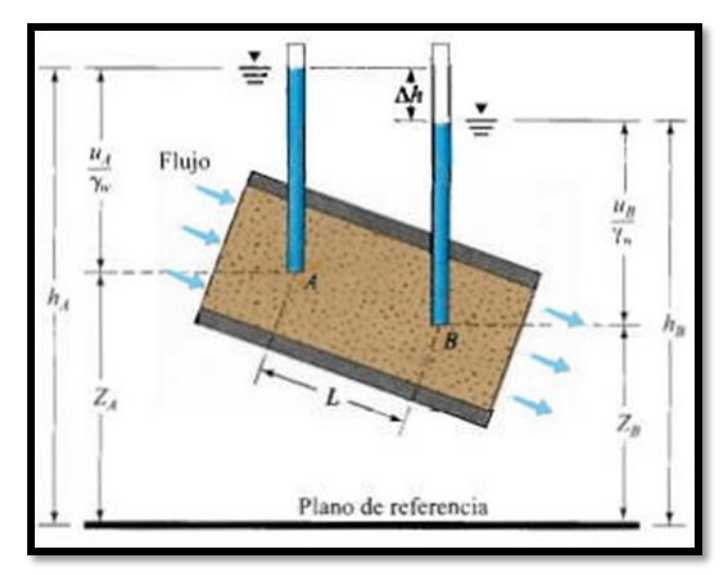

**Figura 1.2** Carga de presión, carga de elevación y cargas totales para el flujo de agua en el terreno.

Fuente: Braja M. Das. Fundamentos de ingeniería geotécnica (1999). Página 80.

La pérdida de carga se expresa en forma adimensional como:

$$
i = \frac{\Delta h}{L}
$$

donde:

 $\overline{a}$ 

i= gradiente hidráulico.

L: distancia entre los puntos A y B; es decir, la longitud de flujo en la que ocurre la pérdida de carga<sup>5</sup>.

# **1.2.3 Ley de Darcy**

Los experimentos realizados por Darcy en 1856, tuvieron el objetivo de estudiar el flujo del agua a través de medios porosos y regímenes laminares, resulta de esta investigación una fórmula conocida como Ley de Darcy, que establece una relación

<sup>5</sup> Braja M. Das, (1999)

lineal entre la velocidad aparente de circulación (k) y el gradiente hidráulico (i), para determinados rangos de velocidades y en dependencia de las características del medio. Esta ley se expresa mediante la ecuación:

$$
v = k^*i
$$

donde:

k: contante de proporcionalidad que caracteriza al medio, a la que se ha llamado comúnmente coeficiente de permeabilidad o conductividad hidráulica, que tiene unidades de velocidad (m/s, m/día o cm/s).

La permeabilidad de un suelo depende de factores como:

- Granulometría, o sea, distribución de tamaño de los granos en el suelo, siendo k menor a medida que disminuye el tamaño de las partículas del suelo.
- Forma y orientación de las partículas, luego que la permeabilidad tiene estrecha relación con la dirección del flujo.
- Densidad del suelo, pues para una misma granulometría, cuanto más denso sea el terreno menor será su volumen de huecos, y menor será también k.

En la siguiente tabla se muestran algunos valores típicos del coeficiente de permeabilidad, según Powers, 1992.

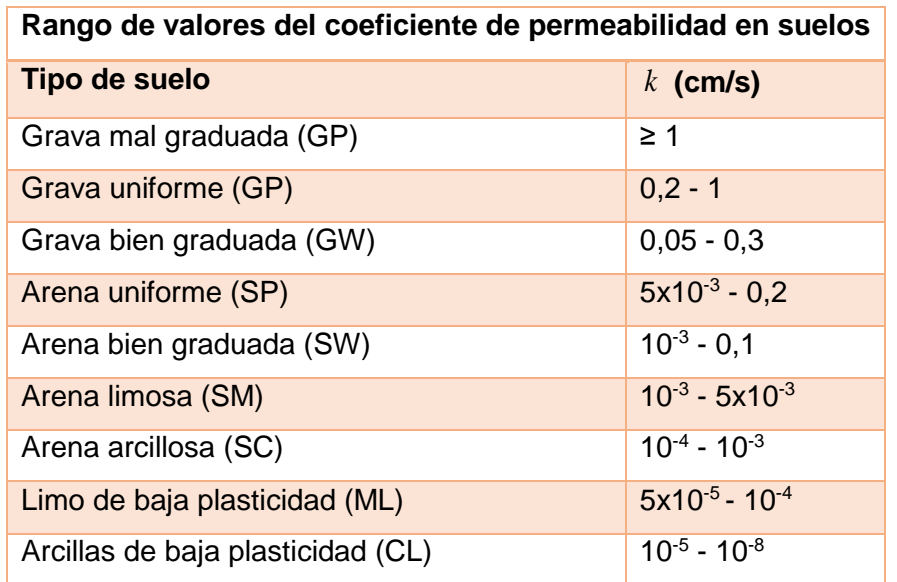

Esta Ley de Darcy (Ley del Movimiento de Fluido) es considerada uno de los aspectos fundamentales en la mecánica de los suelos. A partir de esta investigación, realizada por Darcy, son muchos los investigadores que la han analizado y puesto a prueba. A través de estas investigaciones posteriores se ha podido determinar su validez para la mayoría de tipos de fluidos en los suelos; aunque para filtraciones de líquidos a velocidades muy pequeñas o muy elevadas no puede ser aplicada. Se emplea en modelos numéricos para abstraer y modelar el comportamiento de acuíferos.

## **1.2.4 Redes de flujo. Hidroisohipsas**

El flujo subterráneo en sistemas acuíferos se puede representar mediante redes de flujo. Las mismas son una combinación de líneas de flujo y líneas equipotenciales. Una línea de flujo es una línea a través de la cual viaja una partícula de agua desde aguas arriba a aguas abajo en medio del suelo permeable. Una línea equipotencial es una línea a lo largo de la cual la carga de potencial es igual en todos sus puntos (Figura 1.3).

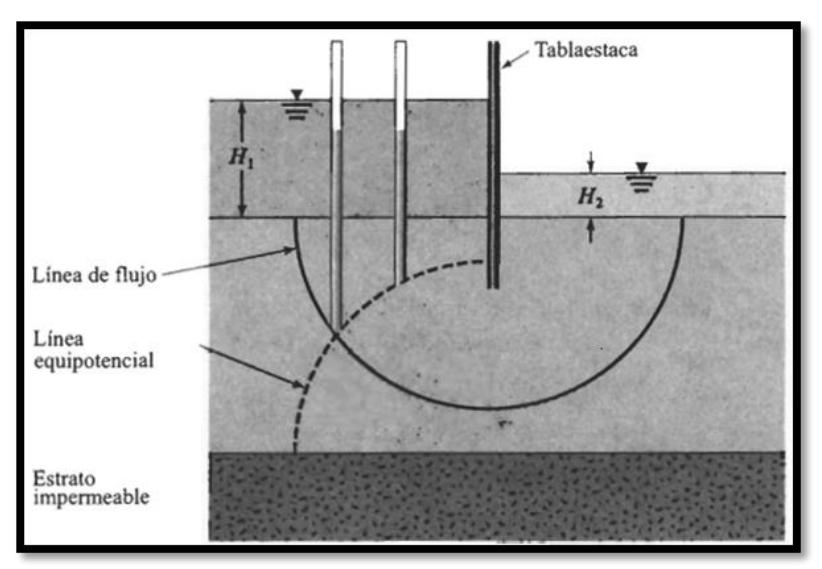

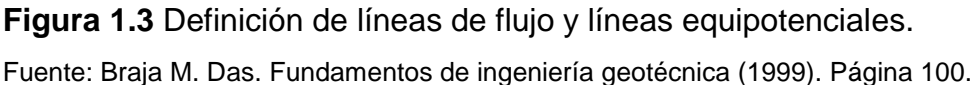

En el espacio tridimensional, las líneas de flujo son perpendiculares a las superficies equipotenciales; mientras que en 2D lo son a las líneas equipotenciales y forman una red de flujo de rectángulos curvilíneos. Si se colocan piezómetros a lo largo de la línea equipotencial, en diferentes puntos, el nivel de agua es el mismo en todos ellos.

A las líneas horizontales que unen puntos en los cuales el nivel freático se encuentra a una misma altura, se les denomina isopiezas o hidroisohipsas. Con estas líneas se construyen las superficies piezométricas y las líneas llevan una referencia numérica, proceso semejante a la construcción de las curvas de nivel en Topografía. En el caso de las hidroisohipsas la referencia numérica puede ser de diferente naturaleza. Es una referencia que puede estar vinculada bien a la altura del nivel freático respecto al nivel del mar, o bien a la profundidad a la que se encuentra el nivel freático respecto a la superficie topográfica situada inmediatamente por encima.

Para construir una red de flujo se utilizan, por lo general, secciones verticales del sistema de flujo subterráneo o proyecciones verticales sobre un plano horizontal, luego se representan una serie de condiciones de frontera. Para la red de flujo representada en la Figura 1.4 se tuvieron en cuenta las siguientes condiciones de frontera:

- 1. Las superficies aguas arriba y aguas abajo del estrato permeable (líneas *ab* y *de*) son líneas equipotenciales.
- 2. Como *ab* y *de* son líneas equipotenciales, todas las líneas de flujo intersectan a ellas en ángulos rectos.
- 3. La frontera del estrato impermeable, es decir, la línea *fg*, es una línea de flujo y también lo es la superficie de la tablaestaca impermeable, o línea *acd*.
- 4. Las líneas equipotenciales intersectan *acd* y *fg*, en ángulos rectos.

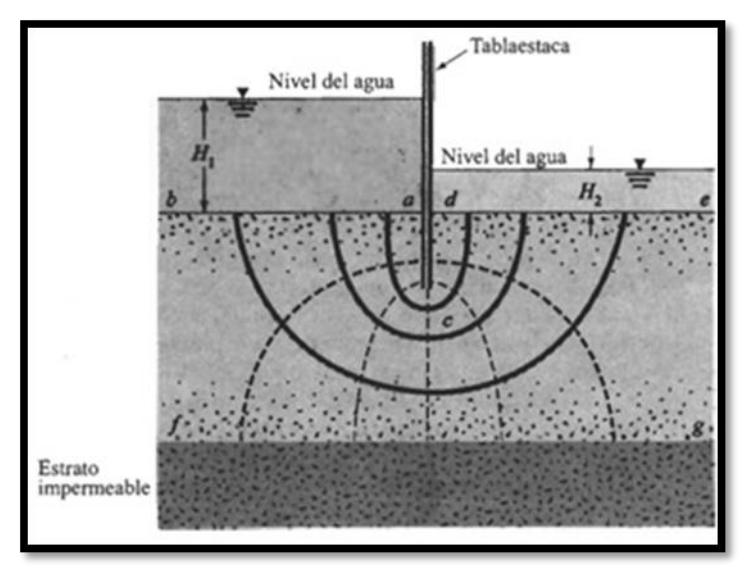

## **Figura 1.4** Red de flujo completa

Fuente: Braja M. Das. Fundamentos de ingeniería geotécnica (1999). Página 100.

### **1.3 Amenazas para el agua subterránea**

### **1.3.1 Causas de contaminación de las aguas subterráneas**

La explotación indebida de este recurso origina inconvenientes para su utilización. Cuando se produce un empleo intensivo en zonas donde las precipitaciones son escasas, va disminuyendo el nivel de agua contenida en el acuífero, lo que trae consigo daños ecológicos, con la reducción de las zonas húmedas, afectando así la flora y fauna del entorno.

Si estos acuíferos se encuentran en la costa, con la disminución del agua dulce son invadidos por el agua salada, fenómeno que también se conoce como intrusión salina, imposibilitando así su función inicial.

Se distinguen dos tipos de procesos fundamentales en la contaminación de las aguas subterráneas (Figura 1.5), los puntuales, que afectan zonas localizadas y las difusas, que afectan dispersamente amplias zonas, en las cuales no se identifica fácilmente un foco principal.

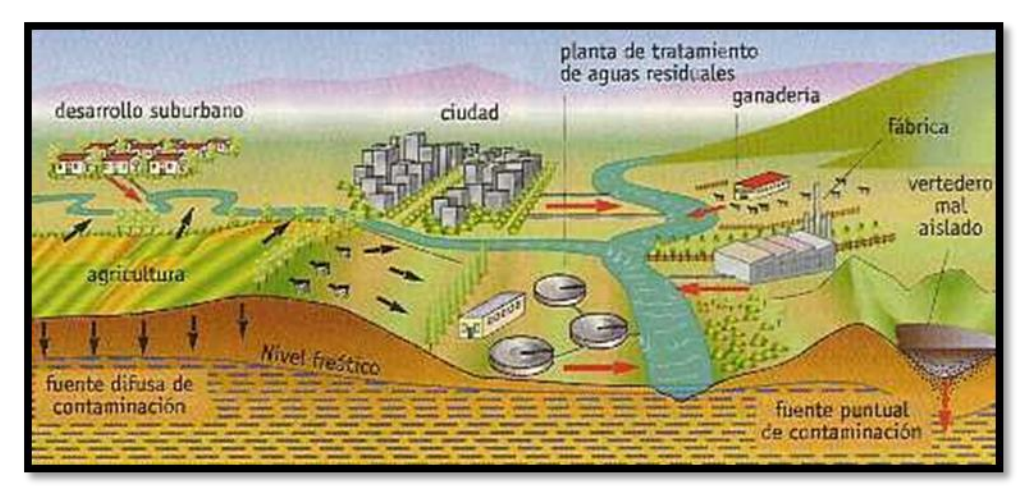

**Figura 1.5** Fuentes puntuales y difusas de contaminación de las aguas subterráneas.

Fuente: Contaminación de las aguas subterráneas. Consultado el 25 de octubre de 2014 en <http://www.tecnun.es/asignaturas/Ecologia/Hipertexto/11CAgu/170AgSub.htm>

Algunos de los factores que pueden provocar contaminación puntual son los lixiviados de vertederos de residuos urbanos o industriales, fugas de aguas residuales que se infiltran en el terreno, depósitos radioactivos o tóxicos mal aislados, reservas de combustible con fugas, pozos sépticos con una incorrecta impermeabilización y acumulaciones de purines procedentes de las granjas.

Este tipo de contaminación se intensifica en el lugar de origen y se diluye al alejarnos del foco contaminante. Para determinar los pozos que pueden contener contaminantes debido a esta fuente es muy importante la dirección que sigue el agua en el subsuelo, pues en ocasiones la corriente subterránea se presenta muy cercana a la fuente de contaminación puntual, afectando así al agua limpia.

La contaminación difusa se provoca por un uso excesivo de fertilizantes inorgánicos y pesticidas en la agricultura o en prácticas forestales y la explotación inmoderada de acuíferos, posibilitando la intrusión salina.

#### **1.3.2 Depuración y protección de las aguas subterráneas**

Los acuíferos presentan cierta capacidad de autodepuración, en dependencia del tipo de roca y otras características. Las sustancias contaminantes, al ir en el agua, se filtran y dispersan en el subsuelo, donde son neutralizadas, oxidadas, reducidas o

degradadas mediante procesos químicos y biológicos, limpiándose así el agua. Este es un proceso lento que puede durar varios años.

Estos procesos de depuración son más eficaces cuando la estructura geológica del terreno presenta una amplia zona de aireación. Es también muy favorable la presencia de arcillas y materia orgánica. Sin embargo, aquellos acuíferos que se encuentran en depósitos aluviales o zonas cársicas son más propensos a contaminarse y mucho más difíciles de purificar.

Se emplean además técnicas novedosas de depuración, como extracción, purificación e inyección del agua en el terreno, respectivamente, pero no siempre son eficaces, además de consumir gran cantidad de energía y dinero.

Es muy importante, tener en cuenta que las posibilidades de depuración de un acuífero son limitadas, por lo que la prevención continúa siendo el método más eficaz de protección. No contaminar, hacer controles sistemáticos a los focos contaminantes y evitar que dichas sustancias lleguen al acuífero son los procedimientos que garantizan el aprovechamiento de este recurso sin problemas.

#### **1.4 Introducción a la modelación**

#### **1.4.1 Modelo científico**

Un modelo científico es una herramienta que reproduce el funcionamiento de un sistema natural, y cuyo objetivo es el estudio y el análisis del mismo bajo diferentes condiciones. Permite, asimismo, obtener una visión de conjunto de los procesos naturales que en él pueden actuar, y analizar la incidencia de cada uno de los factores o variables presentes, pudiendo predecir su comportamiento y respuesta cuando es sometido a situaciones de estrés determinadas.

En definitiva, un modelo es una reproducción simulada de un sistema en el que se idealizan y se simplifican en mayor o menor medida las condiciones y los procesos más importantes que ocurren en el lugar de interés. Ello tiene una gran utilidad, ya que si se tiene una reproducción simplificada del sistema, se puede experimentar con él, prediciendo su comportamiento ante posibles cambios o actuaciones que sobre él se realicen o produzcan.

#### **Tipos de modelos hidrogeológicos**

Existen distintos tipos de modelos para la simulación de fluidos, entre los que destacan, modelos físicos, de membranas, basados en técnicas analógicas o analogías eléctricas y sustentados matemáticamente.

El modelaje físico de acuíferos permite una representación a menor escala de fenómenos que se producen en la naturaleza mediante el empleo de materiales semejantes. Se construyen generalmente en arena y se representa una parte del acuífero o su totalidad. Se emplea agua u otro líquido. Es un método que se destina para efectos de demostración, preferiblemente en situaciones donde el acuífero no esté totalmente saturado o cuando se analice más de un fluido, por ejemplo en el fenómeno de la intrusión salina en zonas costeras.

Actualmente se ha disminuido el aprovechamiento de este tipo de simulación física, pues presenta algunas dificultades prácticas para su manejo, como son, escalas demasiado grandes, o sea, modelos muy pequeños en relación al acuífero real, la representación de fenómenos naturales y de aspectos como la capilaridad, donde se generan contradicciones con la situación natural que se está modelando.

Para la construcción de estos modelos se necesitan laboratorios hidráulicos, bien equipados y con buena tecnología, por lo que es un proceso bastante largo y costoso.

Los modelos de membrana han sido empleados para determinar el nivel de agua del acuífero en pozos y puntos de recarga donde solo son aplicables a estudios de situaciones estacionarias. En estos modelos se ponen en tensión una membrana elástica, se ejerce presión sobre ella hasta que adquiere forma semejante a un cono de depresión que se produce en un acuífero homogéneo al extraerse agua desde un pozo y se calculan factores para interpretar las depresiones de la membrana en los descensos del acuífero.

Los modelos basados en técnicas analógicas, o sea, de semejanza, se realizan mediante ecuaciones que representan una similitud entre el comportamiento de los flujos eléctricos y el flujo de los fluidos entre placas paralelas, o las distribuciones de

tensiones en membranas elásticas. Se precisa de laboratorios especializados bien equipados.

Entre los modelos basados en analogías eléctricas destacan los de fluidos conductores, de papel conductor y los de resistencias y condensadores.

Los modelos de conductores se utilizan para calibrar la permeabilidad del acuífero, estos emplean el agua como fluido conductor o la gelatina como un semifluido, la que se recrea para semejar el acuífero real, pudiendo comprobar el entorno estacionario del acuífero. Se simula la permeabilidad con la variación de la profundidad del fluido o el espesor de la gelatina.

Cuando la transmisibilidad es homogénea, las interrogantes bidimensionales se representan fácilmente con modelos de papel conductor, al que se le realizan los cortes de acuerdo con los contornos del medio, se puede además modificar la escala para simular el aumento o disminución de la permeabilidad. Se emplea además para determinar líneas de flujo y equipotenciales en diques y en el suelo subyacente de los mismos.

Los modelos de resistencias y condensadores fueron uno de los más empleados en los años 70, pues no eran de dominio programas para la resolución de ecuaciones diferenciales. Las resistencias simulan la permeabilidad del suelo, y los condensadores la capacidad de almacenamiento del suelo, también conocidos como "R-C".

#### **1.4.2 ¿Qué es la modelación matemática?**

Un modelo matemático es un tipo de modelo científico en el que se emplean formulaciones matemáticas para expresar relaciones, parámetros, variables y operaciones, para estudiar el comportamiento de diferentes sistemas de situaciones complejas que son difíciles de observar en la realidad. Constituye una representación de un proceso físico mediante elementos matemáticos. Se emplea en el diseño gráfico de modelos geométricos en dos o tres dimensiones.

Las relaciones matemáticas formales en los objetos de un modelo representan las

relaciones reales existentes entre los diferentes aspectos del sistema y el objeto real. Resuelven la ecuación diferencial de continuidad mediante matrices. Son los que más se emplean en la investigación, gestión e hidrogeología de acuíferos contaminados. Entre los procesos que simulan se encuentran modelos de flujo, de transporte de calor y de masa.

Los modelos de flujo son los modelos hidrogeológicos tradicionales, indican la distribución de potencial hidráulico en el espacio y tiempo definido para cada una de las celdas definidas. Es una descripción matemática, no única, simplificada de un sistema de aguas subterráneas existente, codificado en un lenguaje de programación, junto con una cuantificación del sistema acuífero que incluya las condiciones de borde relevantes, los parámetros del sistema, así como las acciones sobre éste.

La solución o resultado de un modelo de simulación hidrogeológico corresponde a la distribución de los niveles de agua o piezométricos del espacio y tiempo.

Los resultados anteriores permiten determinar la magnitud y dirección del escurrimiento de agua subterránea, la que puede ser afectada por acciones externas o procesos naturales.

Para el estudio de problemas de transporte de contaminante en agua subterránea es imprescindible contar con la información del modelo de flujo, el cual constituye el objetivo primordial de este trabajo.

El modelo se construye en base a observaciones reales y percepciones sobre el sistema hidrogeológico y el problema a analizar, lo cual se conoce como conceptualización.

Los modelos de transporte de calor posibilitan la obtención de temperaturas o intercambios de calor, a partir del modelo de flujo establecido, de cada una de las unidades discretizadas en el espacio y tiempo.

Los modelos de transporte en masa se fundamentan en un sistema de flujo, permitiendo calcular concentraciones y establecen además el progreso de ciertas especies químicas en el espacio y tiempo. Un ejemplo de utilización del mismo lo

constituye la evolución de ciertos contaminantes provocados por la rotura de un tanque séptico.

Estos modelos constan con dos aproximaciones o métodos básicos, que resuelven la ecuación de continuidad, mediante diferencias finitas o elementos finitos. El análisis realizado por A.O. Hernández, (1991; 1993), sobre la comparación entre el Método de Diferencias Finitas (MDF) y el Método de los Elementos Finitos (MEF) concluye, en que este último posee mejores posibilidades para la simulación del agua subterránea. Entre las ventajas que ofrece se pueden citar las siguientes:

- Tiene gran flexibilidad para representar las fronteras, especialmente en el caso de representación de fronteras móviles, Ej. Drenaje de minas, modelos de perfil de acuíferos libres o descarga al mar y modelación de asentamientos.
- $\triangleright$  Da la posibilidad de utilizar elementos de tamaño y forma variable, lo que permite representar formas de mayor interés o de características distintivas. Esta posibilidad es de gran utilidad en la modelación de acuíferos cársicos. Este método destaca la ventaja de poder situar la posición de la superficie piezométrica en cualquier punto del plano con gran precisión mediante la utilización de funciones cuadráticas de interpolación. Esta posibilidad permite reducir el número de incógnitas en los sistemas de ecuaciones algebraicas en comparación con el MDF, lo que reduce considerablemente los requerimientos de memoria en las computadoras, el volumen de información a manipular y los tiempos de máquina para obtener la misma precisión.

#### **Ventajas de la modelación numérica**

El uso de modelos hidrogeológicos calibrados y validados permite el monitoreo del agua subterránea, representando una herramienta clave para evaluar el impacto de las diferentes alternativas de explotación de los acuíferos sobre la disponibilidad de agua, además de predecir diferentes tipos de situaciones en caso de ser necesario.

Estos modelos permiten simular en el tiempo el comportamiento de las fluctuaciones del nivel freático, partiendo de las características acuíferas de las rocas por las que circula el agua subterránea. Predicen además, en zonas costeras, el tiempo en que se producirá la intrusión salina y los gastos de explotación que deben realizarse para que el fenómeno no ocurra.

Determinan la dirección de la banda de contaminación, su afectación o no a los pozos de explotación y la predicción del punto en que esto pueda ocurrir, permitiendo tomar los métodos necesarios para evitarlo.

Nos brindan además una visión futura sobre el comportamiento de las aguas subterráneas cuando se construyen obras hidráulicas como presas, canales, entre otras y si el cambio del régimen de estas aguas pudiera afectar construcciones. Calculan con bastante precisión los recursos y reservas de acuíferos, pudiéndose implementar una política de explotación.

Haciendo una comparación con los resultados que serían obtenidos al aplicar un modelo físico para el monitoreo de agua subterránea y los obtenidos a partir de un modelo matemático se observan múltiples ventajas en el empleo de los modelos numéricos.

Un ejemplo lo constituye que estos no presentan ninguna dificultad que responda a la fuerza de gravedad, limitación principal del modelado en un laboratorio. Pueden ser empleados además, para investigar diferentes escenarios, mientras que un modelo físico se limita a un número estrecho de condiciones. Son construidos en cortos períodos de tiempo, proporcionan información y resultados de cualquier situación dentro de la sección y permiten una gran variedad de condiciones de frontera, siendo todas estas las principales limitaciones al aplicar un modelo físico.

#### **1.4.3 Visión general de la construcción de un modelo matemático**

Para la construcción de un modelo de flujo y contaminantes en agua subterránea que pueda ser aplicado con éxito han de completarse una serie de tareas.

#### **Modelo Conceptual del sistema acuífero**

La primera etapa por la que pasa el modelo de acuíferos se denomina "Caracterización" y tiene como objetivo definir el Modelo Conceptual o representación simplificada del sistema real que se pretende estudiar. Es una de las etapas más

importantes en la construcción del modelo de un acuífero y en ella se deben de tener en cuenta los siguientes aspectos:

- Objetivos de la tarea técnica que se pretende resolver con el modelo y precisión de los resultados.
- > Base de datos disponibles del área que se modelará.
- Conocimiento preliminar del sistema hidrodinámico del sistema acuífero.
- Correspondencia entre las hipótesis de cálculo contenidas en el programa de simulación y las del modelo conceptual.
- $\triangleright$  Tiempo y recursos disponibles para lograr los objetivos propuestos.

De acuerdo con los aspectos antes enunciados se obtendrá un Modelo Conceptual del sistema acuífero y las características que lo definen (contorno del área a modelar o sea, extensión del modelo, las fronteras, escalas de trabajo y bases de datos disponibles), aspectos que se tendrán en consideración en la selección del software que se utilizará.

## **Selección del software**

En la selección del software es importante considerar las hipótesis que se realizaron en el Modelo Conceptual, entre ellas se consideran:

- Tipo de flujo: Plano en planta, plano en sección o flujo en tres dimensiones.
- Tipo de acuífero: Libre, confinado o semiconfinado.
- Características del medio en cuanto a la isotropía del mismo: Isótropo o anisótropo.
- $\triangleright$  Tipo de régimen y transporte.
- Modelo de la zona no saturada.

De acuerdo a las disponibilidades de software, recursos para su adquisición y capacidad técnica del equipo que realizará la modelación, se ejecutará la selección entre aquellos softwares que cumplan los requisitos del modelo conceptual.

#### **Discretización y definición de las condiciones de contorno**

La discretización constituye una de las decisiones más importantes en la construcción del modelo numérico de un acuífero y es uno de los factores que se derivan del modelo conceptual.

Es necesario destacar entre otros factores que intervienen en la discretización, el tamaño de los elementos y la posición de éstos.

La utilización del MEF con el triángulo cuadrático, permite reducir el número de elementos sin perder precisión, ya que dentro de cada elemento, se integra la ecuación diferencial, pudiéndose determinar la carga en cada uno de sus puntos. Los elementos pequeños se emplean con este método en las zonas de mayor complejidad geológica, donde las propiedades hidráulicas y geométricas del acuífero tienen gran variación, lo cual se refleja en el comportamiento de las hidroisohipsas. También se utilizan elementos pequeños en zonas de intensa explotación o recarga y donde se quiere aumentar la información sobre las respuestas del acuífero.

Los límites del área a modelar o fronteras, tienen que estar bien definidos desde el punto de vista geológico e hidrodinámico. La forma de representar en el modelo cada tipo de frontera, dependerá del método numérico utilizado en el programa de simulación.

En el caso del MEF las fronteras consideradas como impermeables, tales como: acuífugos, acuículos y líneas de corriente, son condiciones naturales del método que no requieren ser especificadas.

El otro tipo de frontera que se puede presentar es la que permite las entradas o salidas de agua subterránea y puede modelarse con este método numérico de dos
formas: asignándole una carga conocida fija o variable, en cada paso de tiempo o definiéndole un gasto de salida o entrada por ese contorno.

### **Asignación de las propiedades hidrogeológicas**

En el mapa donde aparece la discretización del área del acuífero que se modela, se representan los resultados de los ensayos de bombeo que se han realizado en dicha zona, según los datos de archivo y estudios hidrogeológicos precedentes. A continuación se procederá a definir el rango de variación de cada propiedad hidráulica del acuífero para cada elemento en que se subdividió el área a modelar. Aquí se pueden presentar las siguientes situaciones:

- Elementos con varios datos de pruebas de bombeo, las cuales arrojan valores similares.
- $\triangleright$  Elementos con varios datos pero con gran dispersión en las propiedades.
- $\triangleright$  Elementos sin dato alguno.

En el primer caso se definen los rangos por los valores máximos y mínimos dentro del elemento y se le asigna como valor inicial de la propiedad su valor medio.

En el segundo caso se procede de igual forma para definir los rangos de variación, pero la asignación de la propiedad inicial requiere de un análisis hidrogeológico.

En el último caso, donde no existe información alguna sobre las propiedades del medio, se puede asignar la propiedad inicial del elemento de acuerdo a las características de los elementos que lo rodean.

## **Etapa de Calibración. Método automatizado**

La etapa denominada de identificación de parámetros o calibración, requiere de una profundización del conocimiento sobre las características geológicas, hidrológicas e hidrogeológicas del área de modelación definida en la etapa anterior, el cual se logra a partir de la base de datos disponible y de la realización de estudios de campo específicos tales como: ensayos de bombeo, prospección geológica, geofísica, etc.

En esta etapa se pretende obtener una combinación de parámetros hidrogeológicos que permita al modelo reproducir de manera aceptable un periodo histórico conocido.

La precisión de los datos de entrada determina la veracidad de las condiciones simuladas. Por otra parte esa precisión de los datos está fuertemente influenciada por la validez de las mediciones realizadas, que en su mayoría consisten en observaciones de campo correspondientes a investigaciones hidrogeológicas precedentes.

Barker y Pernick, (1994) consideran que la estrategia general de la calibración del modelo es la siguiente:

- $\triangleright$  delimitar dentro de lo posible las condiciones de contorno.
- $\triangleright$  iniciar la simulación utilizando estimados preliminares de recarga, transmisividad, infiltración y coeficiente de almacenamiento.
- refinar los parámetros originales estimados por el procedimiento de prueba y error, hasta que los resultados del modelo satisfagan el criterio de calibración.

#### **Etapa de verificación**

Esta etapa consiste en verificar la hipótesis de unicidad de la solución de las ecuaciones diferenciales parciales, a la cual debe aproximarse la solución obtenida con una buena calibración. Para ello será necesario buscar información de las entradas y salidas al sistema, así como de las condiciones de contorno del mismo, en un periodo anterior o posterior al utilizado en la calibración. En cualquier caso debe garantizarse que se mantengan las hipótesis del modelo conceptual.

Si durante el periodo de tiempo usado en la etapa de calibración el sistema acuífero no ha sido sometido a condiciones extremas de entrada o salida, explotación intensiva que implique variación de las propiedades hidrogeológicas o recarga extraordinaria que de origen a surgencias, cambios de propiedades, entre otras, difícilmente podrá esperarse que el modelo responda adecuadamente a estas situaciones si aparecen en el periodo de tiempo seleccionado para la etapa de verificación. En ese caso será necesario realizar ajustes en las propiedades y repetir las etapas de calibración y verificación e incluso revisar el modelo conceptual.<sup>6</sup>

### **1.4.4 Herramientas para a modelación matemática**

A partir de la década de los 80, debido al desarrollo alcanzado en la ciencia, la técnica, la electrónica, la industria del software y la matemática, el hombre comienza a darle solución a uno de los intereses más importantes de las ciencias exactas y que permitió la unión entre los métodos teóricos y las ciencias técnicas aplicadas en la resolución de problemas prácticos de ingeniería. Radicó en la búsqueda de métodos matemáticos para la solución de problemas prácticos mediante tecnología computarizada, donde las computadoras fueran capaces de resolver, de forma aproximada, las formulaciones que definían los problemas físicos.

La modelación matemática de los problemas ingenieriles mediante los métodos numéricos y en específico de los elementos finitos se ha manifestado como una herramienta imprescindible para el análisis ingeniero, tanto así que no existe disciplina técnica, institución o empresa de autoridad que excluya actualmente esta tecnología. Su aplicación en la hidráulica subterránea para la modelación del comportamiento del flujo no es la excepción.

Actualmente se han creado diversos programas de prestigio internacional para la simulación del flujo de agua subterránea, entre los que se encuentran GeoStudio, AQÜIMPE, MODFLOW y FEFLOW entre otros.

**GeoStudio:** GeoStudio 2007 es una herramienta integrada del software geotécnico y estructural de modelación GEO-SLOPE. Está montado sobre el método de elementos finitos, el cual lo hace muy preciso. Incluye análisis de movimiento del flujo subterráneo y transporte de contaminantes, entre otros.

 $\overline{a}$ 

<sup>6</sup> A.O. Hernández et al. (2001)

**AQÜIMPE:** Está integrado por un conjunto de programas que realizan la simulación matemática del flujo impermanente bidimensional en una cuenca subterránea. Está concebido además para modelar acuíferos freáticos, en dependencia de su espesor, acuíferos artesianos a escala regional y problemas a escala local (pozos, campo de pozos, entre otros). Simula además la interacción entre un cuerpo de agua superficial (lago, embalses, entre otros) y el acuífero subyacente.

Resuelve la ecuación diferencial de segundo orden, de tipo parabólica, que surge al analizar el flujo bidimensional, impermanente, lineal y libre o confinado en un medio poroso y condiciones de contorno filtrante o impermeable. La solución se desarrolla a partir del método de elementos finitos con triángulo cuadrático.

**MODFLOW:** Es un modelo matemático de flujo tridimensional, desarrollado por McDonald y Harbaugh en 1988. Emplea un esquema de diferencias finitas de bloques centrados para simular el flujo en la zona saturada. Emplea una ecuación diferencial parcial de un acuífero confinado. Presenta un grupo de ventajas, que lo hace un software habilidoso, como lo son las facilidades para la preparación de datos, el cómodo intercambio de los mismos en formatos ya empleados, la disponibilidad de su código fuente y precios no muy elevados. Aunque entre sus limitaciones se encuentra que el agua debe de tener una densidad, viscosidad dinámica y, por consiguiente, temperatura constante, además el escurrimiento superficial y el flujo en la zona no saturada no están concebidos.

**FEFLOW:** Software especializado en la simulación de flujo y transporte de masa y calor en medios porosos. Se basa en principios de conservación física para la energía, la masa, especies químicas y la cantidad de movimiento en un análisis numérico transitorio, tridimensional (3D) y bidimensional (2D). Para la simulación realiza los cálculos en cada nodo de la malla de elementos finitos generada. Prevé el empleo de diferentes algoritmos para la generación de mallas, todos ellos con sus propiedades y opciones específicas.

El programa presenta una interfaz cómoda para su desarrollo e incluye una serie de aplicaciones para fines específicos como: FEFLOW Viewer, herramienta de visualización y post-procesamiento de archivos; WEGO, software de geo-imágenes para la geo-referenciación de mapas raster y transformación de coordenadas, entre otros. Por su prestigio internacional, la amplia gama de sus aplicaciones y la facilidad para su obtención es seleccionado como el software para la simulación del movimiento de las aguas subterráneas en el reparto Libertad de la ciudad de Holguín.

### **Conclusiones del capítulo**

- 1. Las regularidades que han caracterizado el comportamiento del agua subterránea en el reparto Libertad de la ciudad de Holguín permiten precisar elementos de causa que han incidido negativamente en el transcurso del tiempo en la calidad y disponibilidad de las mismas como recurso natural a emplearse por la población de la zona.
- 2. La consulta al marco teórico en relación con los recursos hídricos subterráneos permitieron identificar las concepciones cognitivas que sirven de sustento teórico metodológico al movimiento de las aguas subterráneas en el reparto Libertad de la ciudad de Holguín.

# **CAPÍTULO – 2: SOFTWARE FEFLOW COMO HERRAMIENTA PARA LA MODELACIÓN TRIDIMENSIONAL**

En este capítulo son expuestas las principales hipótesis que se tienen en cuenta para la creación del modelo conceptual del acuífero. Se definen los límites del área a modelar, así como el comportamiento hidrodinámico de la misma. Se muestra la ubicación de los pozos de observación que se emplean para la calibración del modelo. Se somete el modelo matemático a un proceso de calibración manual mediante la tecnología FEFLOW y se presentan los principales resultados obtenidos.

### **2.1 Diagnóstico. Modelo conceptual**

#### **2.1.1 Características de la zona de estudio. Medio ambiente natural**

#### **Ubicación y delimitación:**

El área de estudio se ubica en el reparto Libertad de la ciudad de Holguín en la provincia de Holguín. Está delimitada en la dirección norte-sur por las calles 16 y 26 y en la dirección este-oeste por las calles 9na y Mariana de la Torre respectivamente y es dividida por un fragmento del cauce del río Jigüe, alrededor de la calle 24 (Figura 2.1). Ocupa un área superficial de 28 825.39 m<sup>2</sup> y perímetro de 773.86 m aproximadamente. En las cercanías no presenta grandes zonas industriales o de comercio, aunque incluye una parte del organopónico Lenin y en sus límites se encuentra el hospital provincial Vladimir Ilich Lenin.

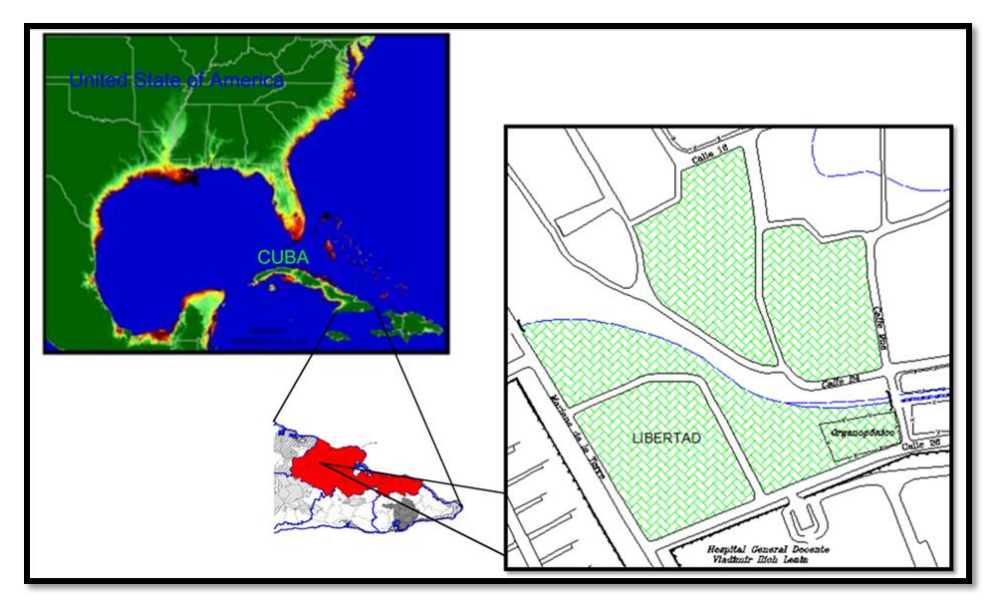

**Figura 2.1** Señalización del área de estudio. Fuente: Elaboración propia a partir de AutoCad Land.

 $\ddot{\phantom{a}}$ 

## **Condiciones climatológicas y topografía del terreno:**

Se realiza un análisis de las características climatológicas en los meses octubre 2014 - enero 2015, comprendidos en el período seco. Se presentan valores como humedad media relativa de 80%, acumulado de precipitaciones del período 201,3 mm, temperatura media de 24,5°. El viento sopla mayormente en dirección este a una velocidad media de 10 Km/h<sup>7</sup>. (Anexo - 1, Tabla 1)

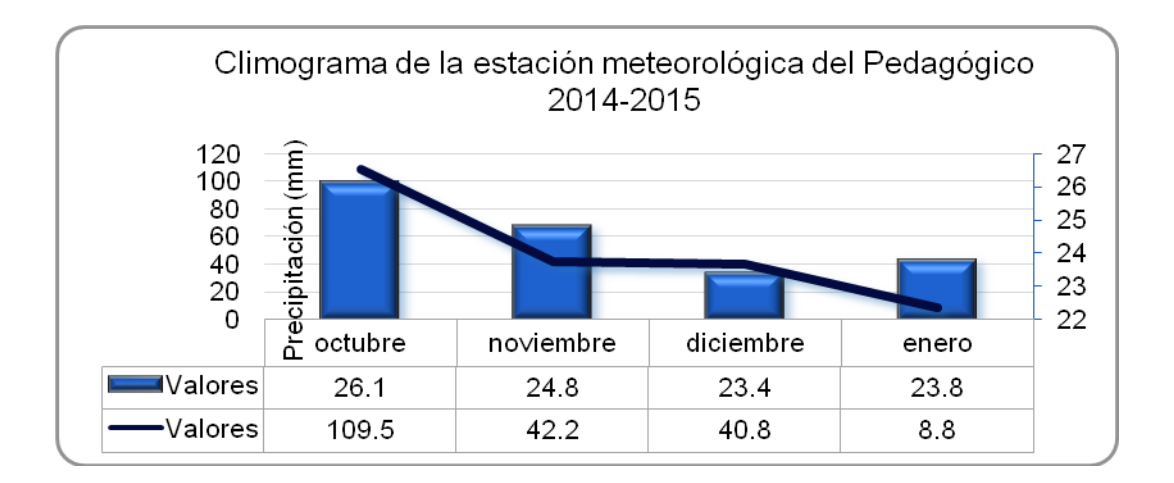

<sup>7</sup> Consulta técnica realizada a: Ing. Pavel Noris Noris. Especialista de Meteorología. Departamento de Meteorología. CITMA. Fecha: 2015-02-24.

**Gráfico 2.1** Valores medios de tempretura y precipitaciones en el período octubre 2014- enero 2015.

Fuente: Elaboración propia a partir de: Consulta técnica realizada a: Ing. Pavel Noris Noris. Especialista de Meteorología. Departamento de Meteorología. CITMA. Fecha: 2015-02-24.

El terreno se caracteriza por ser llano y regular, con pendientes que disminuyen hacia el cauce del río.

No existe una red de medición o monitoreo (caudales, niveles de agua subterránea, calidad del agua, entre otros). Por lo que se confeccionó una red con los pozos existentes en los hogares visitados, los cuales tienen diferente profundidades, diámetros, no cortando en algunos casos el acuífero.

No se detectaron fuentes de recarga, ni de extracción por bombeo. Se considera que la lluvia caída sobre el área escurre superficialmente.

### **2.1.2 Información ingeniero-geológica**

### **2.1.2.1 Metodología y técnica de los trabajos geofísicos**

Las tomografías se realizaron en una franja paralela a una zanja donde corren aguas albañales, se trató de seguir una línea recta, como lo indica el empleo de los dispositivos utilizados y un relieve llano para que no afectara en los cálculos los desniveles, el electrodo 1 se colocó en dirección hacia la loma de la cruz y el 24 en dirección hacia el Hospital Lenin, con las coordenadas X: 558482.87 Y: 248332.60 Z: 142.10 respectivamente (Anexo  $-$  2, Figuras 1 y 2).

Se realizaron dos tomografías en el mismo lugar utilizando los dispositivos Wenner-Schlumberger y Wenner de 24 electrodos.

### **Tomografía Eléctrica:**

El método de tomografía eléctrica constituye una técnica de investigación en 2D del corte en profundidad, con un alto grado de detalle y un mínimo error en las mediciones.

Se utilizaron 2 trenzas con un total de 24 electrodos con una distancia entre ellos de 2m, se comprobó la toma a tierra para cada uno de los electrodos y luego se procedió a medir.

**Dispositivo Wenner – Schlumberger:** Este dispositivo presenta una configuración híbrida entre los dispositivos Wenner y Schlumberger de Pazdirek y Blaha, (1996). En una forma modificada del dispositivo Schlumberger con un espaciamiento constante, el factor "n" es la relación entre la distancia de los electrodos C1-P1 (o P2- C2) y el par potencial P1 – P2. (C1 y C2 son los electrodos de corriente, P1 y P2 son los electrodos en donde se mide la diferencia de potencial).

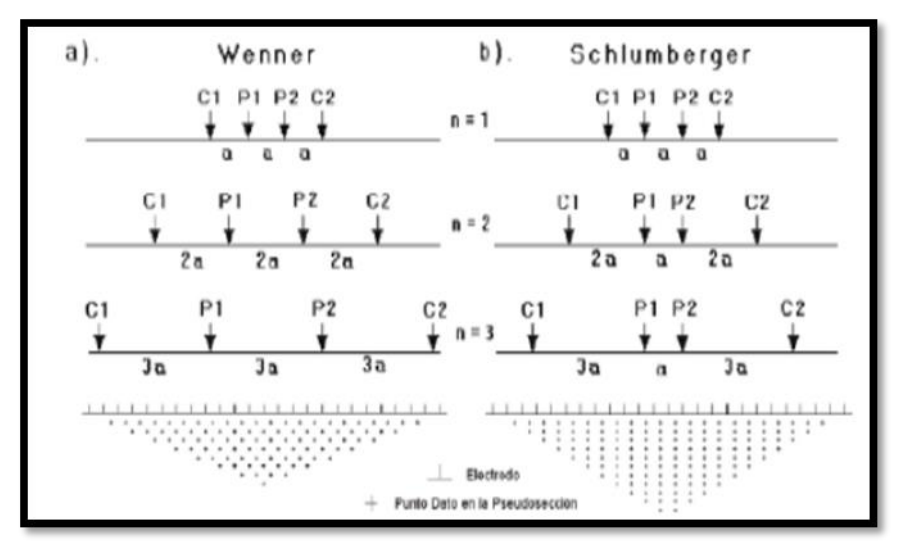

**Figura 2.2** Dispositivos a) Wenner y b) Wenner – Sclumberger.

Fuente: Lorenzo Ferrás Arturo. Manual de prospección geoelectrica con corriente continua GEIPI (1998). Página 80.

Este conjunto es moderadamente sensible a estructuras horizontales y verticales. En áreas en donde ambos tipos de estructuras geológicas son esperadas, puede ser utilizado convenientemente. La combinación de estos dos dispositivos permite obtener los beneficios conjugados de ambos dispositivos en uno, es decir mayor efectividad en el mapeo de estructuras verticales y horizontales, mayor cobertura horizontal y mayor profundidad.

Con este dispositivo (línea de 46 m de longitud) se alcanzó una profundidad de 9 m.

**Dispositivo Wenner:** Este dispositivo presenta una configuración que se ha popularizado por el trabajo experimental llevado a cabo por el grupo de investigación de la Universidad de Birmingham, Griffiths y Turnbull (1985); Griffiths, Turnbull y Olayinka de (1990). Es sensible a cambios de resistividad vertical del subsuelo, no así para aquellos cambios de resistividad horizontales. La profundidad media de investigación es aproximadamente 0.5 del espaciamiento "a" utilizado.

Para el dispositivo Wenner, el factor geométrico k=2πa, es menor que para otras configuraciones, lo que concluye que este dispositivo tiene una fortaleza significativa en la señal. Esto puede ser un factor importante si los revelamientos son llevados a cabo en áreas con un ruido de fondo alto.

Una de las desventajas de este dispositivo para revelamientos 2D es que la cobertura horizontal es relativamente pobre cuando el espaciamiento entre electrodos se aumenta.

Con este dispositivo, línea de 46 m de longitud, se alcanzó una profundidad de 6 m.

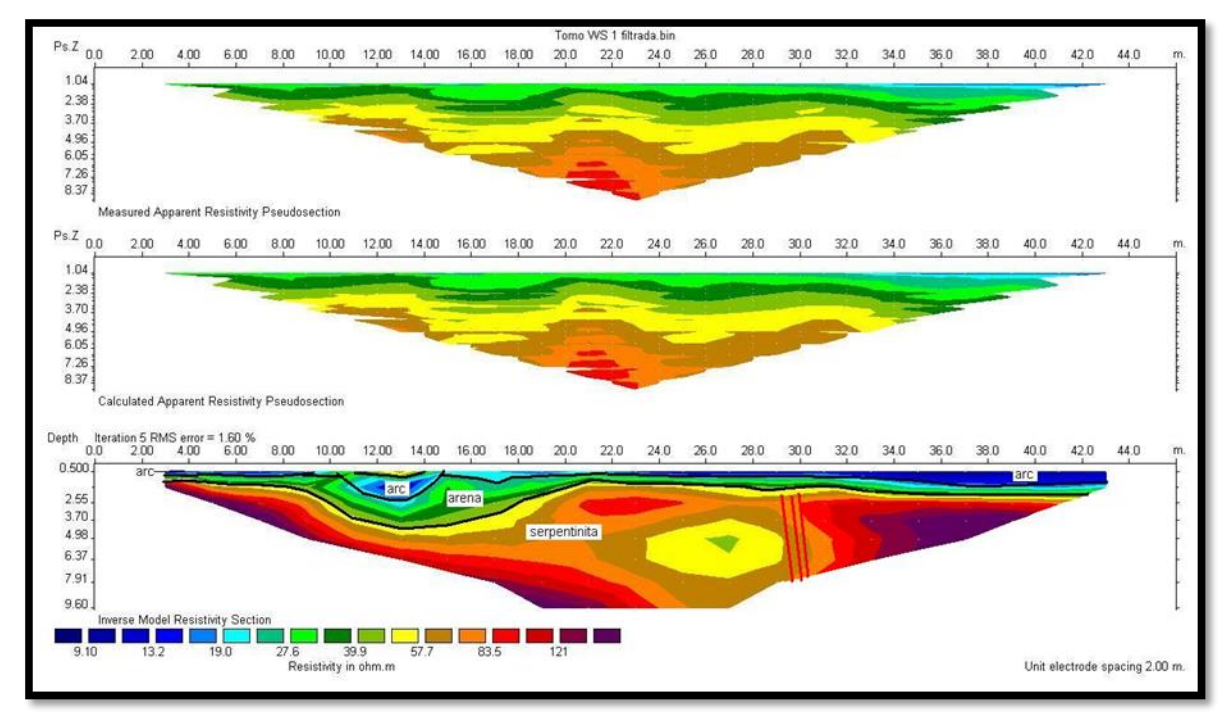

### **2.1.2.2 Resultados obtenidos**

**Figura 2.3** Resultado obtenido para el dispositivo Wenner – Schlumberger. Fuente: Elaboración propia.

Como se puede observar con este dispositivo se destaca con mayor precisión los cambios de resistividad en la horizontal, al igual que se logra mayor profundidad con respecto al dispositivo Wenner.

La tomografía muestra los diferentes tipos de roca presentes. Cerca de la superficie los valores de resistividad menores de 15 ohm.m se asocian con las arcillas, los valores de 15 hasta 50 ohm.m se asocian con las arenas o arcillas arenosas. Por debajo de la capa de arena, con valores superiores a 40 ohm.m se encuentran las serpentinitas, las cuales presentan diferentes valores de resistividad en dependencia del grado de serpentinización que presenta. Cerca de los 30 m de longitud a partir del inicio se observan gradientes verticales que pueden estar asociados con zonas de fracturas de la roca.

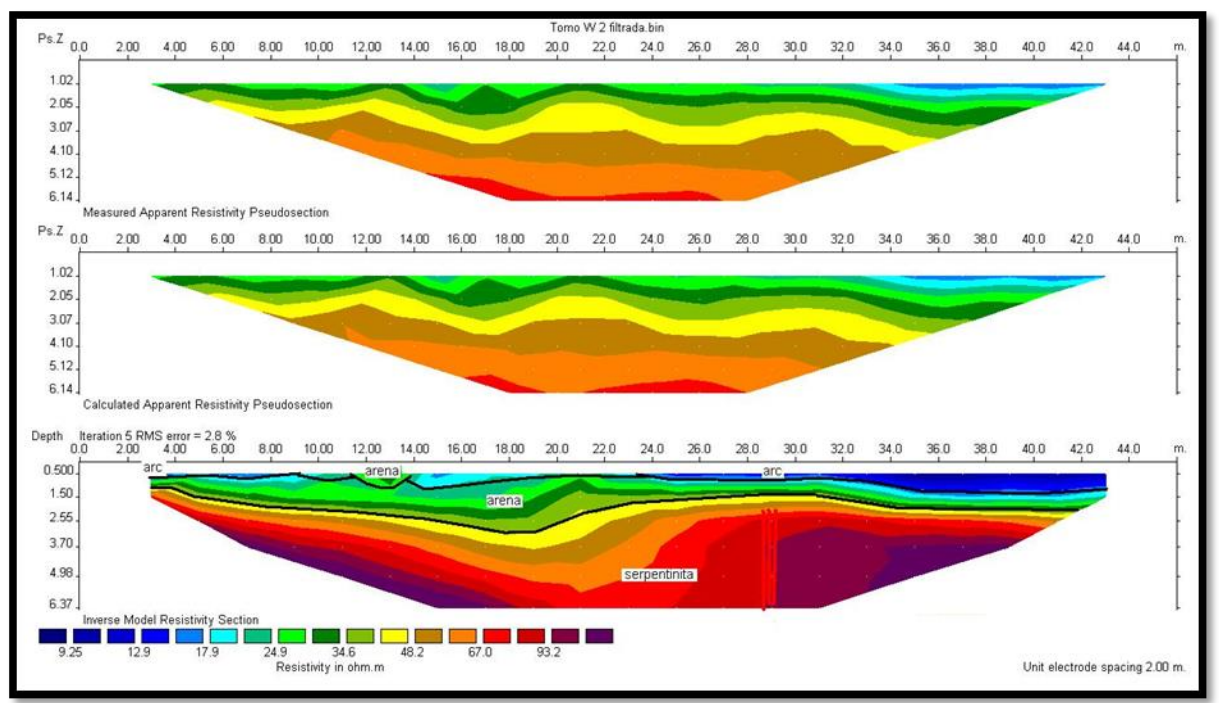

**Figura 2.4** Resultado obtenido para el dispositivo Wenner.

Fuente: Elaboración propia.

Al contrario del dispositivo anterior, este no destaca la capa de arcilla, lo cual es una desventaja de el mismo, ya que no enfatiza los cambios de resistividad horizontales, que se encuentran por debajo de la de arena cerca de los 12 m de longitud desde el inicio. Sin embargo destaca mejor la fractura vertical entre las longitudes 28 y 30,

precisamente esta es una de las ventajas de este dispositivo, es sensible a cambios de resistividad verticales.

Las rocas presentes en la cobertura son sedimentarias y en profundidad son metamórficas y se caracterizan por presentar bajas acuosidades, los gastos mayores se asocian a zonas de fracturas o fallas. Entre las longitudes 28 y 30 hay una zona de fracturas. Las arenas presentes son rocas permeables, por lo que las aguas albañales que corren cerca de donde se realizó la tomografía se filtran al acuífero.

El valor de la resistividad de 50 – 100 ohm.m se asocia a las rocas con posibilidad de acumular agua subterránea.

No se disponen en el área de pruebas de bombeo, por lo que se estima el coeficiente de filtración (Kf) para cada tipo de suelo identificado según las clasificaciones, fórmulas y equivalencias más empleadas por el grupo de obras hidráulicas de la Empresa Nacional de Investigaciones Aplicadas (ENIA) y emitidas por la misma en el año 1989. La primera capa, arcilla, presenta un  $K_f$  en el rango de variación  $\leq 0.0008$ m/día, lo que la clasifica como prácticamente impermeable. La capa intermedia, identificada como arena fina arcillosa, presenta un  $K_f$  en el rango de variación de 1.0 a 5.0 m/día, medio permeable, y el  $K_f$  perteneciente a las rocas, en este caso, serpentinitas, se manifiesta entre 0.1 a 1.0 m/día, lo que me clasifica esta capa como poco permeable.

Se identifica el coeficiente de almacenamiento para la capa de arena fina arcillosa de hasta un 20% y para la de serpentinita de un 5%.

### **2.1.3 Recolección y análisis de información secundaria**

#### **2.1.3.1 Análisis de las entrevistas realizadas**

Para la recolección y análisis de otros aspectos de interés, se realizan entrevistas en las viviendas de la zona con el objetivo identificar las fuentes de suministro de agua para su consumo, los posibles focos contaminantes de las mismas, el grado de contaminación que presentan y justificar así la necesidad e importancia de un estudio de los recursos hídricos subterráneos de la zona.

39

La información recolectada se complementa con el SIG de la zona elaborado por la Ing. Ocaña Atencio Rosa Elena. "Solución de una planta de tratamiento de aguas residuales para 10 personas en zonas urbanas (2012)" [Trabajo de diploma].

Con la ayuda del mapa cartográfico de la zona de estudio se divide el área en 5 manzanas (Figura 2.5) para facilitar el trabajo. Se visita cada una de las viviendas y se realizan las entrevistas. Los resultados de las manzanas 4 y 5 se toman como referencia del trabajo de diploma anteriormente mencionado.

La totalidad de viviendas existentes asciende a un número de 80, con 172 habitantes. El 22% (18 viviendas) de los hogares carece de alcantarillado, lo que corresponde al 24% (41 habitantes) de habitantes de la zona. Los mismos emplean tanques sépticos para la evacuación de aguas grises y negras, varios de ellos se encuentran a una distancia menor de 15 m de los pozos, por lo que existe gran posibilidad de que los pozos estén contaminados. A pesar de ser una zona urbana la densidad de animales de corral es elevada, lo que propicia mayor carga contaminante. No existe una evacuación de desechos sólidos regular y eficiente. La presencia de basureros cercanos y la contaminación del río favorecen los escenarios de insalubridad en la zona.

El 100% de los hogares presenta acueducto, se emplean depósitos para su almacenamiento pues su frecuencia es irregular. Algunas de las viviendas que poseen pozos los mantienen sellados por la deficiente calidad del agua, mientras que otras hacen uso de los mismos para labores domésticas y el baño en falta del suministro de agua por el acueducto.

40

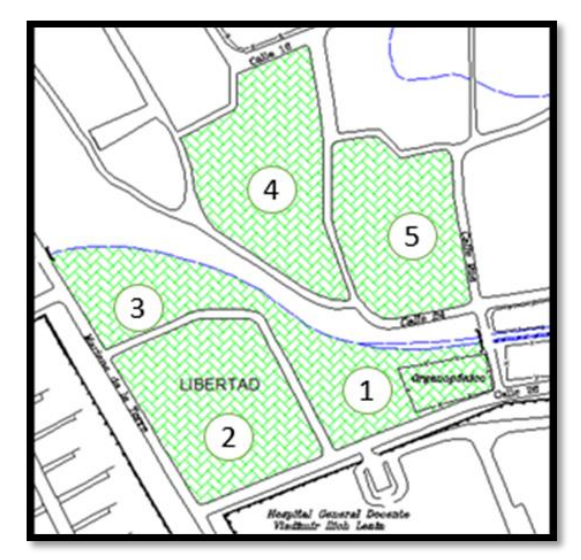

**Figura 2.5** División del área de estudio. Fuente: Elaboración propia a partir de AutoCad Land.

Se comprueba mediante las entrevistas realizadas que no existen pozos de explotación en la zona, pues en caso de ser necesario el empleo de los existentes, se extraen pocas cantidades de agua con el uso de recipientes (no se usan bombas). Actualmente ninguno de ellos cumple con el propósito para el que fueron perforados.

Se aprecian en el área de estudio un total de 13 pozos disponibles para evaluar la calidad de las aguas y realizar mediciones de nivel de los mismos. Los pozos con denominación PM2-06, PM5-33, PM5-35, PM5-16, PM5-20, PM4-23, PM4-238 y PM4-234, (Anexo – 2, Figuras 3,4,26,27,8,9,14,15,10,11,16,17,22,23,24 y 25) fueron construidos en la misma fecha que la casa, lo que oscila entre los años 1970 y 1980. Debido a la no existencia de una red de alcantarillado en zona en ese momento, los mismos presentan cercanía a letrinas o tanques sépticos que, en su construcción no fueron correctamente impermeabilizados, lo que favorece la filtración de agentes contaminantes al agua subterránea.

Otros pozos, como los denominados PC, PM5-39, PM5-14, PM4-25 y PM4-27, (Anexo – 2, Figuras 5,6,7,12,13,18,19,20 y 21) fueron perforados alrededor del 2004, etapa precedida por una intensa sequía, como estrategia paliativa para minimizar la demanda del consumo de agua para el abastecimiento de la población.

41

## **2.3 Actualización del Sistema de Información Geográfica (SIG)**

Se toma como referencia el SIG, con ayuda del Auto CAD Map, elaborado por la Ing. Ocaña Atencio Rosa Elena, el cual posee información correspondiente a las manzanas 4 y 5 del área de estudio. Se toman como base los datos topográficos de la zona presentes y los resultados de las entrevistas en el SIG.

Con la ayuda de las capas existentes, en Auto CAD Map, se procede a actualizar el SIG, a partir de nuevas entrevistas realizadas para las manzanas 1, 2 y 3 de la zona (Anexo - 3). Se procede a sustituir algunos códigos distintivos, de acuerdo a la nueva simbología utilizada. La consulta de este SIG actualizado posibilita una fuente de organización y manejo de la información necesaria.

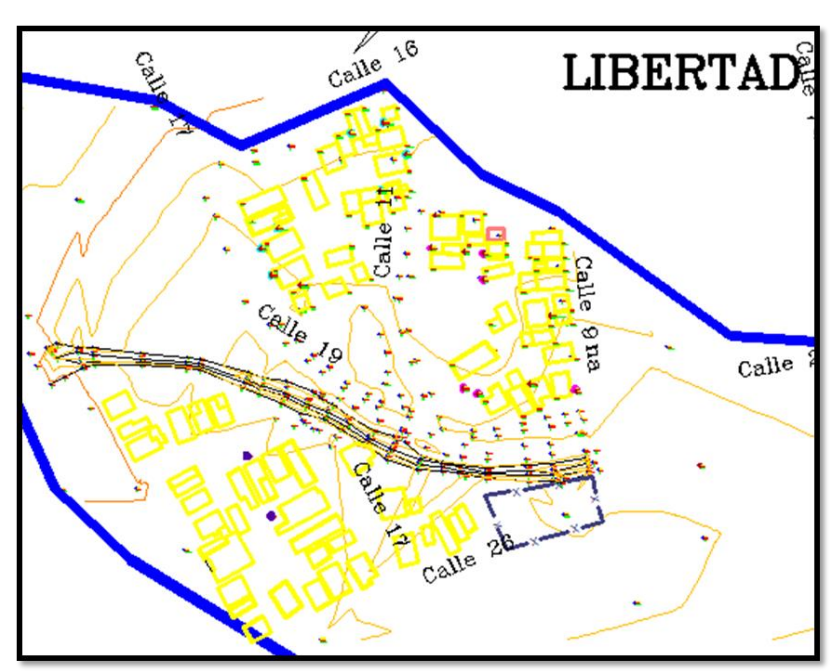

**Figura 2.6** Imagen del Sistema de Información Geográfico actualizado. Fuente: Elaboración propia a partir de AutoCad Land.

Se emplea además el programa Surfer 10, como software adicional, para el manejo de las bases de datos de información necesarias.

### **2.4 Creación del modelo mediante FEFLOW**

### **2.4.1 Algoritmo de trabajo**

### **Límites del área a modelar**

Para definir el área a modelar (Figura 2.7) se cuenta con una imagen georeferenciada en el programa Surfer 10, con extensión .tif, de la ciudad de Holguín. Las condiciones de borde que se tienen en cuenta para delimitar el área a modelar, no se asocian a fenómenos físicos (ríos, lagos, geología), sino que se asumen de acuerdo al comportamiento de las isolíneas de agua, tomándose como impermeable ambos lados del modelo (siguiendo línea de flujo), excepto en el lado derecho (desde el borde inferior hasta la altura del PM4-234), borde superior e inferior que se consideran de carga variable en el tiempo, no se asumen fronteras de flujo, pues solo conocemos que la Kf puede variar en 1 m/d y 5 m/d, no existiendo un mapa geológico del área, ni de Kf o S, que nos ayudaran a zonificar las propiedades hidrogeológicas del área.

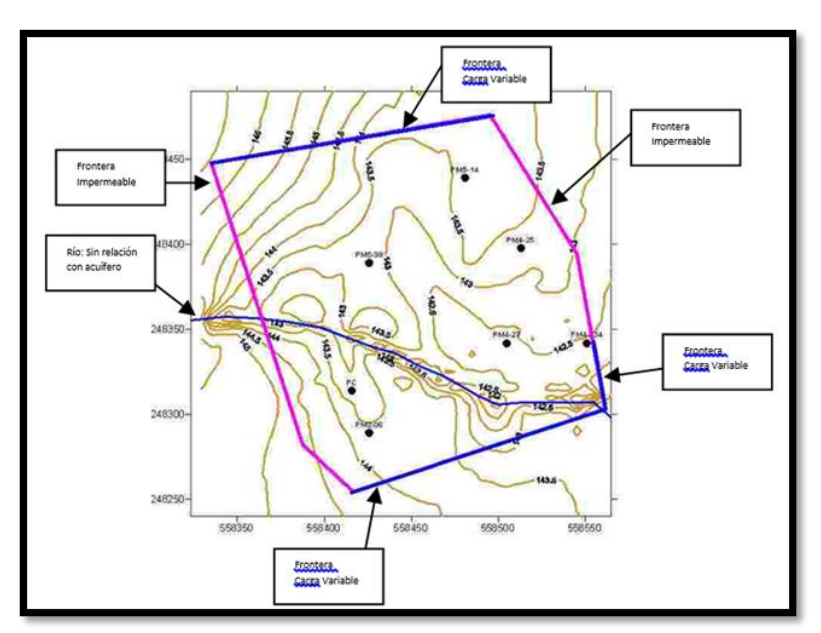

**Figura 2.7** Imagen del área a modelar.

Fuente: Elaboración propia a partir de software Surfer 10.

Se confeccionan los perfiles del nivel del río y los niveles de agua subterránea, en correspondencia con la topografía de la zona y los estados iniciales y finales (Gráfico 2.2). Se evidencia así como los niveles en ambos estados, inicial y final, están por debajo de la cota del terreno a lo largo de todo el trazado del río. En el modelo no se considera una relación directa río-acuífero pues el período de calibración modelado presenta un intervalo de tiempo donde no se producen lluvias, los niveles de los pozos mantienen un descenso continuo, no manifestándose en ellos ninguna recarga significativa. Por lo que se considera que el caudal del río y su nivel actual no producen recarga o esta es insignificante. No se poseen además datos de los niveles, composición química, caudales, entre otros, que pudiesen relacionarse con las aguas subterráneas en la zona.

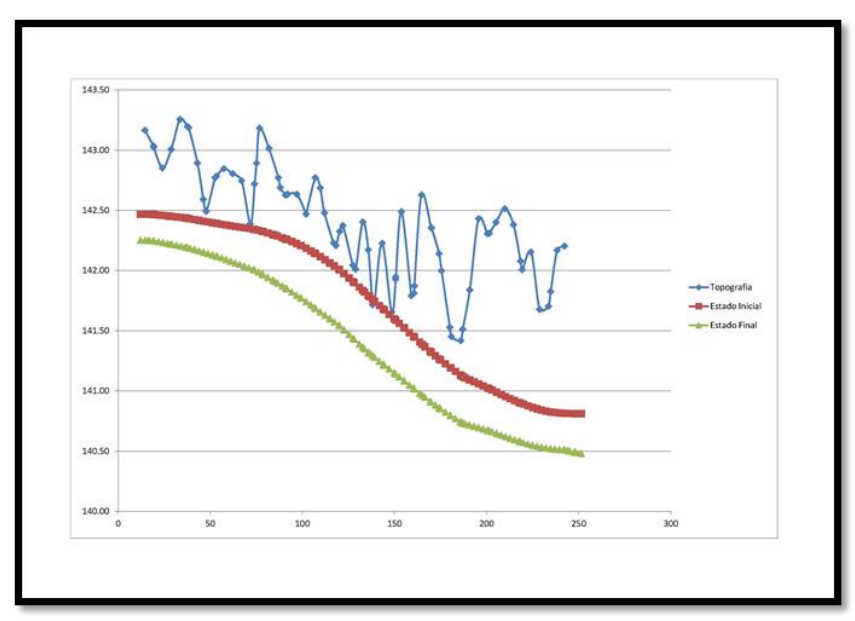

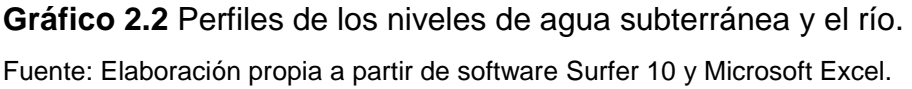

### **Discretización del dominio espacial**

Se define una malla inicial uniforme, más fina en áreas de mayor gradiente y en zonas de interés como son el río y los pozos de observación, transición suave entre áreas finas y gruesas, orientación de la malla en la dirección del flujo principal.Se genera la supermalla de elementos finitos bidimensional (Figura 2.8), mediante el generador GridBuilder, con elementos tipo triángulos, de 3 nodos por elemento.

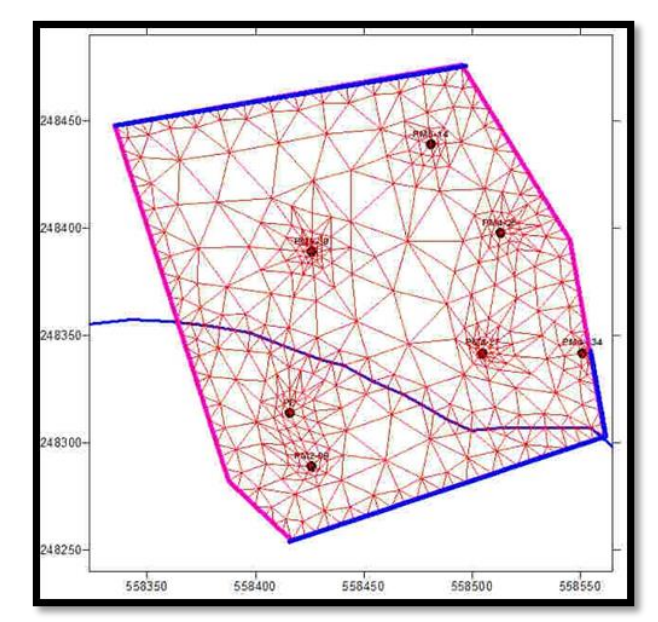

**Figura 2.8** Imagen de la malla de elementos finitos generada en FEFLOW. Fuente: Elaboración propia a partir de software FEFLOW y Surfer 10.

## **Discretización de la malla en la dirección vertical. Expansión a la tercera dimensión del modelo**

Se conciben tres capas, la superior de arcilla de unos 10 cm de espesor e impermeable, la intermedia de arena arcillosa permeable y las elevaciones de fondo (basamento) de serpentinita no meteorizada impermeable. Se escoge como método de interpolación, en todo el modelado, Kriging, que es el mismo empleado por el software Surfer 10 para lograr una uniformidad de trabajo (Figura 2.9).

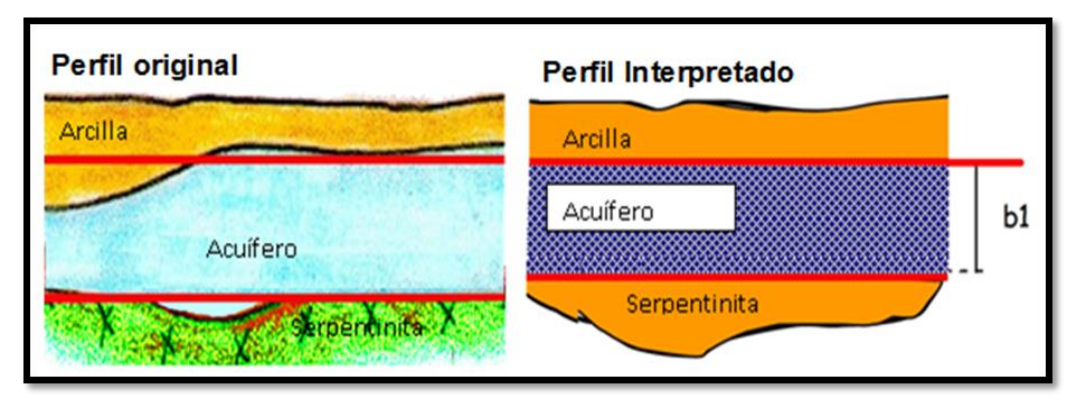

**Figura 2.9** Imagen de la concepción de las capas verticales.

Fuente: Elaboración propia.

## **Descripción del problema**

Se propone la simulación de un acuífero en 3D, saturado, no confinado, isotrópico, de flujo transitorio, con la superficie freática y un predictor-corrector de tiempo de tipo AB/TR.

## **Selección del tiempo máximo de simulación, tiempo para inicio de simulación e intervalo de tiempo para simulación**

Los datos disponibles son los niveles observados en la red diseñada con los pozos criollos de los pobladores y abarca desde 20-11-2014 hasta 14-03-2015 medidos en intervalos semanales.

Se decide tomar como tiempo de inicio (Estado inicial) el 05-12-2014 pues el 20-11- 2014 no se pudieron medir todos los pozos, hasta 06-02-2015 periodo donde no se producen lluvias y no existe recarga al acuífero, produciendose un descenso continuado de los niveles hasta ese momento, 8 intervalos de 7 días cada uno, que es el tiempo trancurrido entre mediciones, simulandose un total de 8 semanas (56 días).

### **Propiedades hidrogeológicas**

Las propiedades físicas utilizadas son:

- Conductividad hidráulica (K): 1-5 m/d en la arena arcillosa y serpentinita meteorizada, menor de 1 m/d en la arcilla y serpentinita no meteorizada (basamento).
- Coeficiente de almacenamiento (S) en el acuífero: 0.10

### **Incorporación de acciones externas**

Las dos acciones externas que se debe considerar en un modelo de simulación hidrogeológica son la recarga y la extracción. En este caso dado la ausencia de datos históricos, el haber seleccionado un periodo sin lluvia, la ausencia de otra fuente alternativa de recarga importante, se considera despreciable este término, la extracción se considera cero pues las inspecciones del área y las encuestas realizadas no evidencian ningún tipo de explotación.

### **Puntos de observación**

Se cuenta con un total de 13 pozos o puntos de observación (Figura 2.10), de ellos, el denominado como PM5-33, no cuenta con todas las mediciones correspondientes al período, sino que sus datos comienzan a partir del 20-11-2015, por lo que es desechado como referencia para el período a modelar.

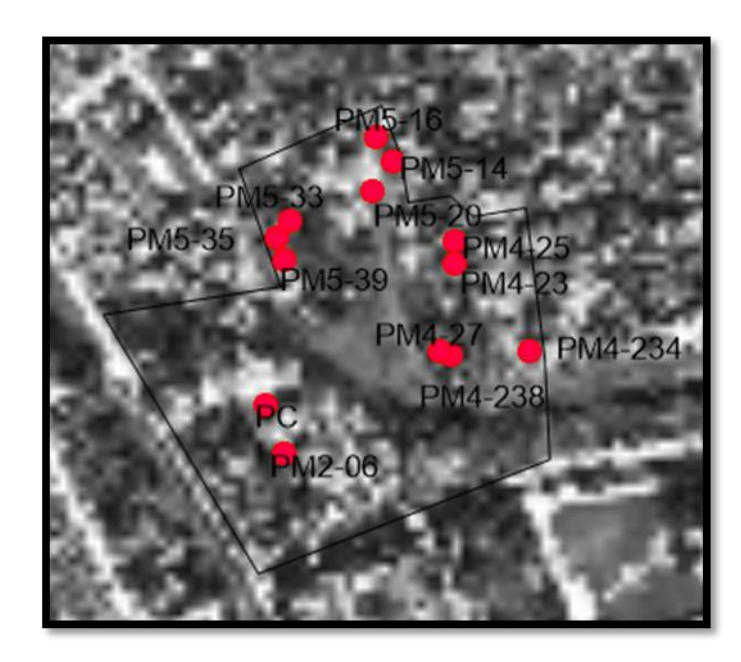

**Figura 2.10.** Imagen de los pozos de la zona. Fuente: Elaboración propia a partir software FEFLOW.

Con la ayuda del software Surfer 10, se elaboran las isolíneas de acuerdo a cada medición realizada, en ellas se aprecia que los pozos PM5-16, PM5-20 y PM4-23 presentan un comportamiento diferente al del resto; como el PM5-16 y el PM5-20 se encuentran cerca del PM5-14 se propone eliminarlos. El PM4-23 se halla en las cercanías del PM4-25, por lo que es desechado. Los pozos PM5-35 y PM5-39 se localizan próximos pero se decide eliminar el PM5-35, al tener en cuenta el comportamiento de las hidroisohipsas. Igualmente el PM4-27 y el PM4-238 se encuentran cercanos, se descarta el PM4-238, que es el menos profundo. En total se proponen eliminar 6 de los 13 pozos disponibles, se trabaja con el resto, identificados como: PM2-06, PC, PM5-39, PM5-14, PM5-25, PM4-25, PM4-27 y PM4-234.

## **2.5 Calibración**

El proceso de calibración es básicamente una etapa en la cual un determinado número de parámetros del modelo hidrogeológico (por ejemplo K) son ajustados (o modificados) para que los resultados del modelo reproduzcan variables de estado medidas en terreno.

En nuestro caso se asumió un S= 0.10 para el acuífero y S= 0.05 para el resto de las capas, una K entre 1-5 m/d (Las Figuras 2.11 y 2.12 muestran los resultados finales de la calibración), modificandose las mismas hasta obtener una representación adecuada de los niveles simulados en comparación con los observados. En el caso específico de pozo PM2-06 se asumio aguas abajo 7 m/d para poder lograr un adecuado descenso, esto pudiera estar producido por las zonas de fracturas verticales existentes en el área.

Para la distribución de K se tomaron en cuenta las siguientes consideraciones:

- $\triangleright$  Las zonas con isolineas apretadas (mayor gradiente)
- $\triangleright$  Las zonas con isolineas separadas (menor gradiente)
- > Cambios de dirección de las lineas de flujo.
- $\triangleright$  Basamento del río.
- $\triangleright$  Mapa de gradiente.

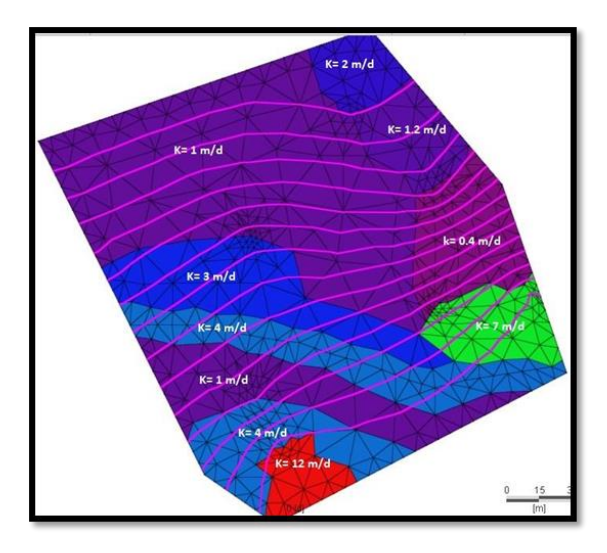

**Figura 2.11** Imagen de la modificación de la permeabilidad (K).

Fuente: Elaboración propia a partir del software FEFLOW.

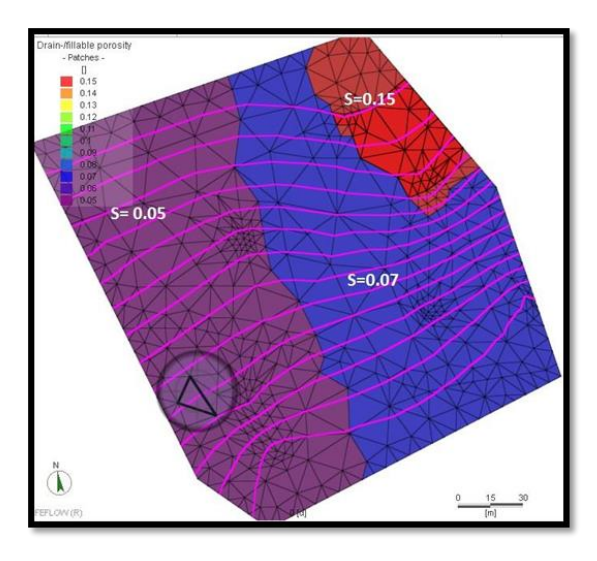

**Figura 2.12** Imagen de la modificación del coeficiente de almacenamiento (S). Fuente: Elaboración propia a partir del software FEFLOW.

Se evidencia la presencia de zonas con gradientes diferentes (Figura 2.13) y se puede manifestar la salida de agua de acuifero por la frontera inferior y un sector de la frotera derecha. Debemos tener en cuenta que al no contar con mediciones históricas se utilizaron observaciones que por su carater específico, pueden ser inciertas y estar sujetas a interpretación. Se utilizaron para la calibración criterios cualitativos y cuantitativos. Entre los criterios cualitativos empleados, se encuentran: dirección o comparación de propiedades generales del flujo, contornos de nivel piezométrico y/o profundidad y las depresiones o elevaciones.

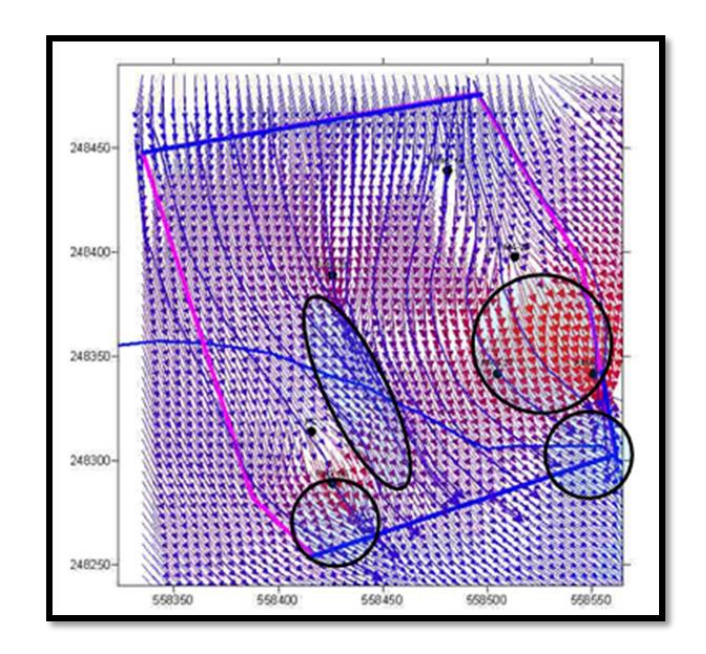

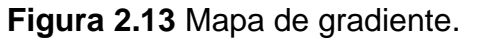

Fuente: Elaboración propia a partir del software Surfer 10.

## **2.5.1 Resultados de la calibración**

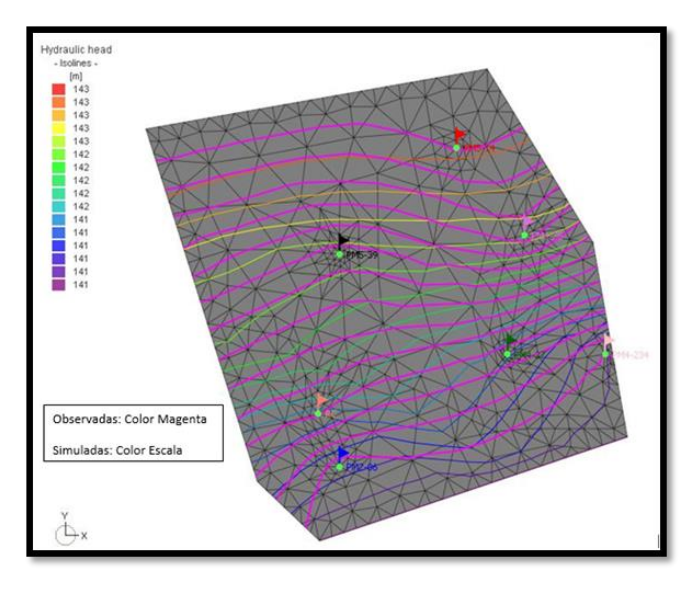

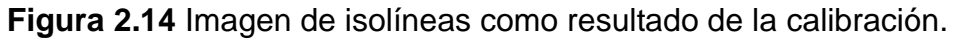

Fuente: Elaboración propia a partir del software FEFLOW.

Se obtiene un mapa de isolineas simulado que refleja el movimiento del flujo del agua del área de estudio, acercandose a la configuración y dirección del flujo del plano observado.

Comparación con datos reales estimados o medidos directamente:

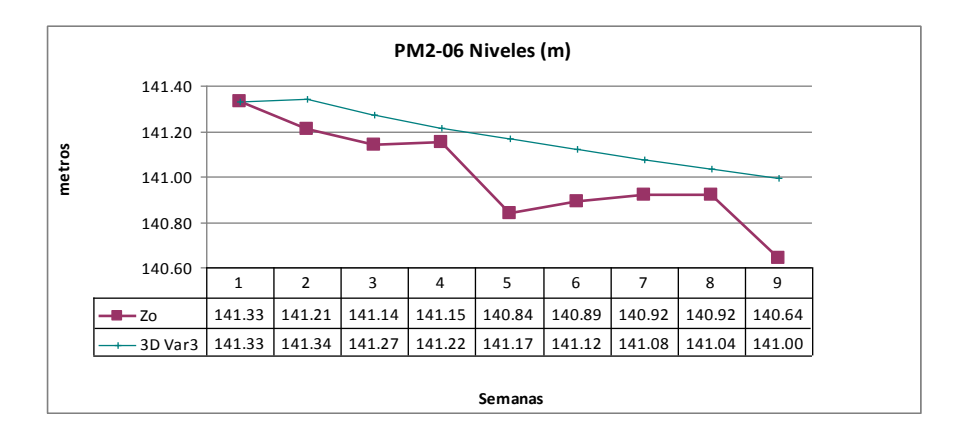

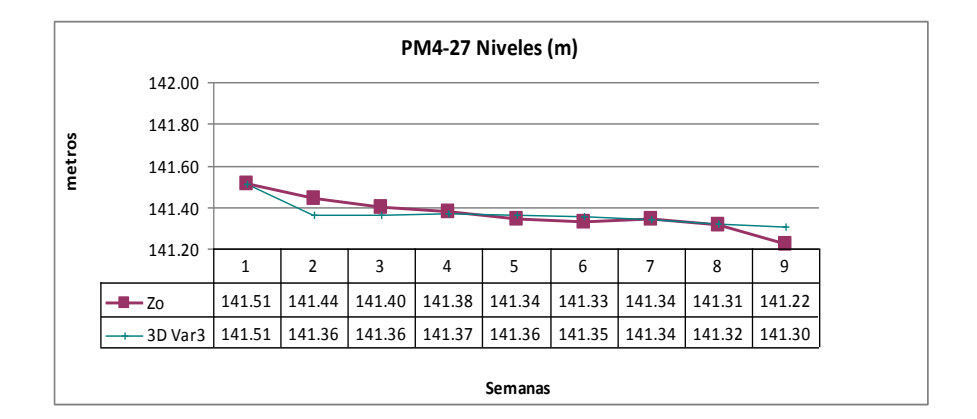

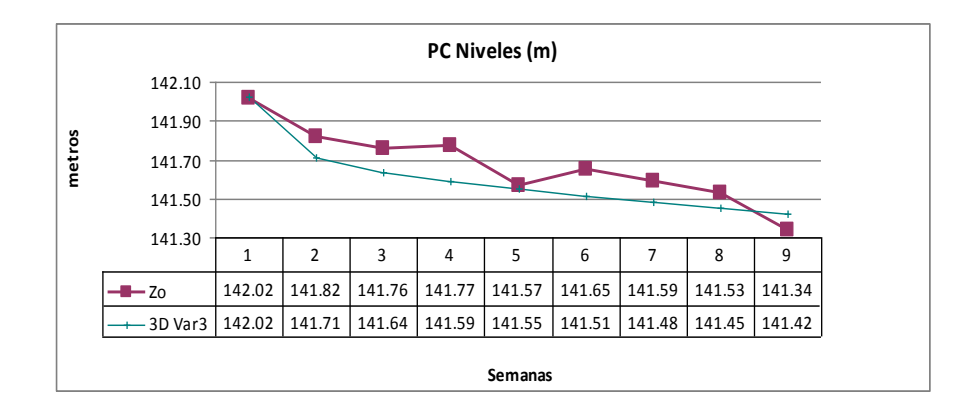

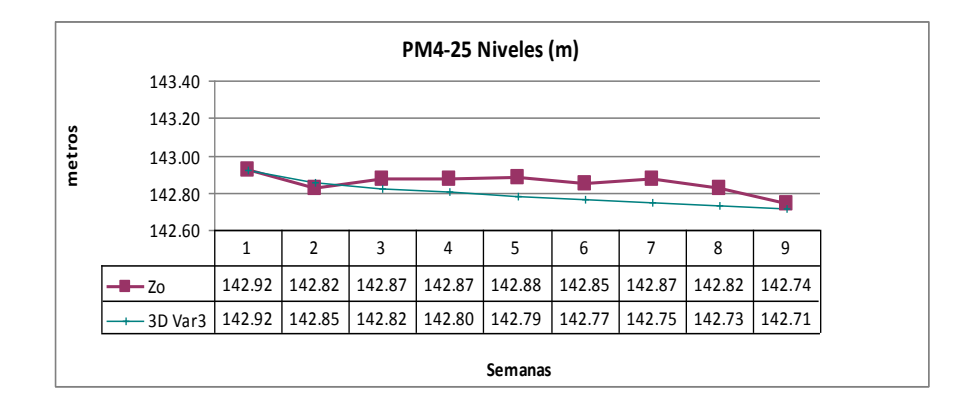

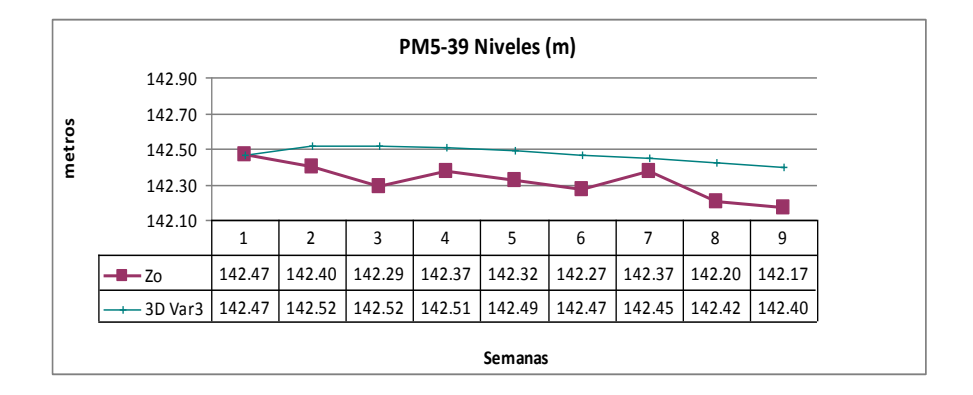

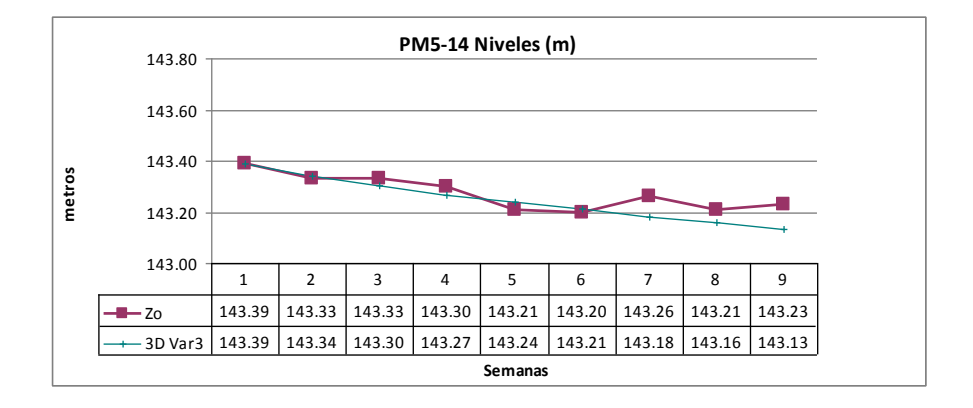

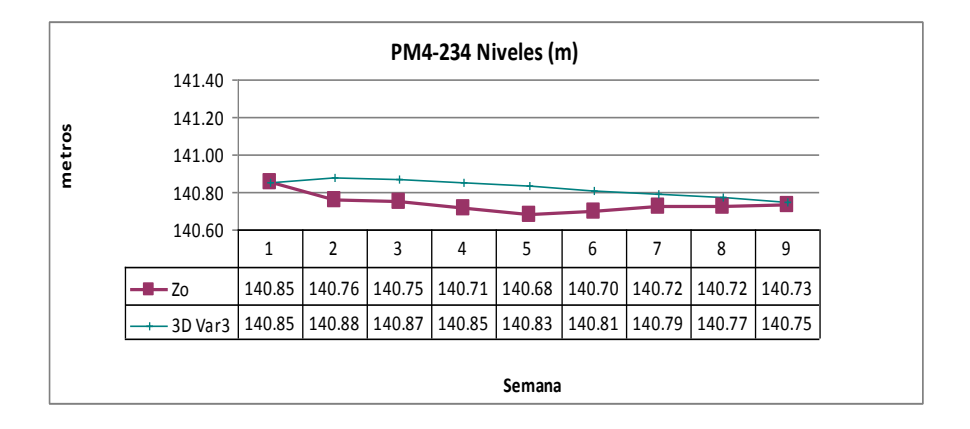

Se graficaron los niveles observados y simulados para cada pozo, considerando la misma escala para todos los casos (80 cm de diferencia entre el mínimo y el máximo), pudiéndose observar que los niveles simulados siguen la misma tendencia que los observados.

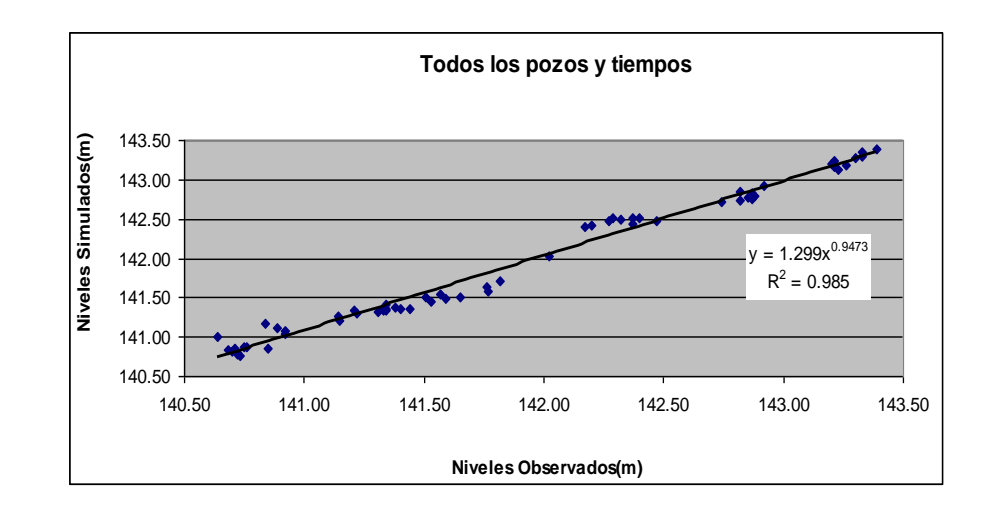

### **Criterios cuantitativos de la calibración:**

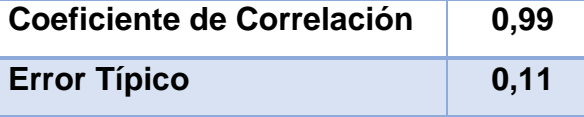

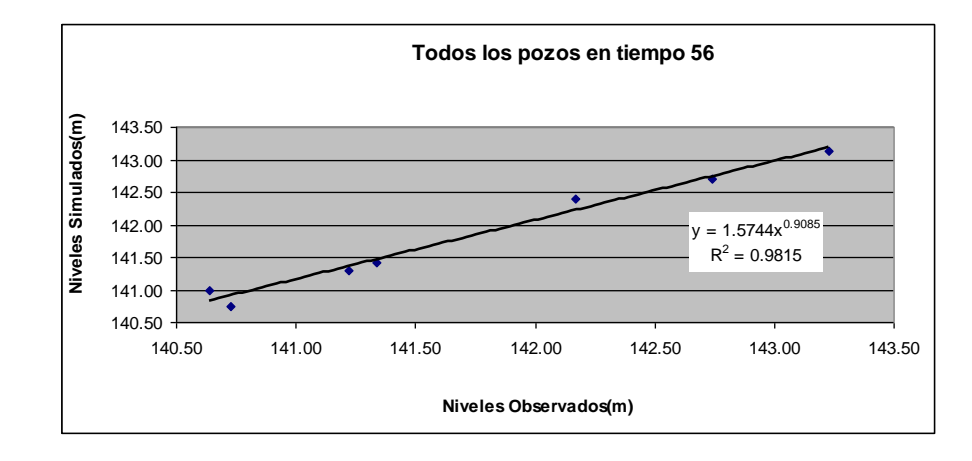

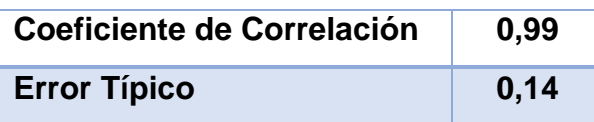

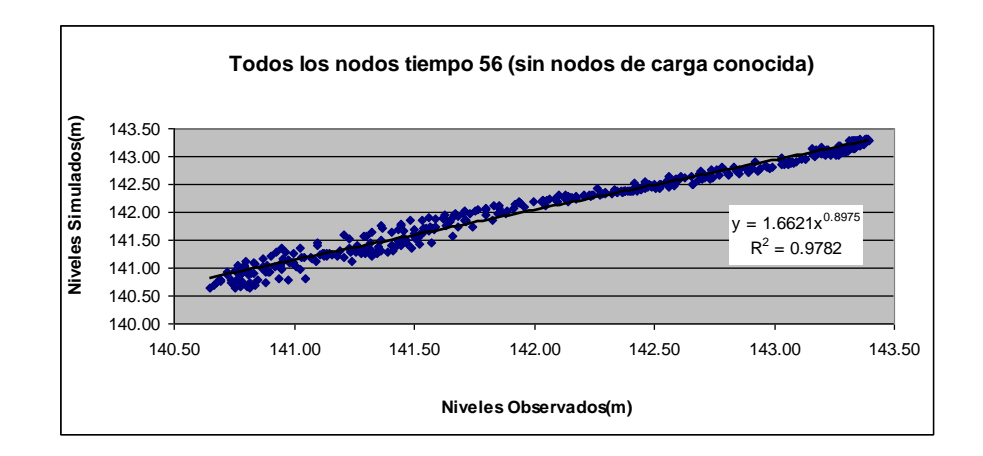

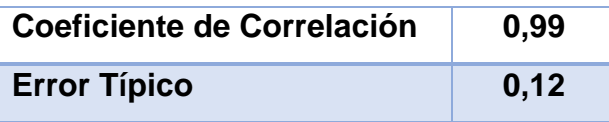

Al plotear los niveles observados y simulados, como era de esperar, la nube de puntos se aproxima a una recta, por lo que utilizamos el coeficiente de correlación lineal para medir el grado en que estos pares de valores se relacionan entre sí. El obtener un coeficiente de correlación positivo, avala que el comportamiento de los niveles simulados sigue la misma tendencia que los observados, y al estar cerca de 1, nos refuerza esta hipótesis.

### **Cálculo de residuales:**

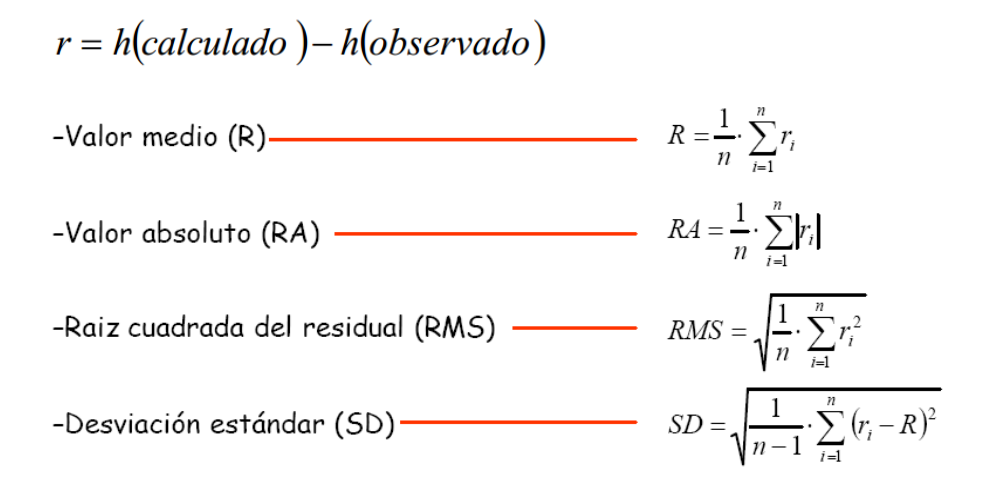

| Pozo   | Día            | 3D Var3       | Zo     | ri(Zs-Zo)   | abs(ri)   | ri <sup>2</sup> | $(ri-R)^2$ |
|--------|----------------|---------------|--------|-------------|-----------|-----------------|------------|
| PM2-06 | $\mathbf 0$    | 141.33        | 141.33 |             |           |                 |            |
|        | $\overline{7}$ | 141.34        | 141.21 | 0.13        | 0.13      | 0.02            | 0.0078     |
|        | 14             | 141.27        | 141.14 | 0.13        | 0.13      | 0.02            | 0.0081     |
|        | 21             | 141.22        | 141.15 | 0.07        | 0.07      | 0.00            | 0.0006     |
|        | 28             | 141.17        | 140.84 | 0.33        | 0.33      | 0.11            | 0.0813     |
|        | 35             | 141.12        | 140.89 | 0.23        | 0.23      | 0.05            | 0.0359     |
|        | 42             | 141.08        | 140.92 | 0.16        | 0.16      | 0.02            | 0.0135     |
|        | 49             | 141.04        | 140.92 | 0.12        | 0.12      | 0.01            | 0.0056     |
|        | 56             | 141.00        | 140.64 | 0.36        | 0.36      | 0.13            | 0.0996     |
|        |                | <b>PM2-06</b> |        | 0.19        | 0.19      | 0.21            | 0.1899     |
|        |                |               |        | $\mathsf R$ | <b>RA</b> | <b>RMS</b>      | <b>SD</b>  |

**Análisis individual de cada pozo con todos los intervalos de tiempo:** 

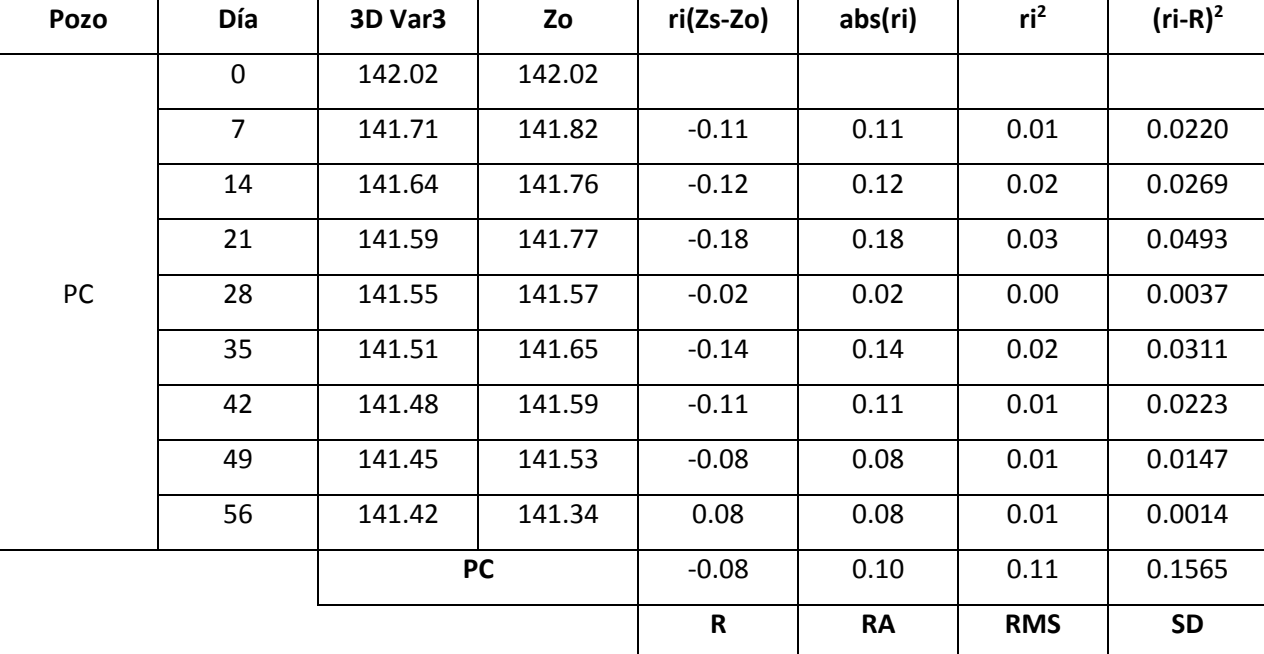

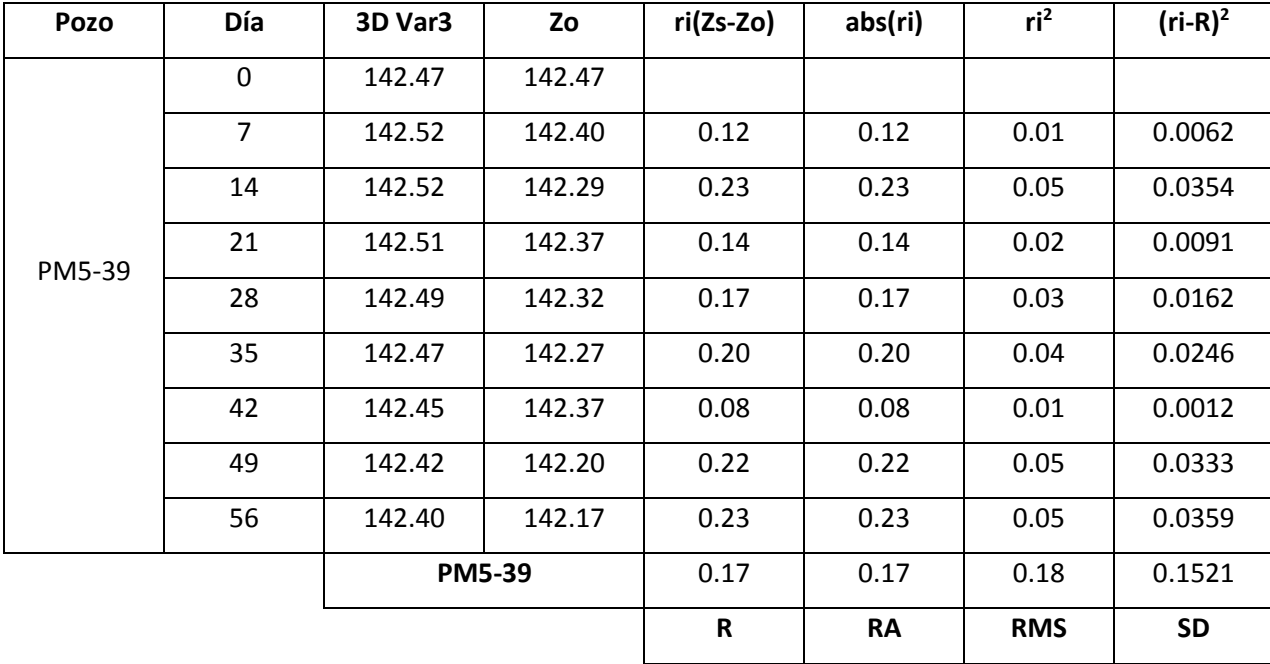

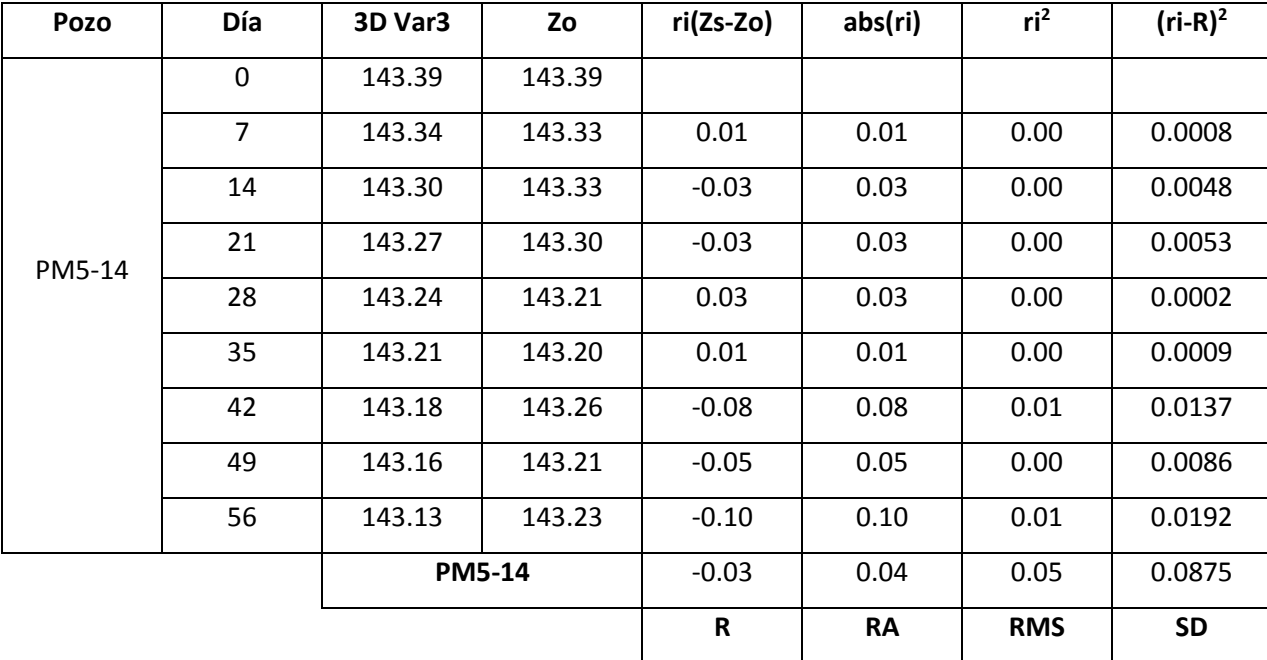

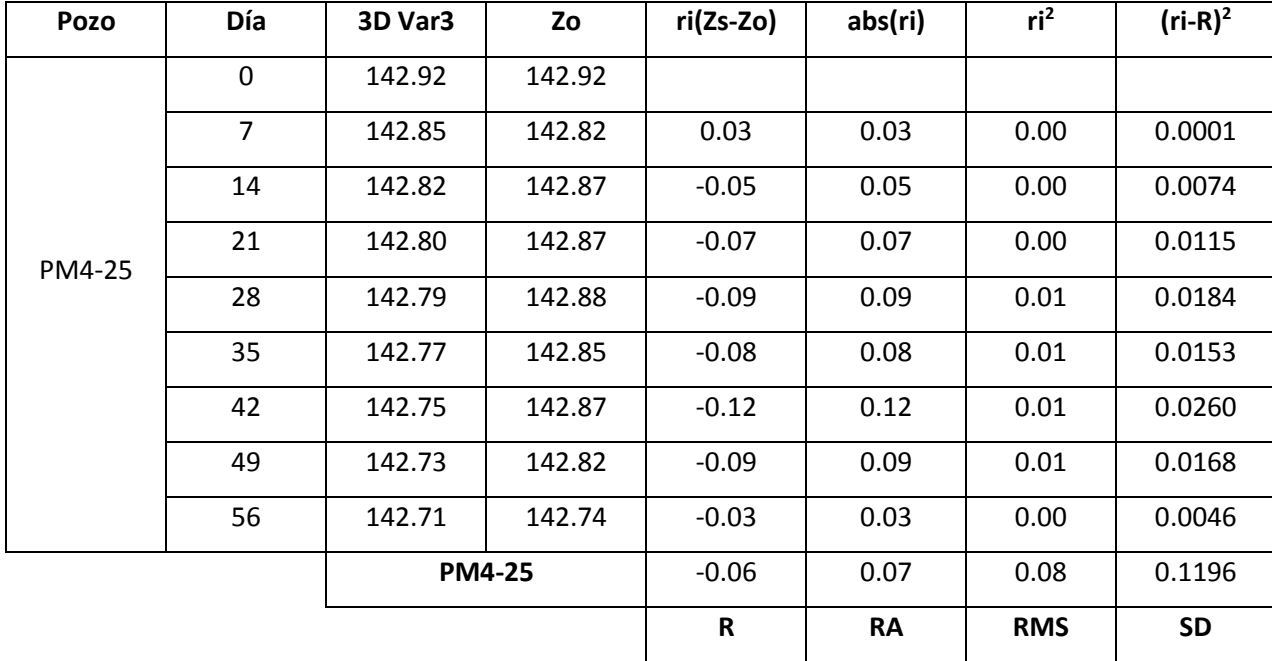

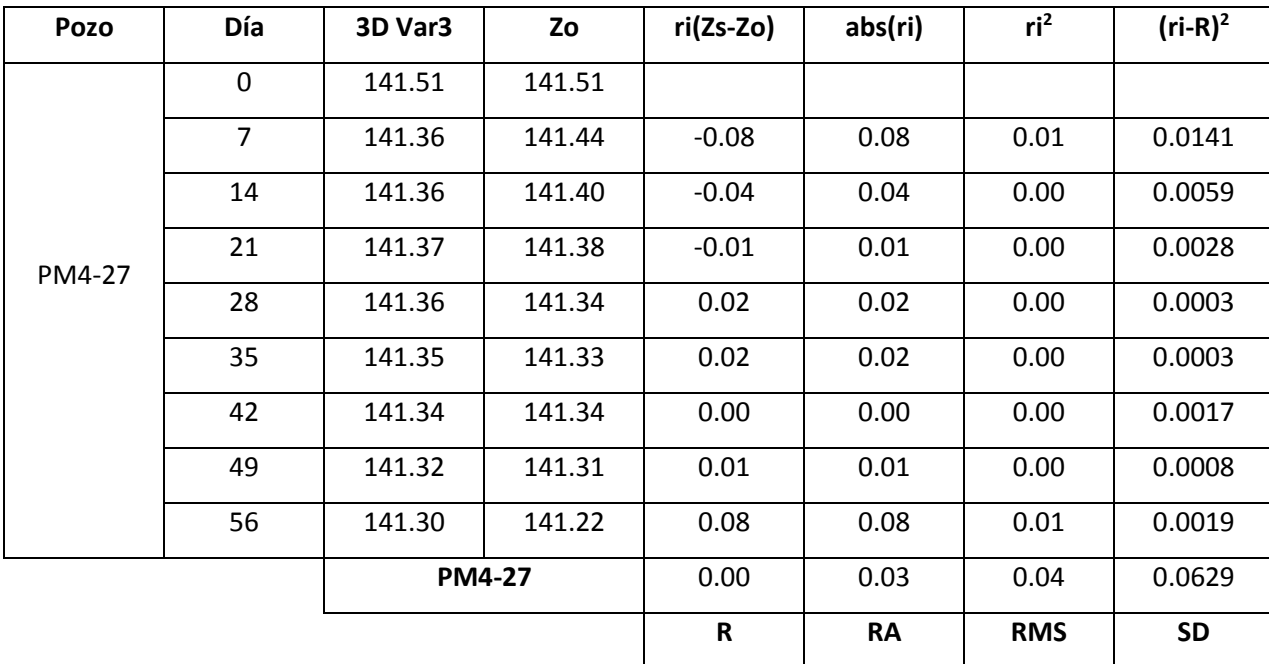

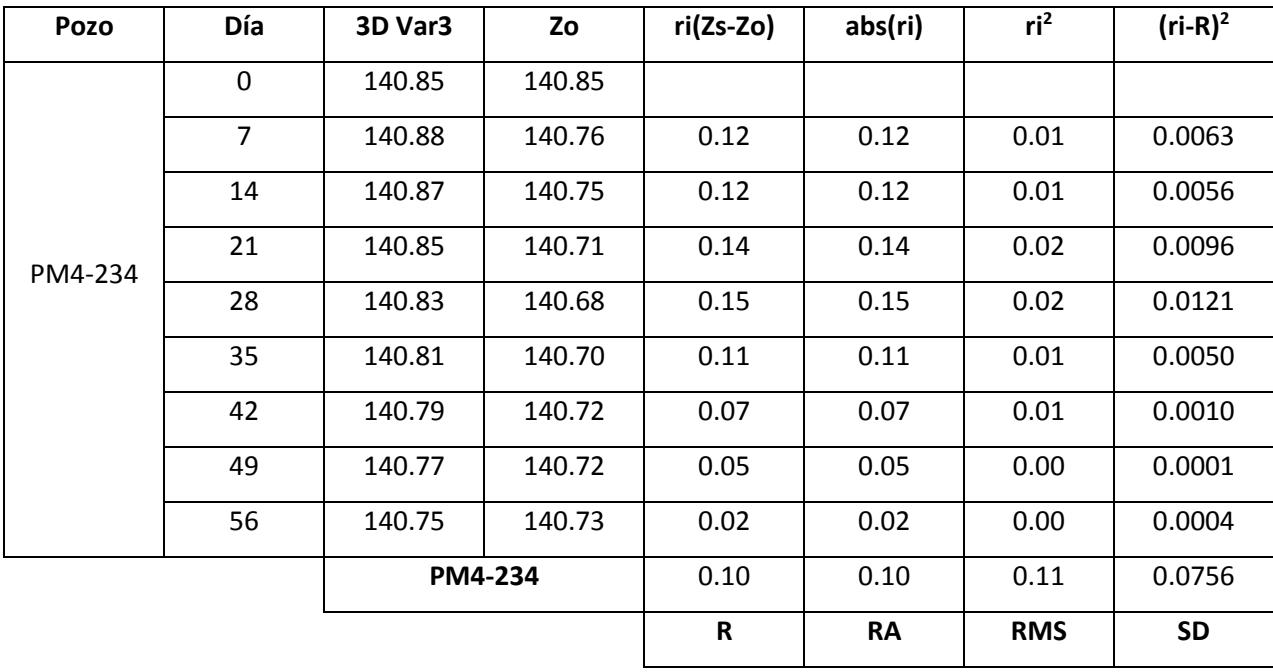

## **Análisis de todos pozos con todos los intervalos de tiempo:**

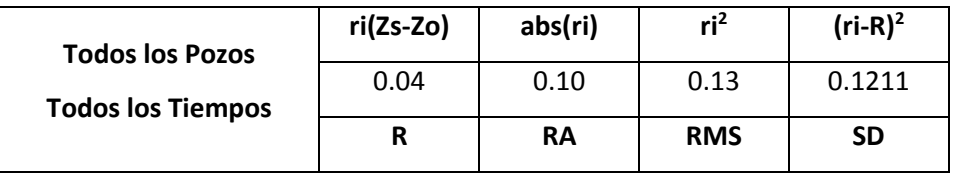

# **Análisis de todos pozos en el tiempo 56:**

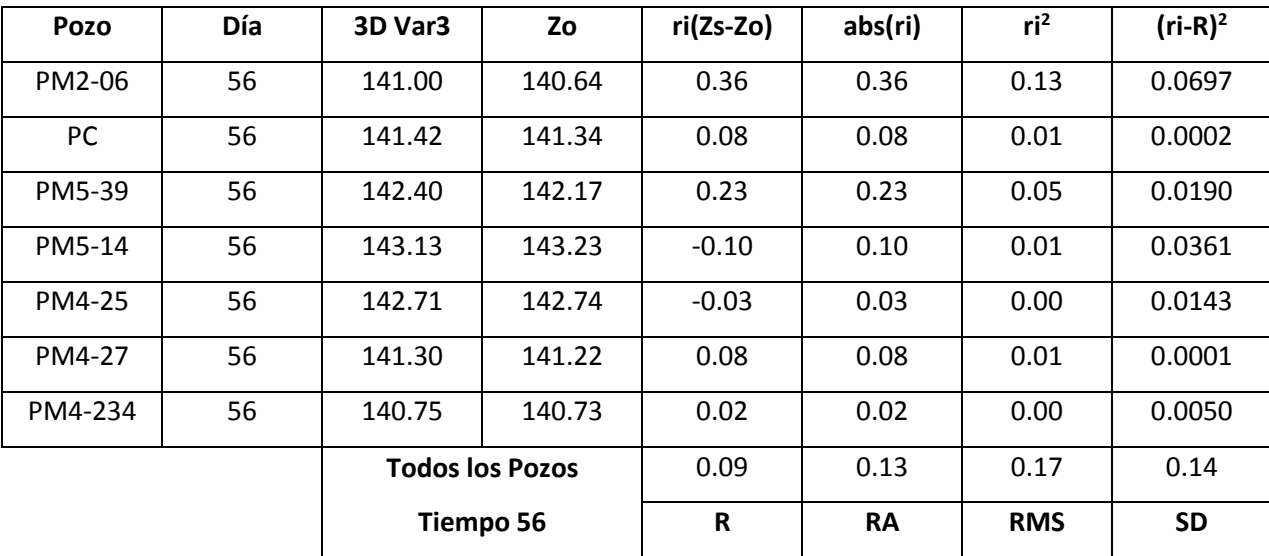

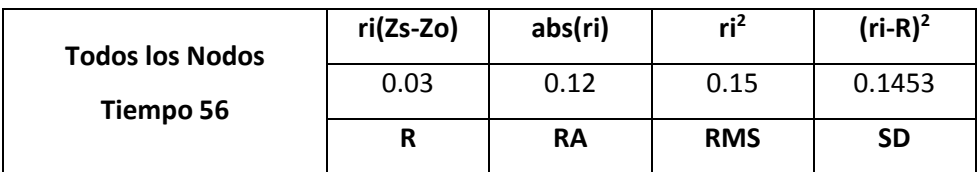

## **Análisis de todos nodos (excepto los de carga conocida) en el tiempo 56:**

El proceso de calibración se realiza mediante la forma de prueba y error, operando el modelo con diferentes parámetros, los que varían a criterio del "modelador", hasta encontrar un ajuste razonable entre valores medidos y simulados. Es necesario recordar que la calibración no es única, más de una combinación de parámetros provee un razonable ajuste de los datos observado.

Se tomó como medida estadista la media de los valores absolutos de los residuales (RA), pudiendose significar que los valores de 0.13 m y 0.12 m obtenidos para todos los pozos y nodos respectivamente en el tiempo 56, son indicadores de que la simulación obtenida se puede aceptar como buena.

## **2.6 Validación**

En el proceso de validación se opera el modelo con los parámetros determinados en la etapa de calibración y se verifica la reproducción de datos históricos (en nuestro caso desde 11-02-2015 hasta 14-03-2015), periodo muy corto, tan solo 4 intervalos de tiempo de 7 días cada uno. El modelo debe ser capaz de reproducir estos valores, de otro modo su validez es cuestionable.

Entre los criterios cualitativos empleados para realizar la validación se encuentran la dirección o comparación de propiedades generales del flujo, los contornos de nivel piezométrico y/o profundidad, las depresiones o elevaciones y la comparación con datos reales estimados o medidos directamente.

## **2.6.1 Resultados de la validación**

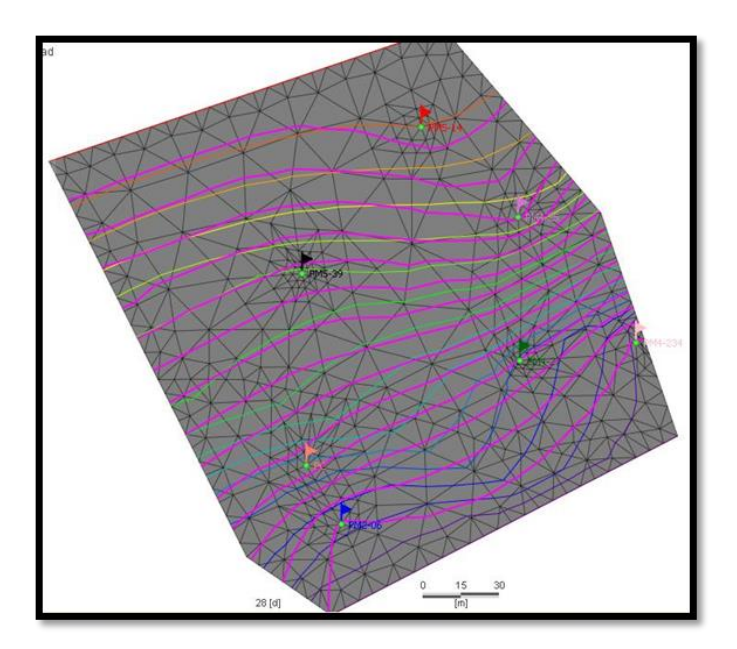

**Figura 2.15** Imagen de isolíneas como resultado de la validación.

Fuente: Elaboración propia a partir del software FEFLOW.

Se obtuvo un mapa de isolíneas simulado que refleja el movimiento del flujo del agua del área de estudio, acercandose a la configuración y dirección del flujo del plano observado.

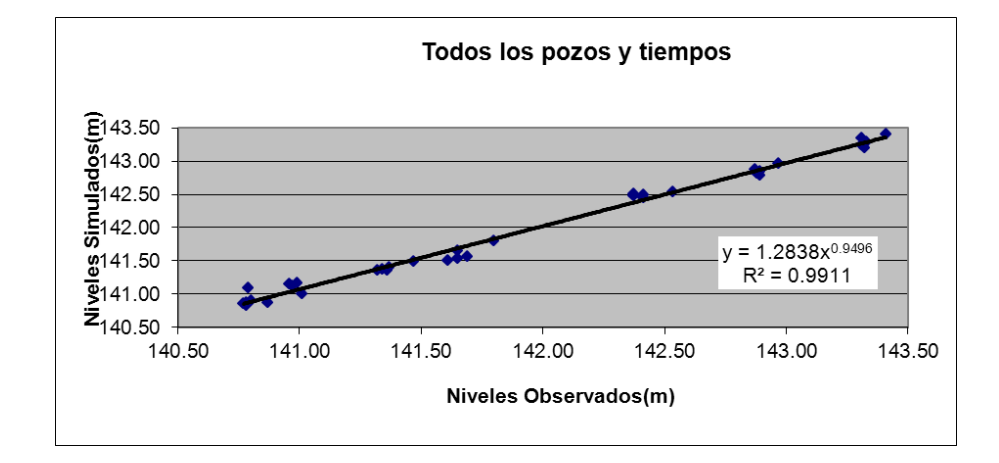

**Criterios cuantitativos de la validación:**

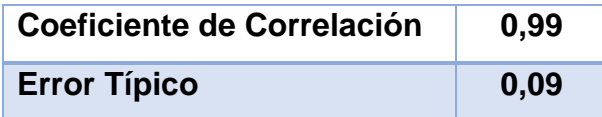

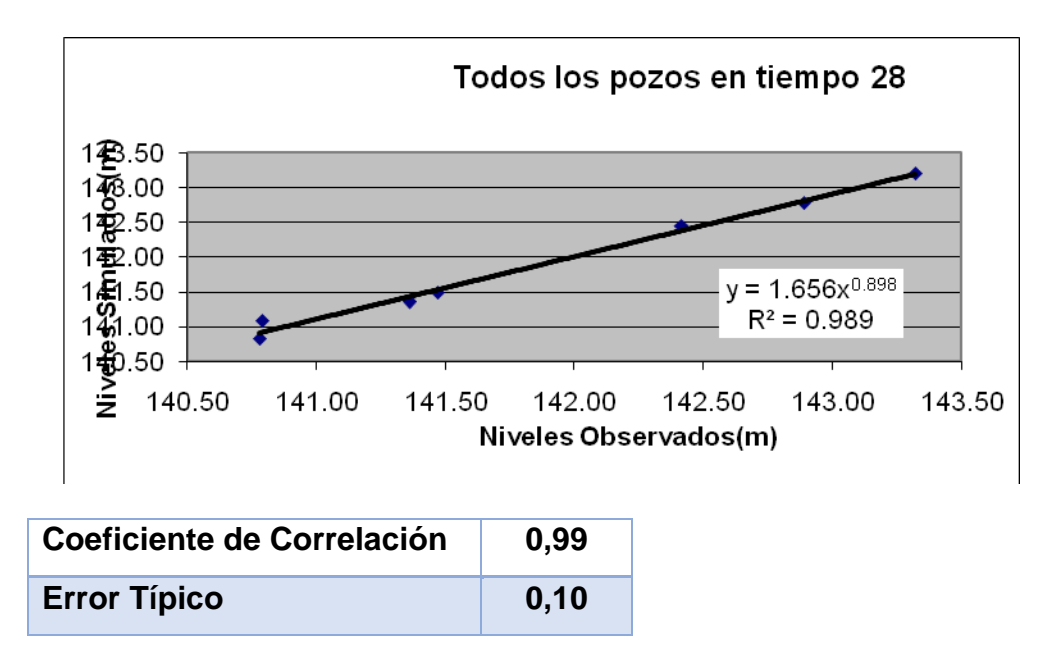

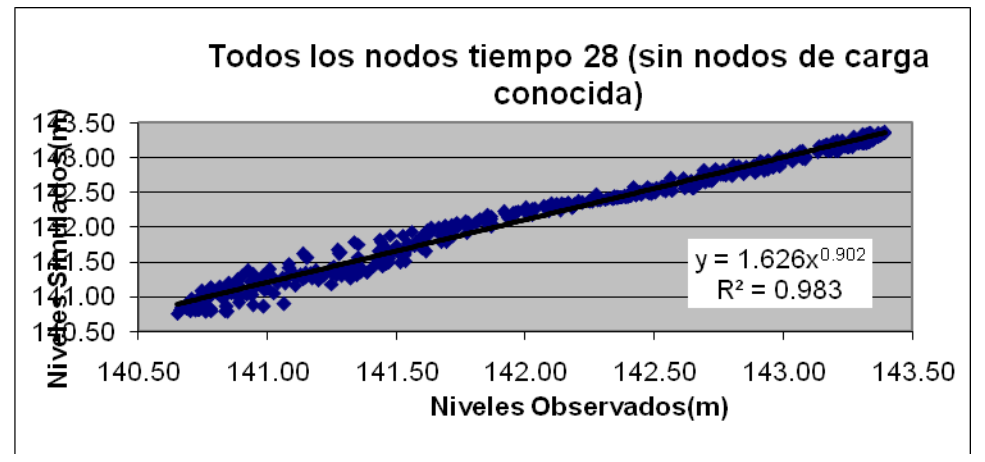

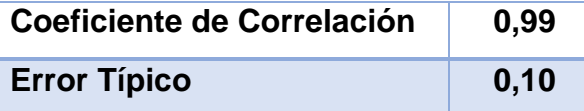

### **Análisis individual de cada pozo con todos los intervalos de tiempo:**

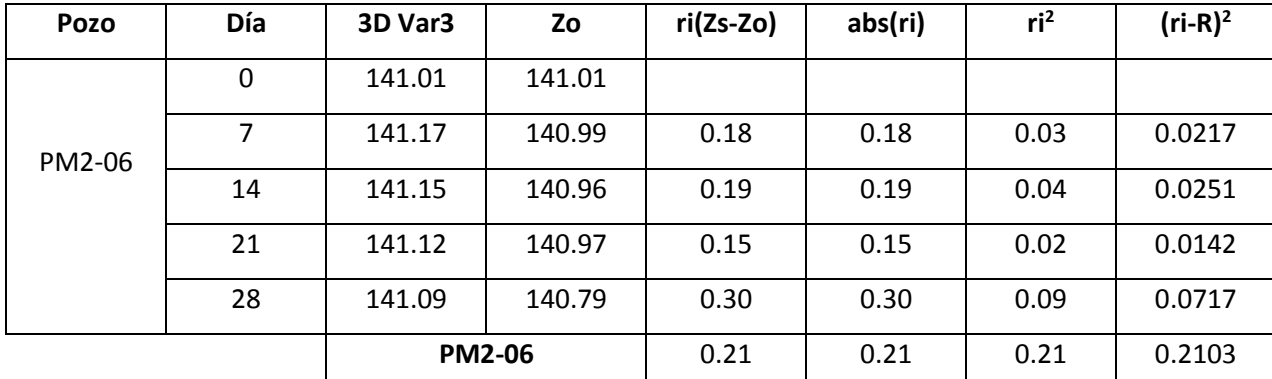

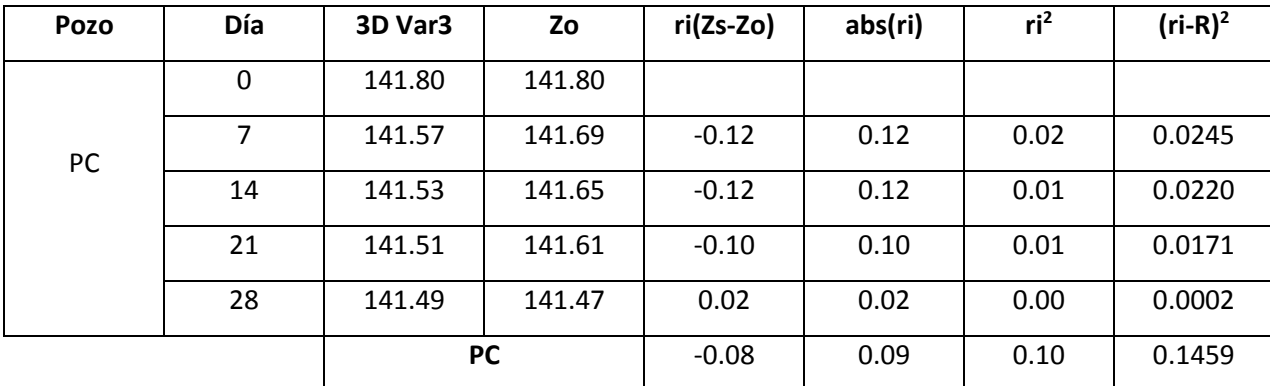

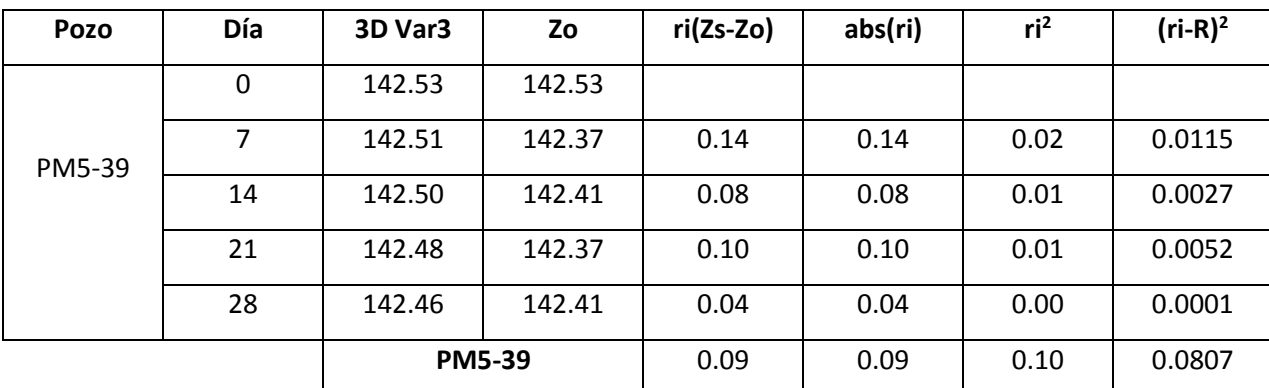

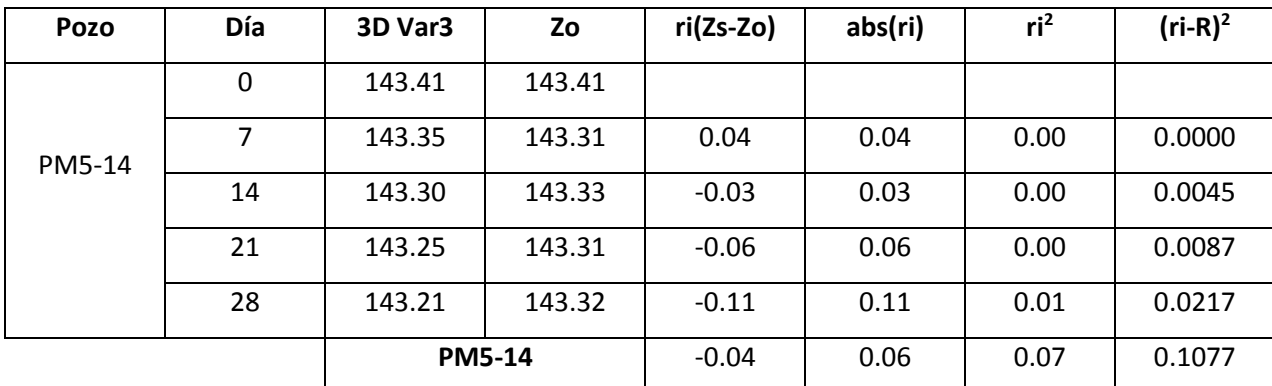

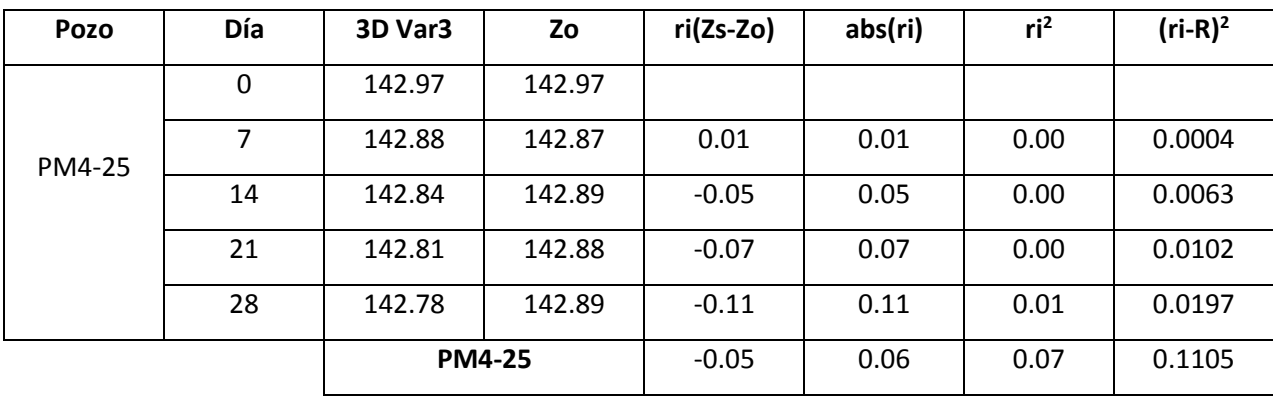

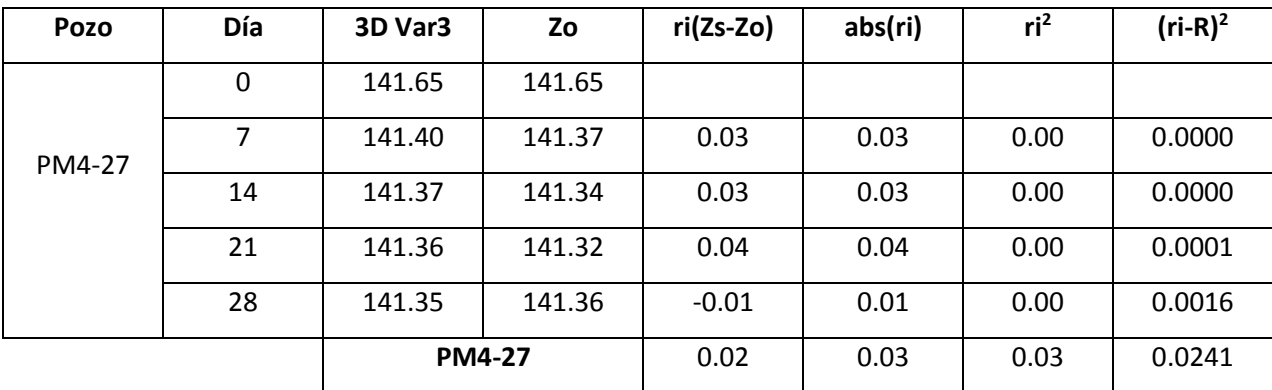

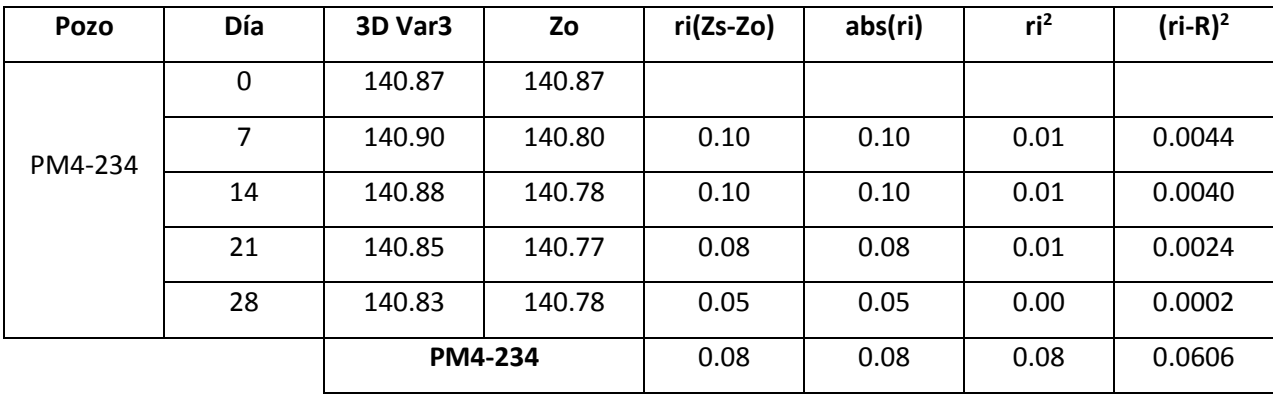

# **Análisis de todos pozos con todos los intervalos de tiempo:**

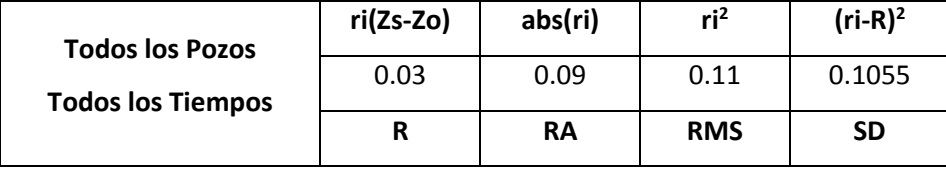

## **Análisis de todos pozos en el tiempo 28:**

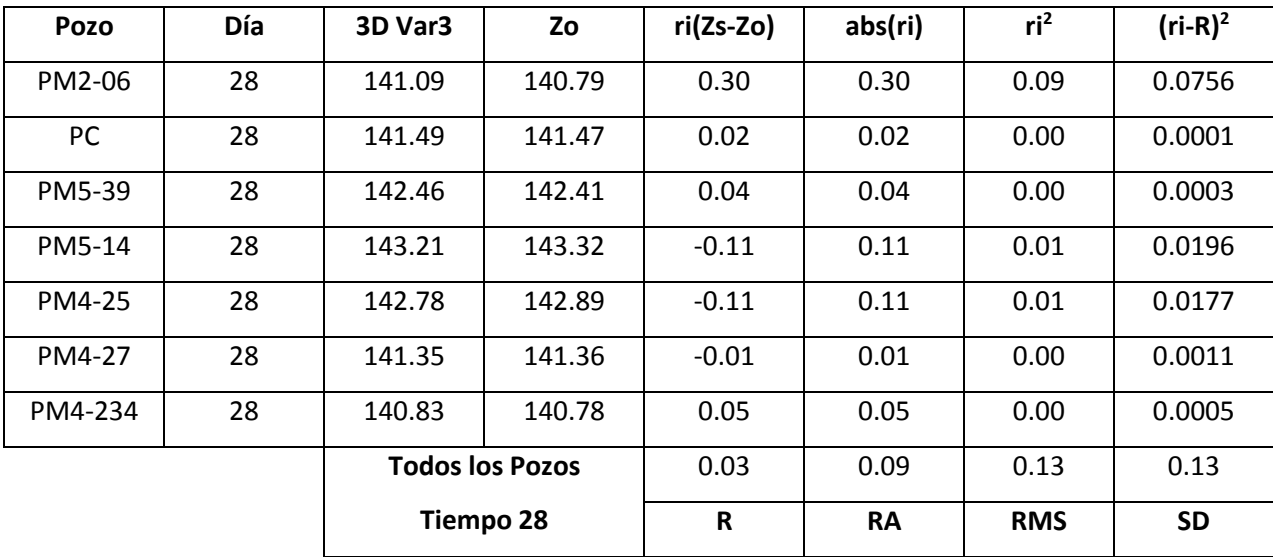
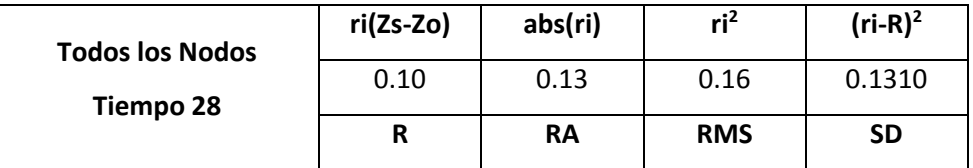

# **Análisis de todos nodos (excepto los de carga conocida) en el tiempo 28:**

Se tomó como medida estadista la media de los valores absolutos de los residuales (RA), pudiéndose significar que los valores de 0.13 m y 0.09 m obtenidos para todos los pozos y nodos respectivamente en el tiempo 28, son indicadores de que la simulación obtenida se puede aceptar como buena.

### **Conclusiones del capítulo**

- 1. El diagnóstico del estado actual de las condiciones ingeniero-geológicas e hidráulicas de la zona de emplazamiento de las viviendas que tributan al río Jigüe en el tramo seleccionado, ha permitido identificar la cantidad de viviendas sin conexión al alcantarillado, la ubicación de los pozos de observación, así como una visión general del grado de contaminación existente.
- 2. La actualización del Sistema de Información Geográfica con los resultados obtenidos ha posibilitado la incorporación de nuevos datos de forma organizada. La realización de la modelación tridimensional del comportamiento de las aguas subterráneas permitió la obtención de un modelo en 3D del comportamiento de las mismas.
- 3. Calibración de la modelación tridimensional del movimiento de las aguas subterráneas posibilitó el ajuste del modelo con las condiciones reales existentes en la zona, además de refleja el movimiento del flujo del agua, muy similar a la configuración y dirección del flujo observado.

#### **CONCLUSIONES GENERALES**

- 1. El reconocimiento de las regularidades que han caracterizado el comportamiento del agua subterránea en el reparto Libertad de la ciudad de Holguín, así como el diagnóstico fáctico del objeto y el campo de la investigación permitieron identificar que la insuficiente calidad de las aguas subterráneas de la zona, así como el empleo de las mismas por la población constituye un problema cuya solución requiere primeramente de un estudio de la dinámica y condiciones de este recurso natural.
- 2. Los fundamentos teóricos y metodológicos sistematizados y asumidos como sustento del campo y objeto de la investigación resultaron de una gran pertinencia para su estudio, caracterización y posibilitaron además la base empírica de toda la investigación.
- 3. La actualización del Sistema de Información Geográfica con los resultados obtenidos, mediante el Software AutoCad Land, ha posibilitado la incorporación de nuevos datos de forma organizada, la ubicación de todas las viviendas, así como los pozos objeto de estudio.
- 4. La realización de la modelación tridimensional del comportamiento de las aguas subterráneas permitió la obtención del modelo de flujo de las aguas subterráneas. Su resultado refleja la similitud de la configuración y dirección del flujo de las aguas subterráneas del plano simulado con el observado.
- 5. Se comprobaron los buenos resultados obtenidos en la simulación de forma estadística, obteniéndose valores de residuales (media de los valores absolutos de los residuales) de 0.13 m y 0.12 m para todos los pozos y nodos respectivamente al cabo de 56 días. Además de validar el modelo para las mismas condiciones pero en un período de tiempo diferente, arrojando excelentes resultados.

### **RECOMENDACIONES**

- 1. Enriquecer la información ingeniero geológica en la zona de estudio, a partir de la obtención de los perfiles estratigráficos mediante la tomografía eléctrica, así como realizar calas como información complementaria.
- 2. Diseñar una red de pozos de observación que nos permita completar un año de mediciones de los niveles de las aguas subterráneas, teniendo en cuenta las diferentes condiciones de fronteras establecidas en el modelo, así como la inclusión del río, recopilando en el periodo de observaciones las lluvias correspondientes, para poder relacionar, los niveles en el acuífero, con los del río y la lluvia, y así poder considerar el río como una condición de frontera.
- 3. Realizar análisis de la calidad del agua para el período de lluvia a modelar, con el objetivo de simular transporte de contaminantes en la zona de estudio, para posteriores estudios de protección y depuración de las aguas subterráneas en el reparto Libertad de la ciudad de Holguín.

# **BIBLIOGRAFÍA**

- 1. A.O. Hernández (1991; 1993) Aplicación de los modelos de acuíferos en los estudios de vulnerabilidad; MODFLOW y AQÜIMPE: dos aproximaciones a la realidad.
- 2. A.O. Hernández y et al (2001) Modelación de acuíferos.
- 3. Arturo, Ferrás (1998) Manual de prospección geoeléctrica con corriente continua.
- 4. AUTOR (2013) ¿Qué es un acuífero? Disponible en: <http://www.artinaid.com/2013/04/que-es-un-acuifero> (Consultado el 25 de octubre de 2014).
- 5. Barker y Pernick (1994) Ground Watter Flow in the Gulf Coast Aquifer Systems, South – Central, Unites States.
- 6. Benítez Díaz, Oniel (1998) "Estudio de la calidad de las aguas subterráneas en la ciudad de Holguín". Trabajo de Diploma presentado en opción al título de Ingeniero.
- 7. Braja M. Das (1999) Fundamentos de ingeniería geotécnica.
- 8. Contaminación de las aguas subterráneas. Disponible en: [http://www.tecnun.es/asignaturas/Ecologia/Hipertexto/11CAgu/170AgSub.h](http://www.tecnun.es/asignaturas/Ecologia/Hipertexto/11CAgu/170AgSub.htm) [tm](http://www.tecnun.es/asignaturas/Ecologia/Hipertexto/11CAgu/170AgSub.htm) (Consultado el 25 de octubre de 2014)
- 9. Cruz Cabezas, Miguel A. (2014) Monografía. ¿Cómo se estructura y construye un Trabajo de Diploma?
- 10.E. Cabrera (2009) Modelación del acuífero Cuentas Claras.
- 11.Empresa Nacional de Investigaciones Aplicadas (ENIA) (1989) Clasificaciones, fórmulas y equivalencias más empleadas por el grupo de obras hidráulicas

environmental and engineering studies.

- 12.Expediente Hospital "Lenin", (1964) Abastecimiento de agua del hospital. Disponible en: archivo de RAUDAL con código 03-301.
- 13.Griffiths y Turnbull (1985) Técnicas prácticas para investigación de resistividad en dos y tres dimensiones (Tomografía Eléctrica 2d y 3d).
- 14.Griffiths, Turnbull y Olayinka de (1990) Electrical imaging surveys for environmental and engineering studies.
- 15.Hernández Sampier, Roberto (2004) Metodología de la Investigación I y II. Editorial Félix Varela; La Habana, Cuba.
- 16.Installation Guide and Demonstration Excersice, FEFLOW, DHI-WASY.
- 17.J. Hildemaro Briceño M. (1997) Guía y procedimientos para la medición de la resistividad aparente e interpretación de resultados. Escuela de Ingeniería Eléctrica. Universidad de los Andes. Mérida, Venezuela.
- 18.J.P. Powers (1992) Construction dewatering: New methods and applications. Ed Wiley et Al. Nueva York.
- 19.Kunetz G. (1966) Principles of Direct Current Resistivity Prospecting. Berlín. Cerbruder Borntraegger.
- 20.M.Cernadas (1996) Calidad de agua subterránea en el Partido de Esteban Echeverría - Buenos Aires.
- 21.Ocaña Atencio, Rosa Elena (2012) Solución de una planta de tratamiento de aguas residuales para 10 personas en zonas urbanas. Trabajo de Diploma presentado en opción al título de Ingeniero.
- 22.Pérez Rodríguez, Gastón y (Et. Al) (1996) Metodología de la investigación educacional, I y II. Editorial Pueblo y Educación, Ciudad de La Habana.
- 23.Reference Manual, FEFLOW, DHI-WASY.
- 24.Unidad de Gestión y Dirección de la Construcción (UGDC) (2008). Informe ingeniero-geológico e hidrogeológico para el bloque energético del Hospital Vladimir I. Lenin elaborado por la No 2.
- 25.User Manual, FEFLOW, DHI-WASY Software (2010) Finite Element Subsurface Flow & Transport Simulation System.
- 26.Zajarov B.P, G.P.Noviski, N.M.Onin. (1984) Prospección eléctrica. Instituto de Minas de Leningrado Ferrás Arturo, Lorenzo (1998) Manual de prospección geoeléctrica con corriente contínua.

## **ANEXOS**

### **Anexo – 1:**

Tabla 1 Datos mensuales de las condiciones climatológicas en los meses Septiembre 2014 – Enero 2015.

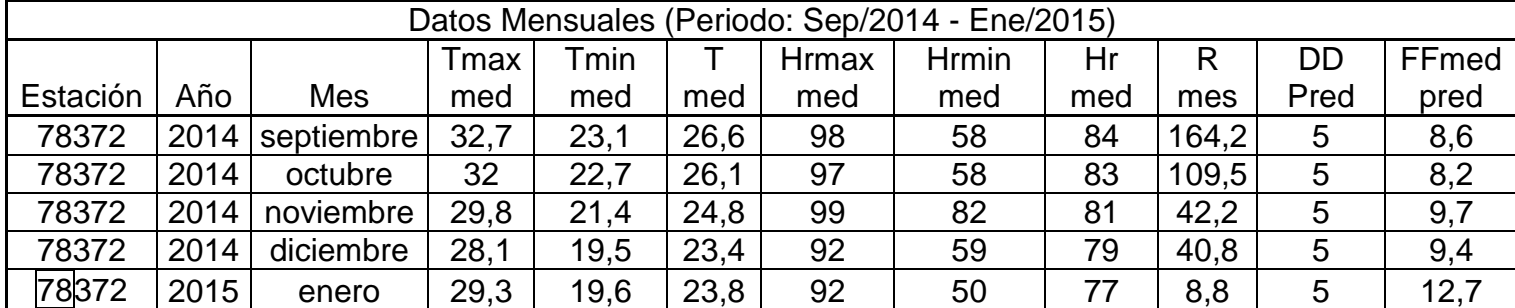

Fuente: Elaboración propia a partir de: Consulta técnica realizada a: Ing. Pavel Noris Noris. Especialista de Meteorología. Departamento de Meteorología. CITMA. Fecha: 2015-02-24.

Leyenda:

Tmax med: Temperatura máxima media (°C)

Tmin med: Temperatura mínima media (°C)

T med: Temperatura media (°C)

Hrmax med: Humedad relativa máxima media (%)

Hrmin med: Humedad relativa mínima media (%)

Hr med: Humedad relativa media (%)

R mes: Precipitación del mes (mm)

DD Pred: Dirección del viento predominante (rumbo)

FFmed pred: Fuerza del viento predominante (Km/h)

**Anexo – 2:** 

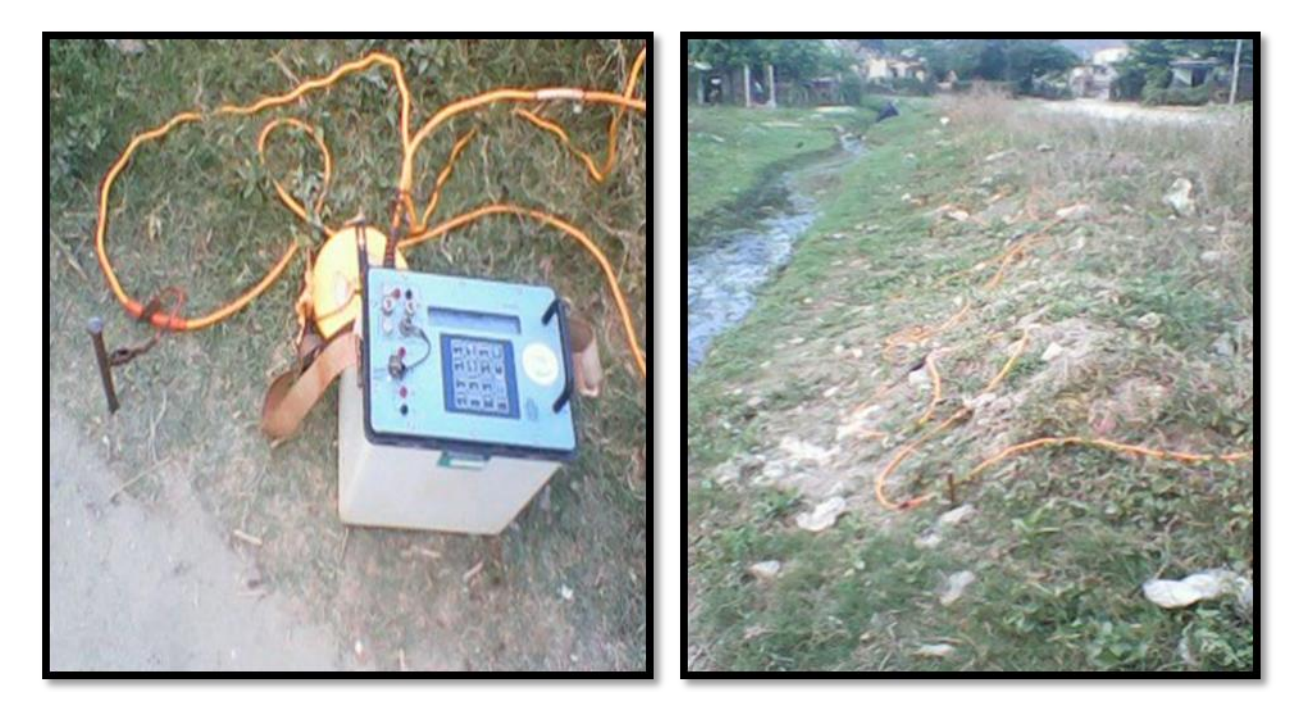

Figura 1 Equipamiento de los trabajos geofísicos

Figura 2 Técnica de los trabajos geofísicos

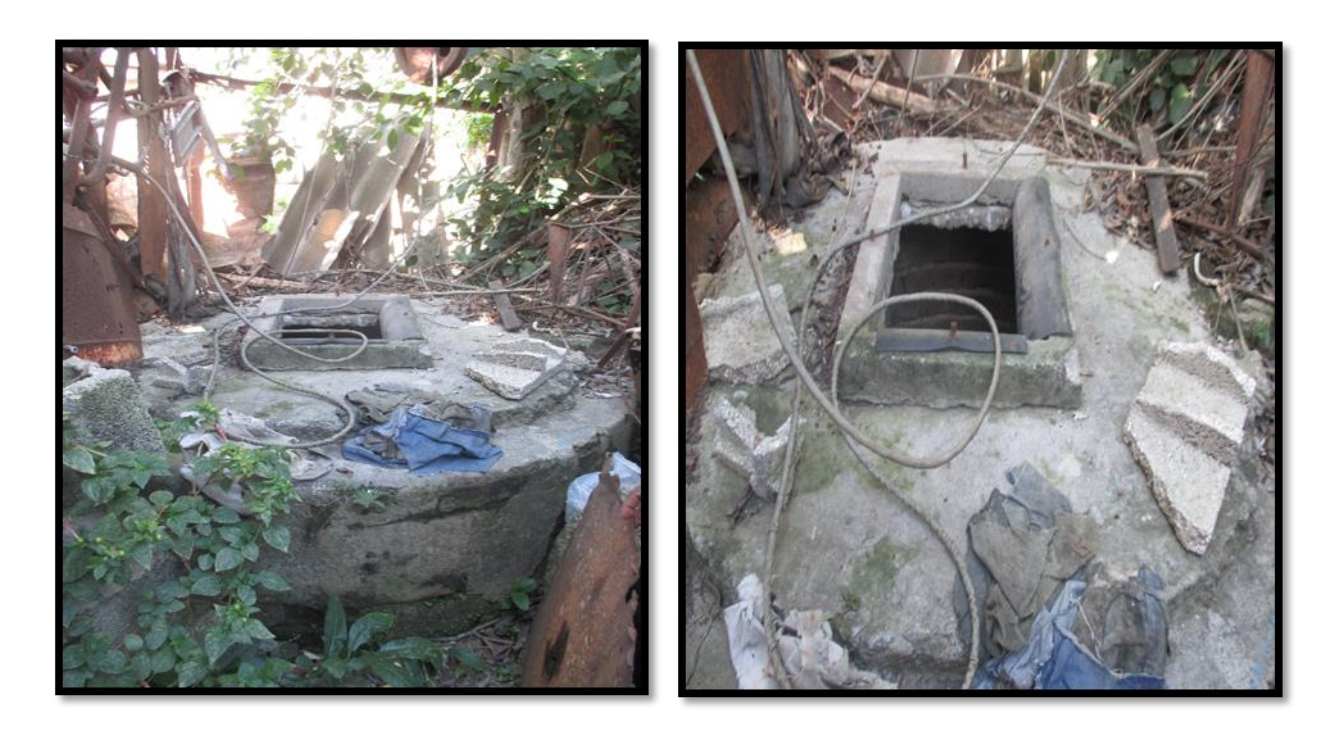

Figura 3 Pozo PM2-06 **Figura 4 Pozo PM2-06** 

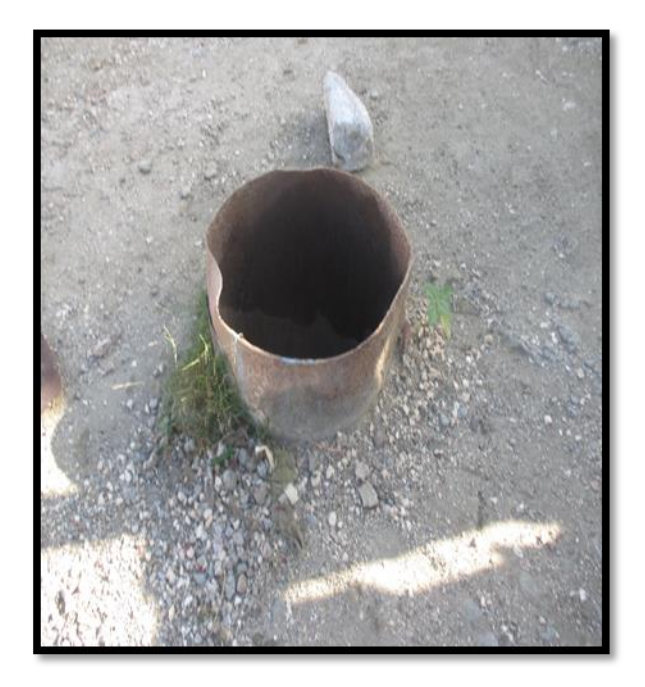

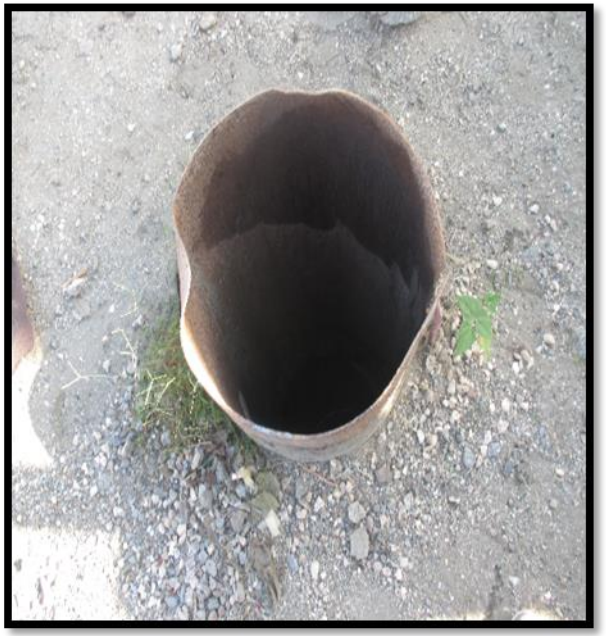

Figura 5 Pozo PC Figura 6 Pozo PC

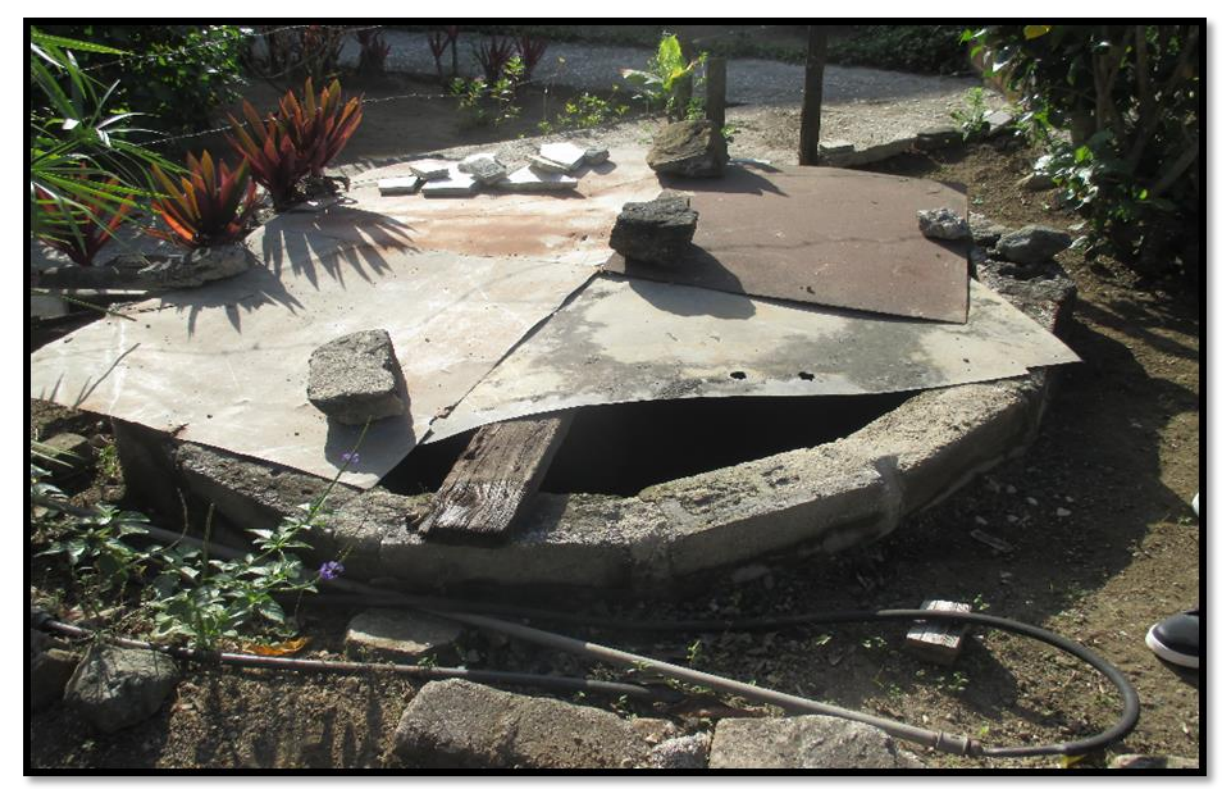

Figura 7 Pozo PM5-39

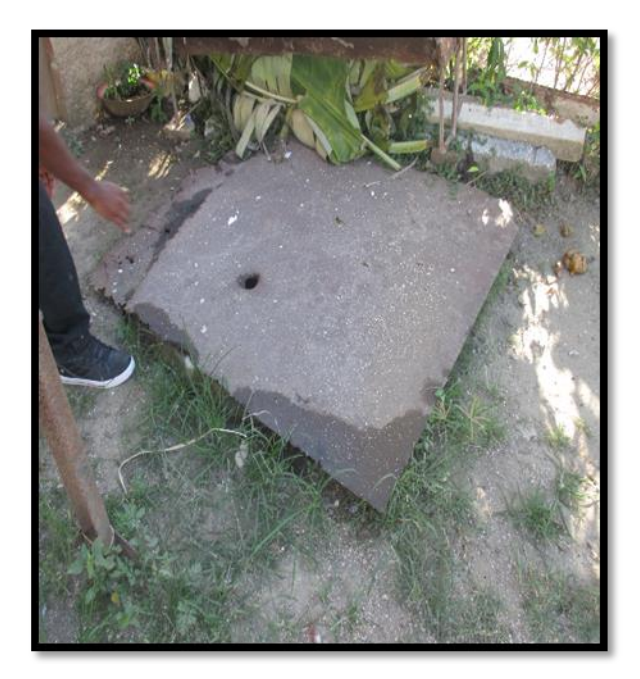

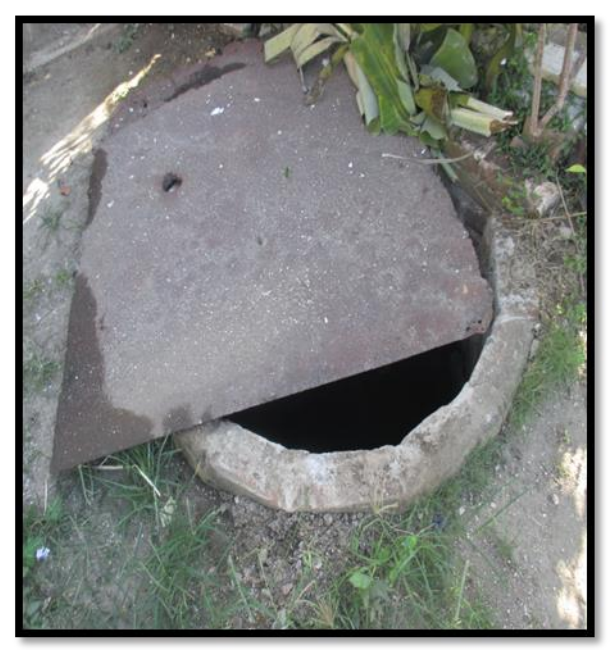

Figura 8 Pozo PM5-35 Figura 9 Pozo PM5-35

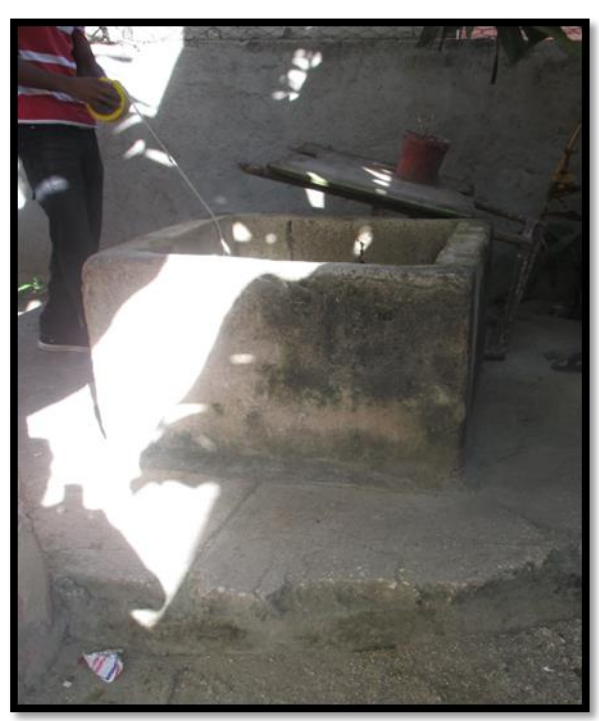

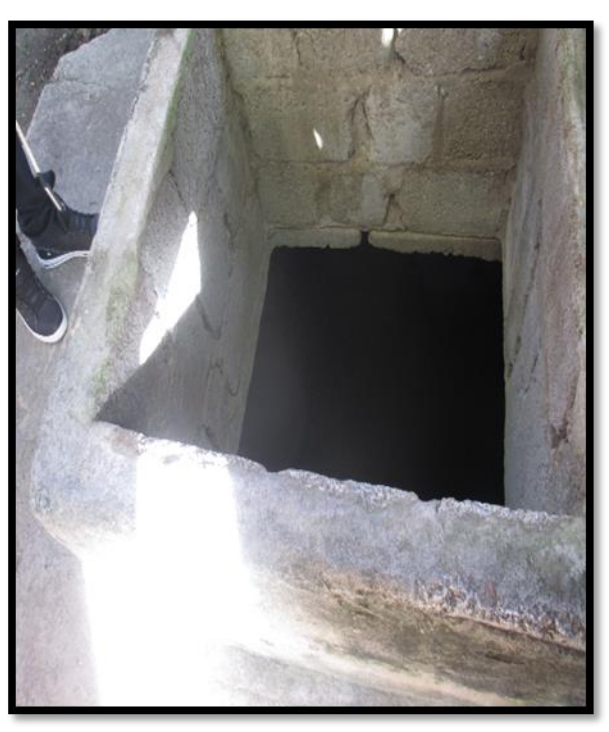

Figura 10 Pozo PM5-20 Figura 11 Pozo PM5-20

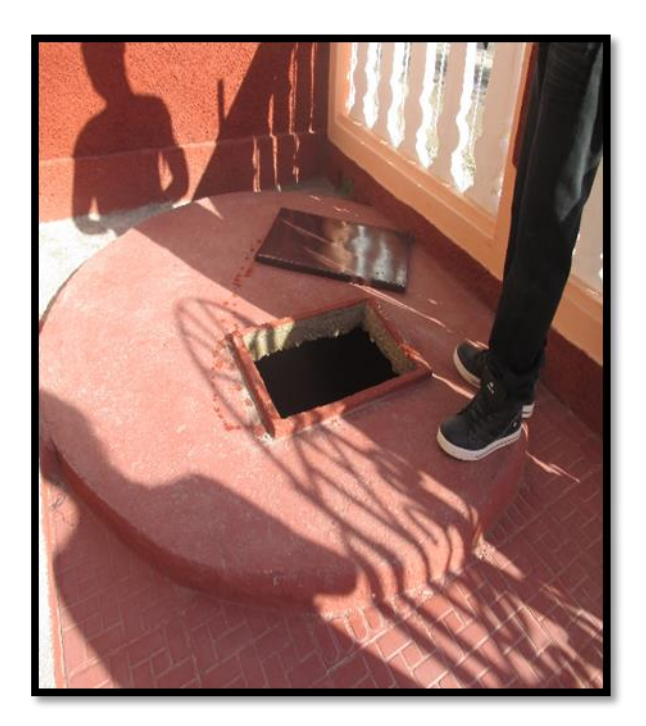

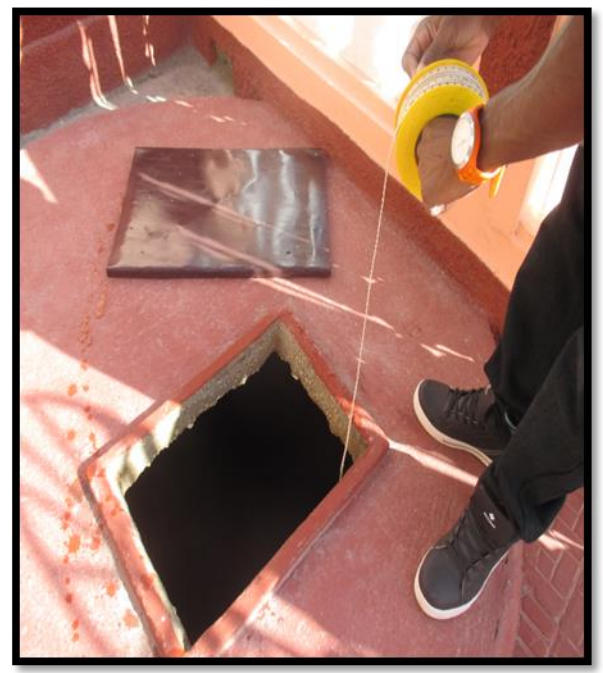

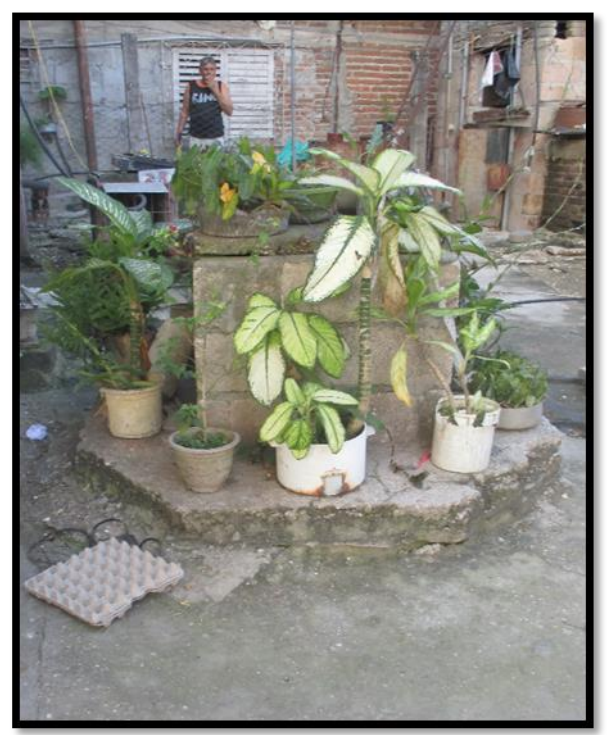

Figura 12 Pozo PM5-14 Figura 13 Pozo PM5-14

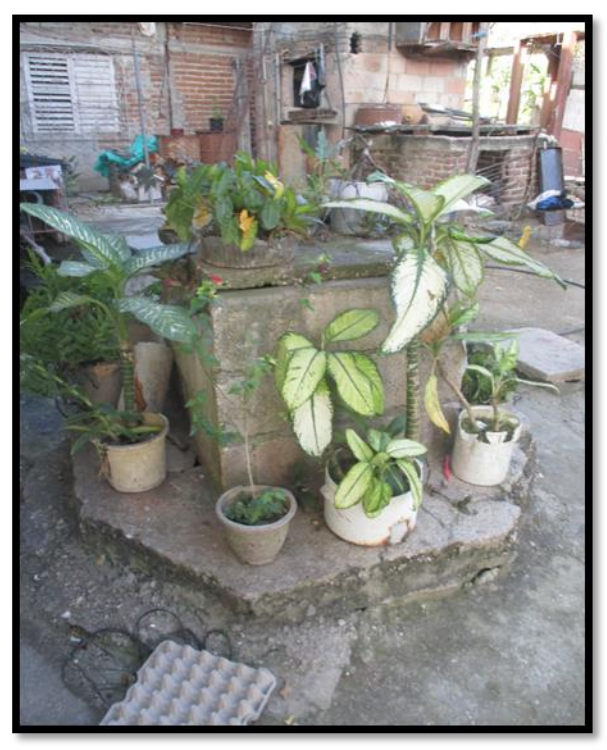

Figura 14 Pozo PM5-16 Figura 15 Pozo PM5-16

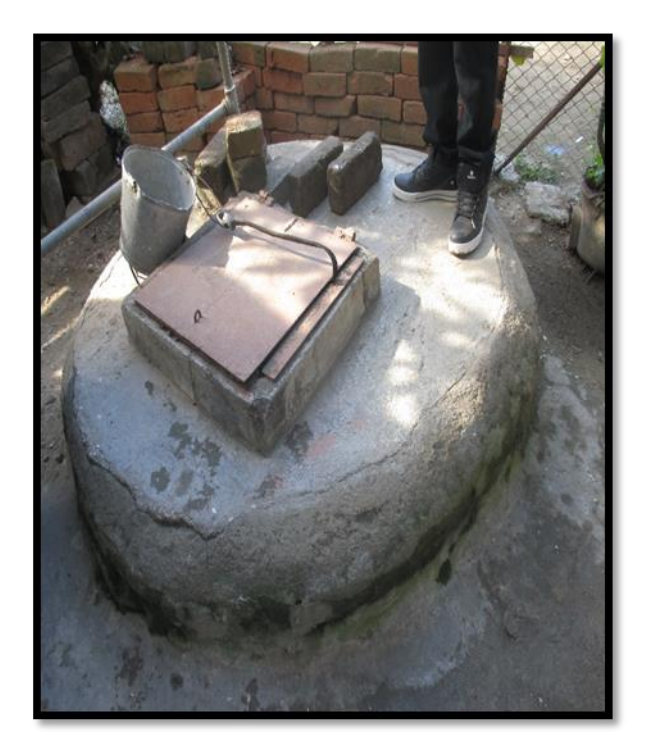

Figura 16 Pozo PM4-23 Figura 17 Pozo PM4-23

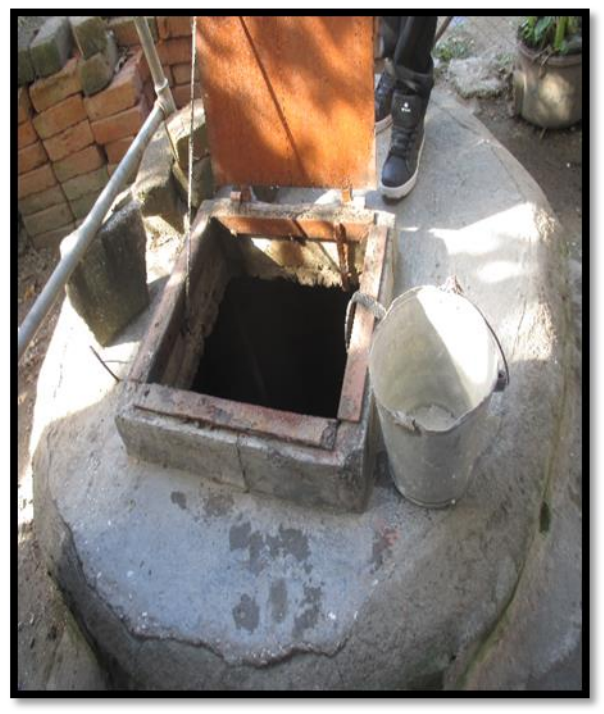

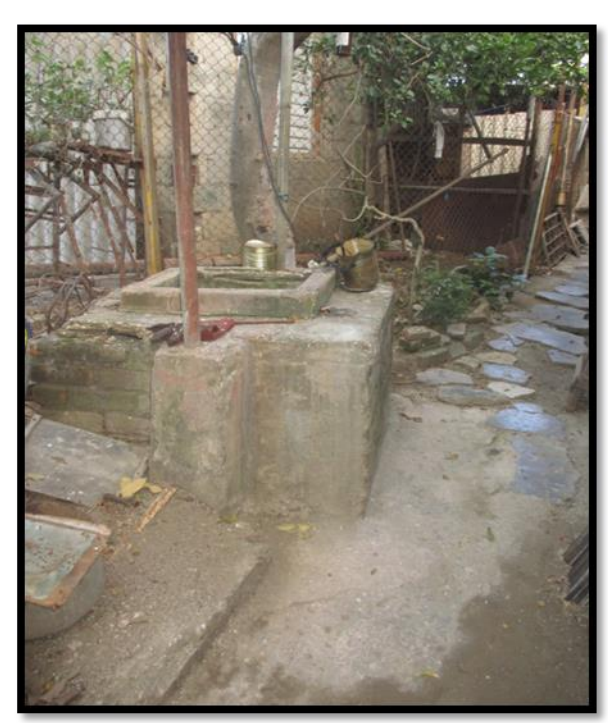

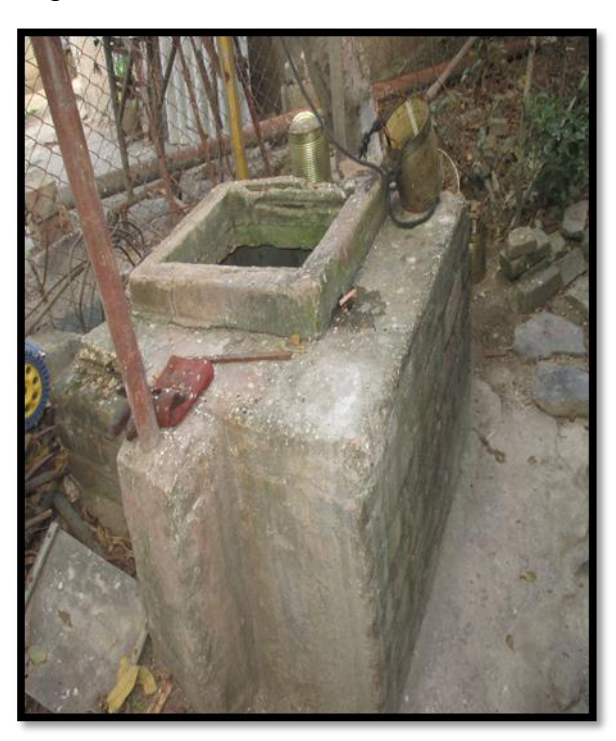

Figura 18 Pozo PM4-25 Figura 19 Pozo PM4-25

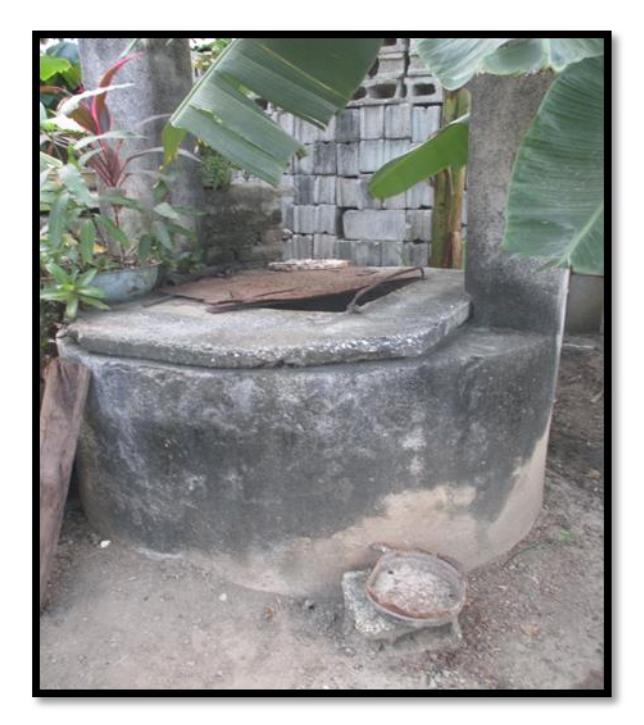

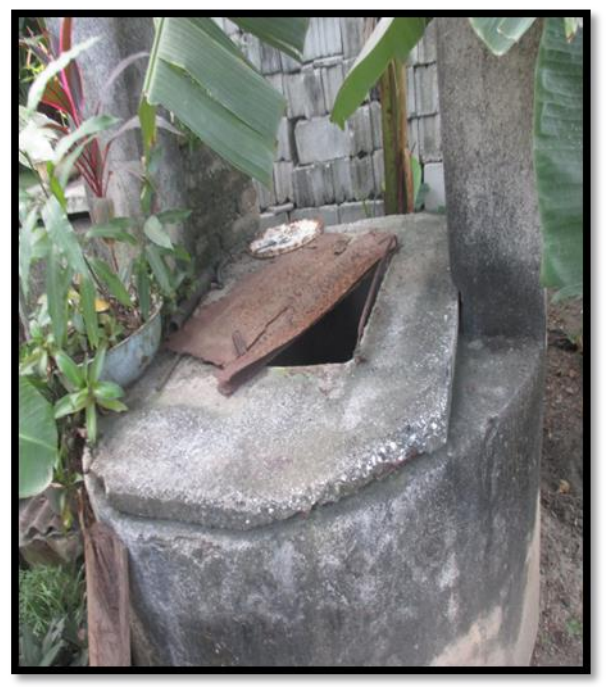

Figura 20 Pozo PM4-27 Figura 21 Pozo PM4-27

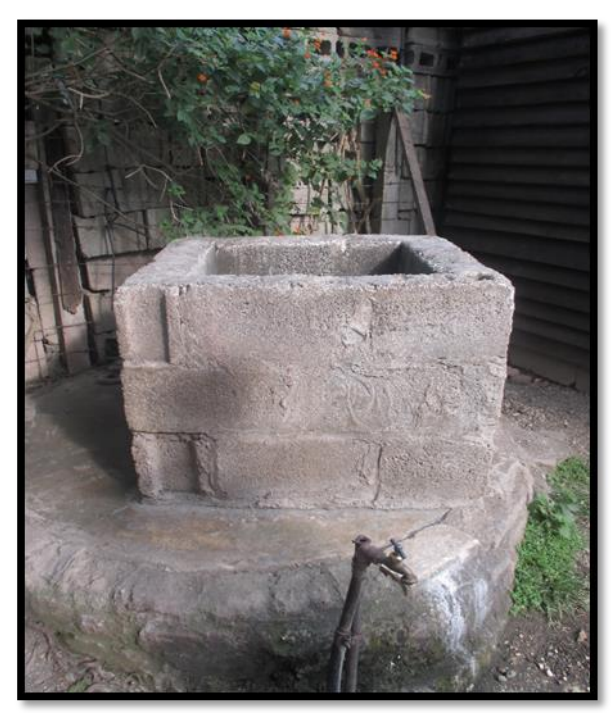

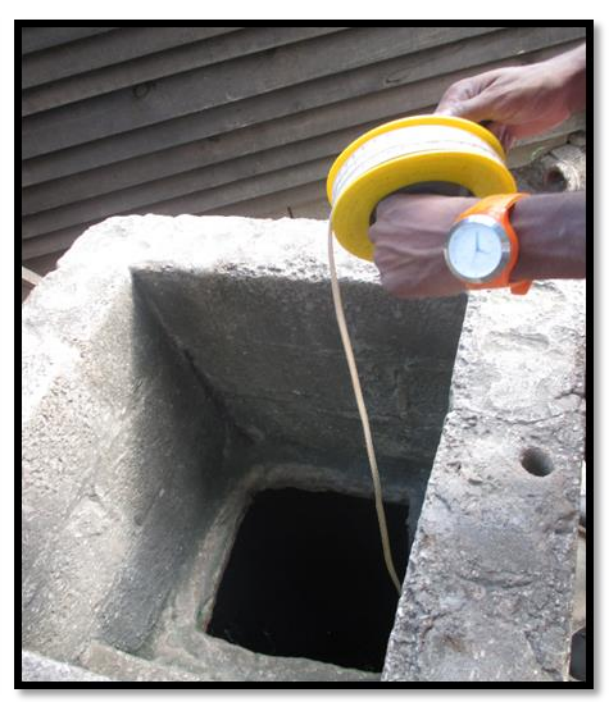

Figura 22 Pozo PM4-238 Figura 23 Pozo PM4-238

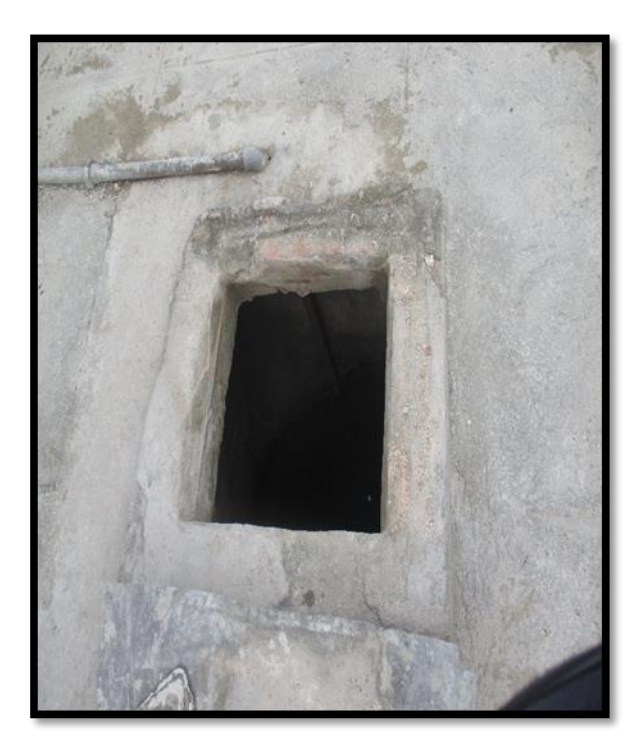

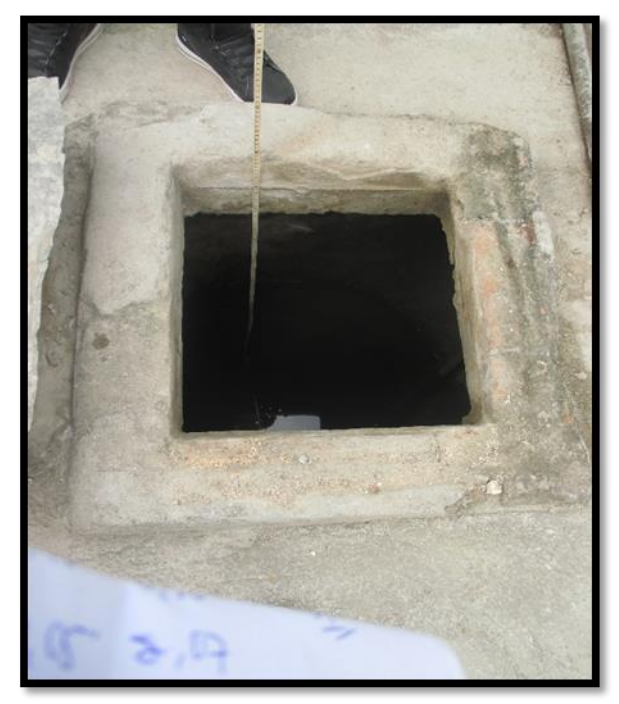

Figura 24 Pozo PM4-234 Figura 25 Pozo PM4-234

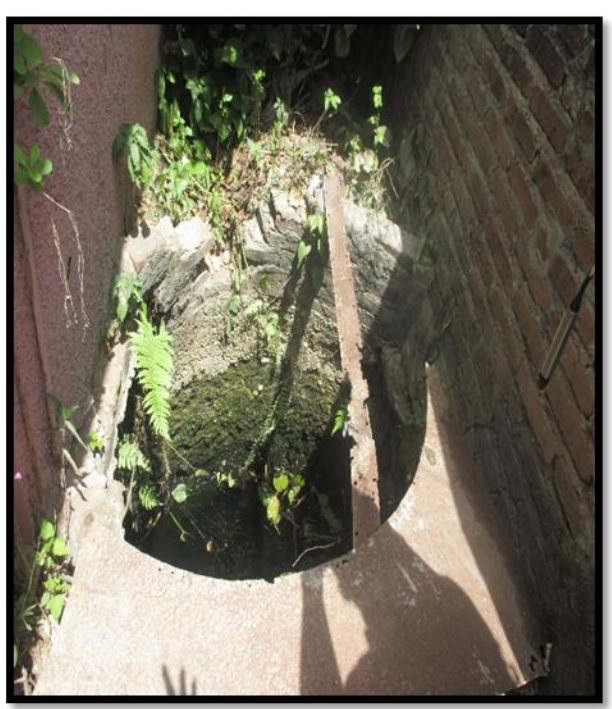

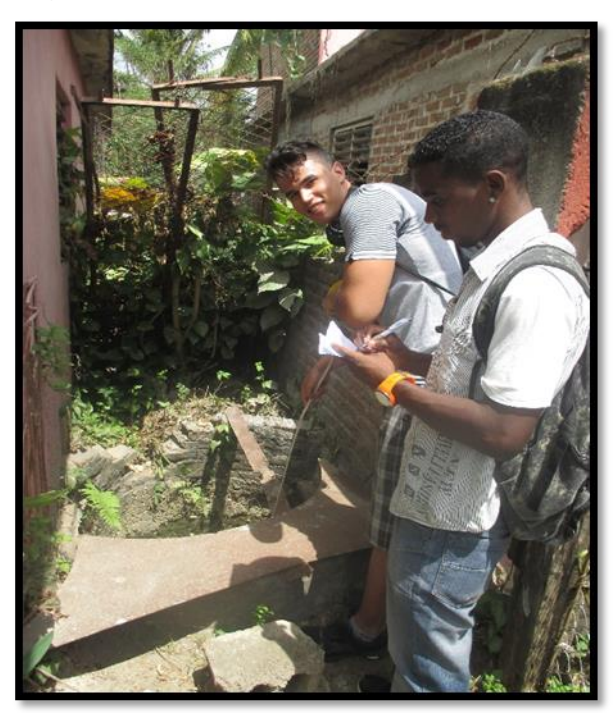

Figura 26 Pozo PM5-33 Figura 27 Pozo PM5-33

**Anexo – 3:** Entrevista a los habitantes de la zona de estudio.

Objetivo: Caracterizar las condiciones higiénico-sanitarias de la zona, así como identificar la ubicación de los pozos presentes en la misma.

- 1. Ubicación y cantidad de habitantes de la vivienda.
- 2. Duración del ciclo de recolección de desechos sólidos.
- 3. Presencia o no de alcantarillado.
- 4. Cantidad de animales domésticos y de corral en caso de presentar.
- 5. Presencia de pozo, dimensiones, fecha de perforación y nivel de agua del mismo.
- 6. Presencia de tanques sépticos o letrinas y distancia de los mismos a los más cercanos.
- 7. Fuentes de suministro de agua potable y de consumo.